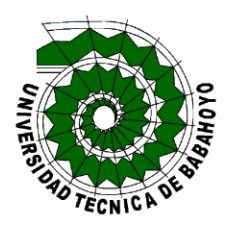

## UNIVERSIDAD TÉCNICA DE BABAHOYO

FACULTAD DE CIENCIAS AGROPECUARIAS CARRERA DE INGENIERÍA AGRONÓMICA PROGRAMA SEMIPRESENCIAL SEDE EL ÁNGEL

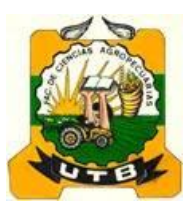

## TRABAJO DE TITULACIÓN

Trabajo Experimental, presentado a la Unidad de Titulación como requisito previo a la obtención del título de:

## INGENIERO AGRÓNOMO

TEMA:

"Respuesta del rendimiento productivo de dos variedades de melón (*cucumis melo,* L.) a la aplicación de tres niveles de biol"

Autor:

Freddy Edmundo Meneses Toro

Director:

Ing. Luis Arturo Ponce Vaca, MSc.

EL ÁNGEL - ESPEJO - CARCHI 2018

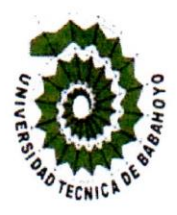

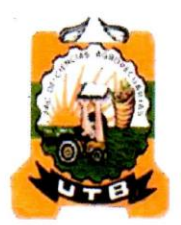

# UNIVERSIDAD TÉCNICA DE BABAHOYO **FACULTAD DE CIENCIAS AGROPECUARIAS ESCUELA DE INGENIERÍA AGRONÓMICA**

Trabajo Experimental Presentado al H. Consejo Directivo como requisito previo a la obtención de título de:

## **INGENIERO AGRÓNOMO**

## **TEMA:**

"Respuesta del rendimiento productivo de dos variedades de melón (Cucumis melo L.) a la aplicación de tres niveles de biol".

## TRIBUNAL DE SUSTENTACIÓN

 $R$   $5.1$   $R$   $=$ Ing. Agr. Joffre León Paredes, MBA

**PRESIDENTE** 

Ing. Agr. Oscar Mora Castro, MAE. **VOCAL PRINCIPAL** 

Ing. Agr. Carlos Barros Veas, MSc. **VOCAL PRINCIPAL** 

## **DEDICATORIA**

La presente investigación está dedicado a:

Mi esposa Piedad Lourdes Jiménez Pozo, por todo el esfuerzo y la ayuda que me brindo para culminar mis estudios, la paciencia, comprensión, preocupación en mi afán de conseguir una meta más en mi vida.

Mis hijas María Francisca, María Fernanda y Mayte, que siempre estuvieron ahí dándome su apoyo y sacrificándose por que su padre cumpla con una meta más en su vida profesional.

Mis padres, que me enseñaron a ser una persona responsable.

También quiero dedicar este trabajo a Dios porque ha estado conmigo a cada paso que doy, cuidándome y dándome fortaleza para continuar.

Freddy Meneses Toro

## **AGRADECIMIENTO**

En el presente trabajo primeramente me gustaría agradecerte a ti Dios por bendecirme para llegar hasta donde he llegado, porque hiciste realidad este sueño anhelado.

A la UNIVERSIDAD TÉCNICA DE BABAHOYO por darme la oportunidad de estudiar y ser un profesional.

A mi querida Esposa que con su paciencia y sacrificio me brindo todo su cariño y apoyo, también agradezco a mi hermano Joselito y mi cuñada Julieta, que me brindaron su apoyo para poder culminar mi trabajo de graduación.

A mi director de tesis, Ing. Agr. Luis Arturo Ponce MSc. por su esfuerzo y dedicación, aporto con su conocimientos para cumplir con este meta que me la propuse y poder culminar con éxito mi carrera.

También me gustaría agradecer a mis profesores durante toda mi carrera

Profesional porque todos han aportado con un granito de arena a mí formación, su enseñanza y más que todo por su amistad. Y por último a mis jefes de trabajo Dr. Milton Floril y Dr. Fausto Tapia, quienes son como unos padres para mí, los cuales me han motivado durante mi formación profesional.

Son muchas las personas que han formado parte de mi vida profesional a las que les encantaría agradecerles su amistad, consejos, apoyo, ánimo y compañía en los momentos más difíciles de mi vida. Algunas están aquí conmigo y otras en mis recuerdos y en mi corazón, sin importar en donde estén quiero darles las gracias por formar parte de mí, por todo lo que me han brindado y por todas sus bendiciones.

Para ellos: Muchas gracias y que Dios los bendiga.

Freddy Edmundo Meneses Toro

## **CONSTANCIA DE RESPONSABILIDAD**

El autor manifiesta que la presente investigación cuenta con la autorización que es original y se la desarrollo, sin violar derechos de autor de terceros, por lo tanto la investigación es original y que es el titular de los derechos patrimoniales, por lo que asume la responsabilidad sobre el contenido de la misma y saldrá en defensa de la Universidad en caso de reclamación por parte de terceros.

-------------------------------------------------

Freddy Edmundo Meneses Toro

## ÍNDICE

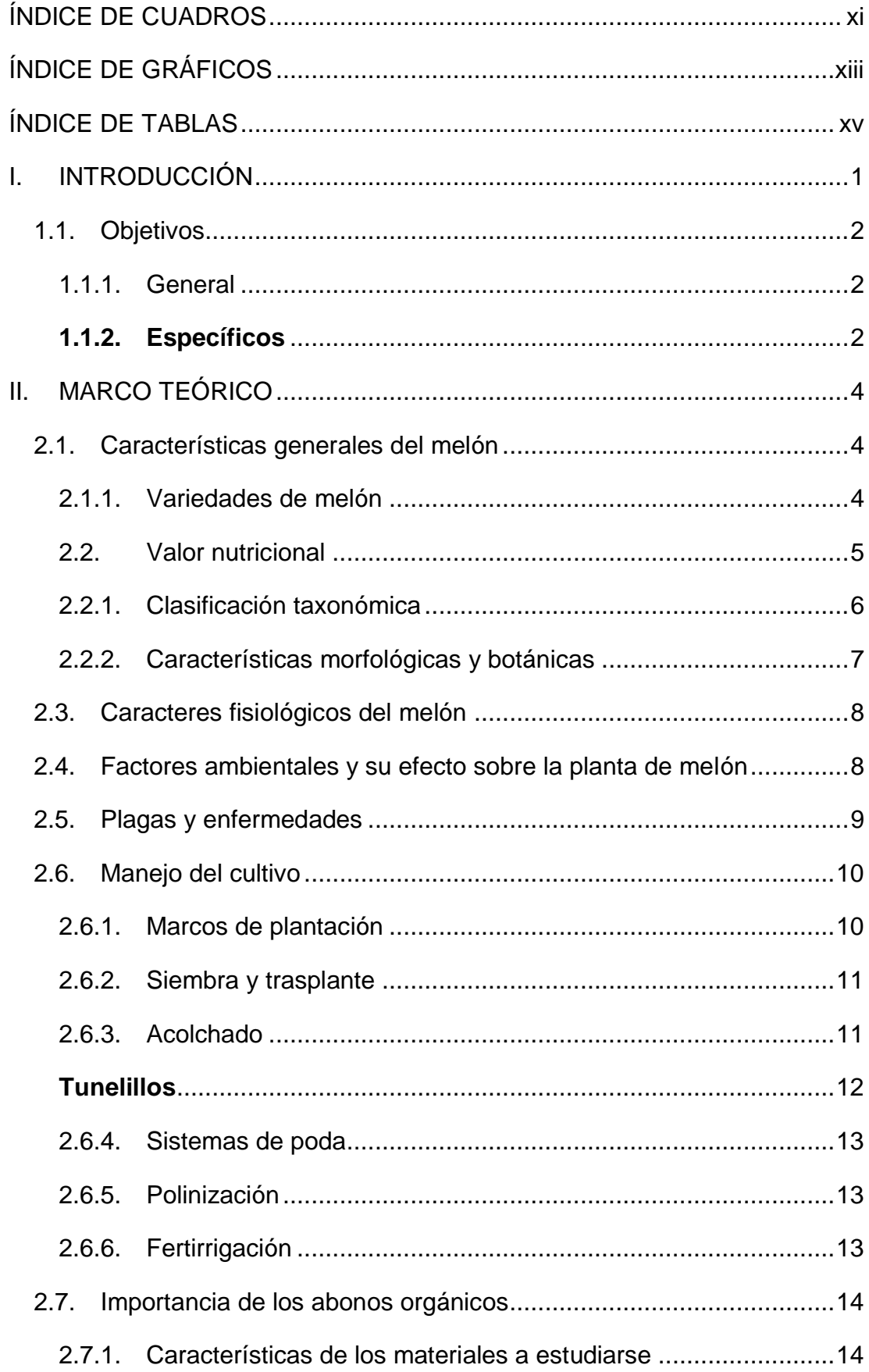

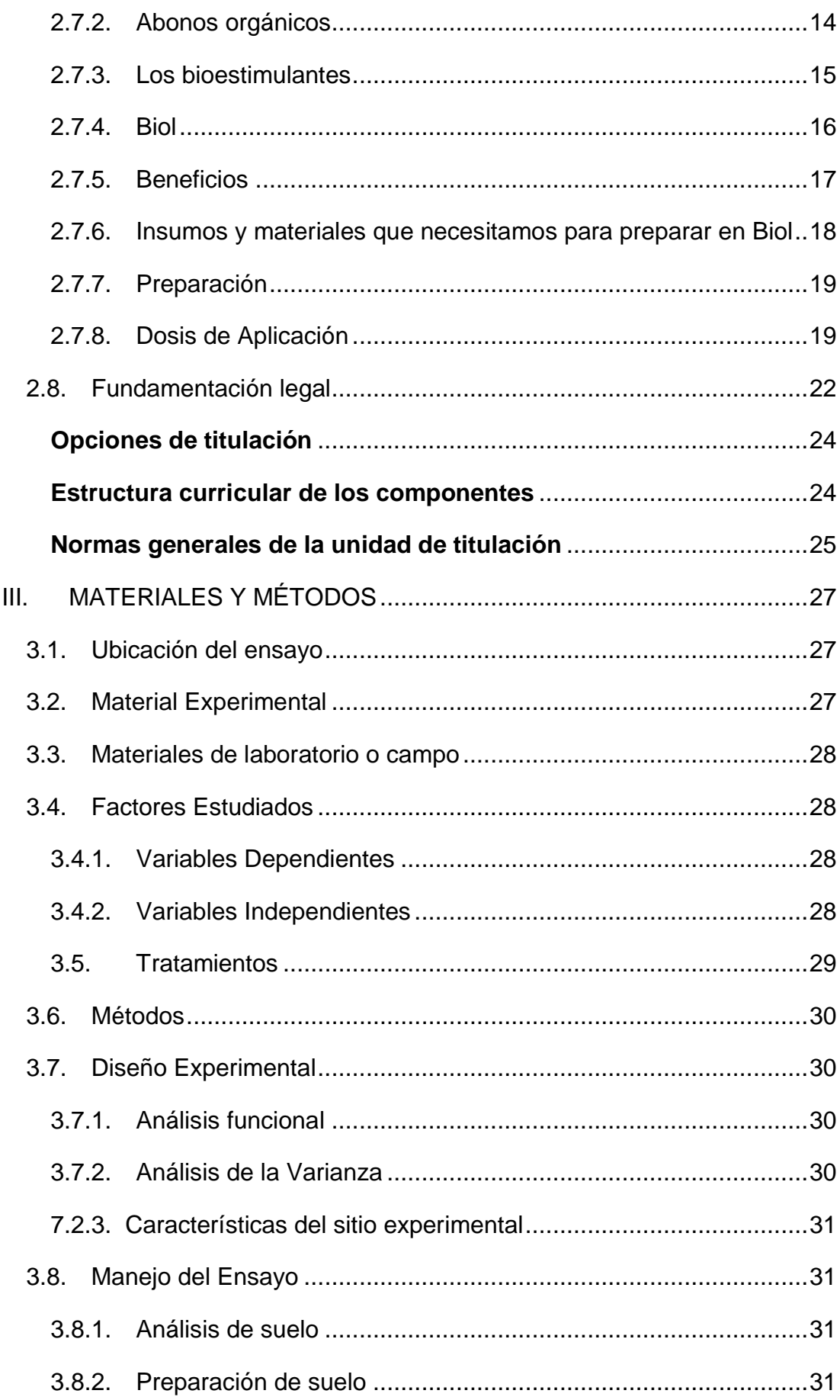

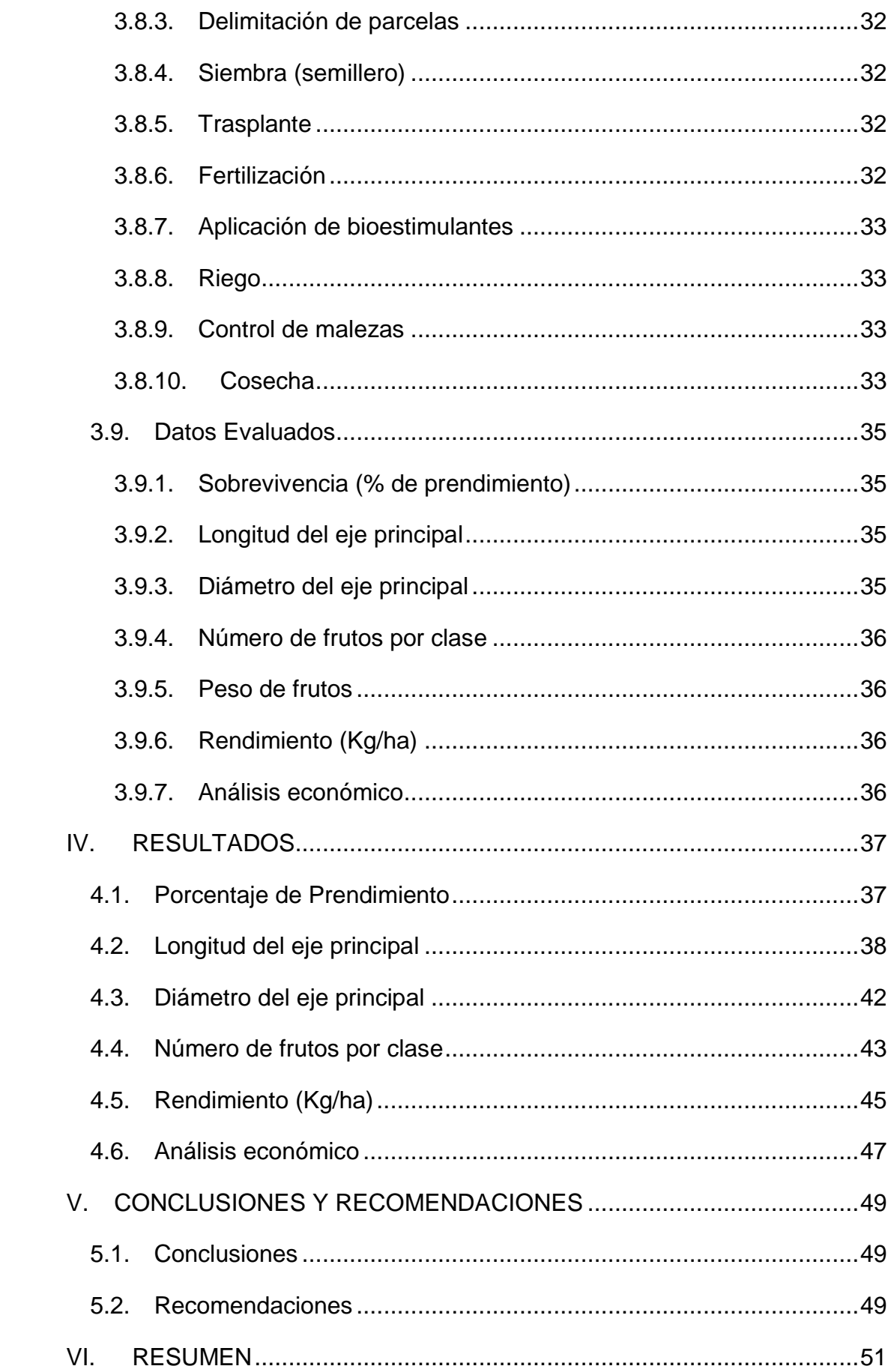

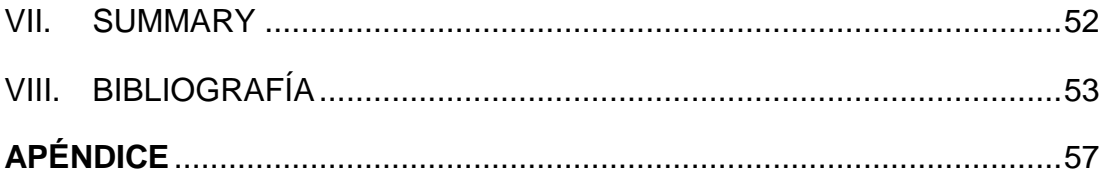

## **ÍNDICE DE CUADROS**

<span id="page-10-0"></span>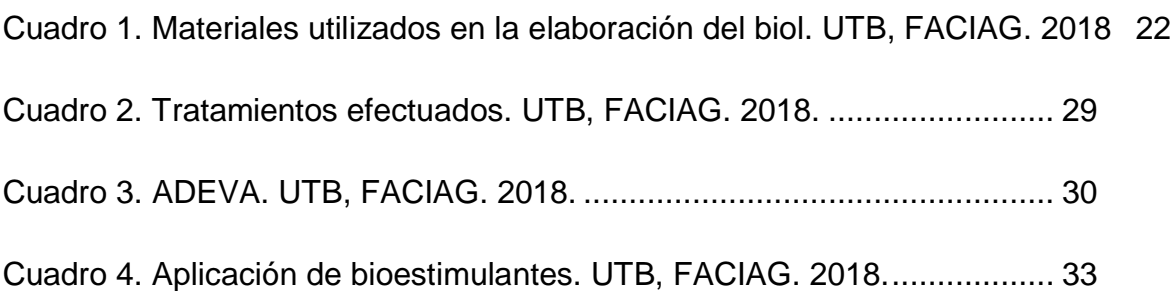

Cuadro [5. Valores promedios de porcentaje de prendimiento a los 14 días después](#page-51-2)  [del trasplante "Respuesta del rendimiento productivo de dos variedades de melón](#page-51-2)  [\(Cucumis melo L.\) a la aplicación de tres niveles de biol". UTB, FACIAG. 2018](#page-51-2) 37

[Cuadro 6. Valores promedios de longitud del eje principal a los 40 días en](#page-53-0)  ["Respuesta del rendimiento productivo de dos variedades de melón \(](#page-53-0)*Cucumis melo L*[.\) a la aplicación de tres niveles de biol". UTB, FACIAG. 2018..................](#page-53-0) 39

[Cuadro 7. Valores promedios de longitud del eje principal a los 50 días en](#page-53-1)  ["Respuesta del rendimiento productivo de dos variedades de melón \(Cucumis melo](#page-53-1)  [L.\) a la aplicación de tres niveles de biol". UTB, FACIAG. 2018..................](#page-53-1) 40

[Cuadro 8. Valores promedios de longitud del eje principal a los 80 días en](#page-55-0)  ["Respuesta del rendimiento productivo de dos variedades de melón \(](#page-55-0)*Cucumis melo* [L.\) a la aplicación de tres niveles de biol". UTB, FACIAG. 2018..................](#page-55-0) 41

[Cuadro 9. Valores medios de diámetro del eje principal a los 40, 50 y 80 días en](#page-56-1)  ["Respuesta del rendimiento productivo de dos variedades de melón \(Cucumis melo](#page-56-1)  [L.\) a la aplicación de tres niveles de biol". UTB, FACIAG. 2018.](#page-56-1) ................. 42

[Cuadro 10. Valores medios para número de frutos por planta en "Respuesta del](#page-58-0)  [rendimiento productivo de dos variedades de melón \(Cucumis melo L.\) a la aplicación](#page-58-0)  [de tres niveles de biol". UTB, FACIAG. 2018.](#page-58-0) ............................................. 44

[Cuadro 11. Valores medios para kilogramos/hectárea en "Respuesta del rendimiento](#page-60-0)  [productivo de dos variedades de melón \(Cucumis melo L.\) a la aplicación de tres](#page-60-0)  [niveles de biol". UTB, FACIAG. 2018.](#page-60-0) ......................................................... 46

[Cuadro 12.Análisis de valores de costos en "Respuesta del rendimiento productivo](#page-62-0)  [de dos variedades de melón \(Cucumis melo L.\) a la aplicación de tres niveles de](#page-62-0)  [biol". UTB, FACIAG. 2018...........................................................................](#page-62-0) 48

## **ÍNDICE DE GRÁFICOS**

<span id="page-12-0"></span>Gráfico 1. [Valores de porcentaje de prendimiento en "Respuesta del rendimiento](#page-52-1)  [productivo de dos variedades de melón \(](#page-52-1)*Cucumis melo* L.) a la aplicación de tres [niveles de biol" en el Cantón Mira, Provincia del Carchi, Sector Itazán. UTB, FACIAG.](#page-52-1)  [2018............................................................................................................](#page-52-1) 38

[Gráfico 2. Valores medios de longitud del eje principal a los 40 días en "Respuesta](#page-53-2)  [del rendimiento productivo de dos variedades de melón \(Cucumis melo L.\) a la](#page-53-2)  [aplicación de tres niveles de biol" en el Cantón Mira, Provincia del Carchi, Sector](#page-53-2)  Itazán. UTB, FACIAG. 2018. [.......................................................................](#page-53-2) 39

[Gráfico 3. Valores medios de longitud del eje principal a los 50 días en "Respuesta](#page-54-0)  [del rendimiento productivo de dos variedades de melón \(](#page-54-0)*Cucumis melo* L.) a la [aplicación de tres niveles de biol" en el Cantón Mira, Provincia del Carchi, Sector](#page-54-0)  Itazán. UTB, FACIAG. 2018. [.......................................................................](#page-54-0) 40

[Gráfico 4. Valores medios de longitud del eje principal a los 80 días en "Respuesta](#page-55-1)  [del rendimiento productivo de dos variedades de melón \(Cucumis melo L.\) a la](#page-55-1)  [aplicación de tres niveles de biol" en el Cantón Mira, Provincia del Carchi, Sector](#page-55-1)  Itazán. UTB, FACIAG. 2018. [.......................................................................](#page-55-1) 41

[Gráfico 5. Valores medios de diámetro del eje principal a los 40, 50 y 80 días en](#page-57-1)  ["Respuesta del rendimiento productivo de dos variedades de melón \(Cucumis melo](#page-57-1)  [L.\) a la aplicación de tres niveles de biol" en el Cantón Mira, Provincia del Carchi,](#page-57-1)  [Sector Itazán. UTB, FACIAG. 2018.............................................................](#page-57-1) 43

[Gráfico 6. Valores medios de número de frutos por planta en "Respuesta del](#page-59-1)  [rendimiento productivo de dos variedades de melón \(Cucumis melo L.\) a la aplicación](#page-59-1)  [de tres niveles de biol" en el Cantón Mira, Provincia del Carchi, Sector Itazán. UTB,](#page-59-1)  [FACIAG. 2018.............................................................................................](#page-59-1) 45

[Gráfico 7. Valores medios de kilogramos/Hectárea en "Respuesta del rendimiento](#page-61-1)  [productivo de dos variedades de melón \(Cucumis melo L.\) A la aplicación de tres](#page-61-1)  [niveles de biol" en el Cantón Mira, Provincia del Carchi, Sector Itazán. UTB, FACIAG.](#page-61-1)  [2018............................................................................................................](#page-61-1) 47

[Gráfico 8. Análisis de valores de costos en "Respuesta del rendimiento productivo de](#page-62-1)  [dos variedades de melón \(Cucumis melo L.\) a la aplicación de tres niveles de biol" en](#page-62-1)  [el Cantón Mira, Provincia del Carchi, Sector Itazán. UTB, FACIAG.2018....](#page-62-1) 48

## **ÍNDICE DE TABLAS**

<span id="page-14-0"></span>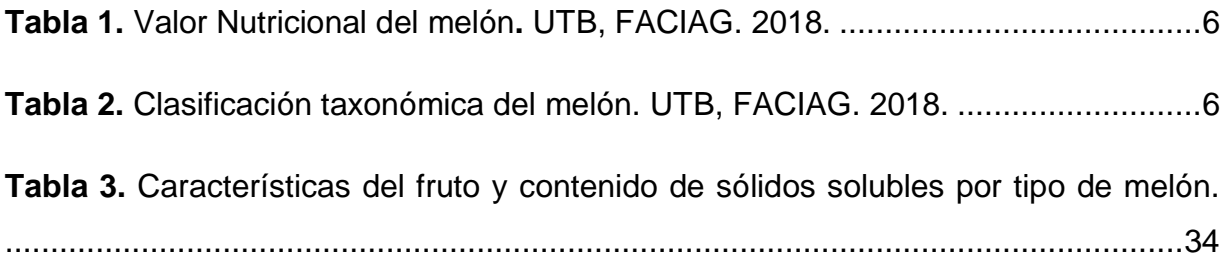

## **I. INTRODUCCIÓN**

<span id="page-15-0"></span>El melón (Cucumis melo L.), es una planta herbácea monoica cuyo origen se presume en Asia meridional, la India y África, (Giaconi, 1989) cultivo de amplia difusión en el país a escala comercial. El mercado internacional consume diversos tipos de melón, en función de la época del año y los gustos de los consumidores de cada país. En las últimas décadas el melón ha pasado de ser un cultivo estacional más, a ser una de las especies importantes entre los cultivos hortícolas.<sup>1</sup>

"Llegando así este cultivo a Ecuador, el cual se lo realiza en las zonas cálidas del país como Esmeraldas y Rio Verde que cuentan con 400 hectáreas destinadas a la siembra de melón y otro fruta similar (sandía), que posteriormente son vendidos dentro y fuera de la provincia; y que son muy apetecidos por todos los habitantes ecuatorianos".<sup>2</sup>

En los últimos años la superficie de melón ha ido disminuyendo, aunque la producción se ha ido manteniendo prácticamente igual, debido al incremento de la demanda y su buen precio, el melón se ha convertido en una buena alternativa para el negocio agrícola, por lo cual se requiere de buenos materiales de siembra y de técnicas agronómicas que incrementen el rendimiento nacional para que permita ser más competitivos en el mercado internacional; aprovechando de mejor manera la ventaja competitiva del Ecuador. <sup>3</sup>

En el Ecuador el mono cultivo se ha convertido en uno de los principales problemas al momento de cultivar, en la actualidad los productores están en busca de nuevas alterativas de cultivo, como son las hortalizas y frutales.

l

<sup>1</sup> Humphrey CrawfordL., I. A. (2017). *Manual de manejo agronómico para cultivo de melón Cucumis melo L.* Instituto de investigaciones Agropecuarias (INIA). Santiago, Chile,2017: Patricio Abarca R. doi:ISSN 0717 - 4829

<sup>&</sup>lt;sup>2</sup> Revista Lideres. (10 de abril de 2017). La sandía y el melón dinamizan los negocios. http://www.revistalideres.ec/lideres/sandia-melon-dinamizan-negocios-esmeraldas.html

<sup>3</sup> Salgado, A. R. (2012). *"Evaluación agronómica y de calidad en diferentes híbridos de melón Cucumis.* Quito. Obtenido de http://repositorio.usfq.edu.ec/bitstream/23000/1483/1/104053.pd

Uno de los principales problemas que se presentan al momento de la producción es el excesivo uso de productos pesticidas químicos, causales de un sinnúmero de efectos negativos a los agricultores, de ahí la necesidad de buscar alternativas de producción de sus propios fertilizantes a partir de los desechos orgánicos que puede obtener en su mismo sitio de trabajo. Con el afán de reactivar los sitios de trabajo y lograr una producción de calidad aptos para el consumo humano.

Por lo cual el presente trabajo se basa en la elaboración de bioestimulantes como es el biol, producido a base de desechos orgánicos como el estiércol de ganado y la utilización de plantas del lugar que repelen insectos y aportan sustancias estimulantes de defensa y fortalecer los cultivos para que resistan el ataque de plagas.

También para aportar con conocimientos a nuestros agricultores de como producir alimentos más sanos y libres de pesticidas.

Por tal motivo la presente investigación pretende evaluar respuesta del rendimiento productivo de dos variedades de melón (*Cucumis melo* L.) a la aplicación de tres niveles de biol.

## <span id="page-16-0"></span>**1.1. Objetivos**

## <span id="page-16-1"></span>**1.1.1. General**

Evaluar el rendimiento agronómico de dos variedades melón (*Cucumis melo* L.), a la aplicación de tres dosis de biol (5%, 10% y 15%) en el sector de Itazán, cantón Mira, provincia del Carchi.

## <span id="page-16-2"></span>**1.1.2. Específicos**

1. Determinar la variedad de melón que presente el mejor rendimiento productivo, frente a la aplicación de biol.

- 2. Identificar la dosis de biol que presente el mejor rendimiento productivo del cultivo.
- 3. Establecer cuál de los tratamientos en estudio resulta eficiente en el rendimiento.
- 4. Realizar el análisis económico de los tratamientos.

## **II. MARCO TEÓRICO**

## <span id="page-18-1"></span><span id="page-18-0"></span>**2.1. Características generales del melón**

El melón parece ser originario de África Occidental y posiblemente se encuentren formas silvestres de C. mela en el Este de África tropical, al Sur del Sahara. Las formas silvestres fueron transportadas a la India y Pakistán, en donde ocurrió la domesticación hacia frutos dulces. Es una especie muy polimórfica, con tallo herbáceo que puede ser rastrero o trepador. Las hojas exhiben tamaños y formas muy variables, y pueden ser enteras, reniformes, pentagonales o provistas de tres a siete lóbulos. (Franco Alirio Vallejo Cabrera I.A. 2004)

"El mercado internacional consume diversos tipos de melón, en función de la época del año y los gustos de los consumidores de cada país. En las últimas décadas el melón ha pasado de ser un cultivo estacional más, a ser una de las especies importantes entre los cultivos hortícolas". (INIA 2017)

"La producción de melón a nivel mundial es de aproximadamente 26 millones de toneladas anuales teniendo a China como el principal país productor al participar con el 51% de la producción total. México se ubica en el octavo lugar mundial con una participación del 2.2% (FAO)". (José de Jesús Espinoza Arellano 2011)

## <span id="page-18-2"></span>**2.1.1. Variedades de melón**

## **2.1.1.1. Melón Amarillo Canario**

"Es de ascendencia persa. Su nombre es por el color y no por las Islas Canarias aunque se cultivan perfectamente en estas gracias a su tierra fértil y su clima árido seco". (Isleña 2014)

"Tiene una larga vida después de su cultivo. Son conocidos por su piel suave y su aroma único. Son de forma ovalada, cuando está maduro su piel se vuelve más brillante. La textura de su carne es muy suculenta, casi húmeda semifirme. Su sabor es ligeramente dulce con toque picante". (Isleña 2014)

"Ideal para sopas frías y ensaladas pudiendo mejorar su sabor con algunas especias como la menta" (Isleña 2014).

## **2.1.1.2. Melón Cantaloupe**

"Es uno de los melones más apreciados. Está disponible durante todo el año. Recibe su nombre de la localidad italiana de Cantalupo siendo originario de Irán, la India y África. Se comercializan sobre todo en Europa". (Isleña 2014)

"Tiene una forma redonda y poco ovalada, su piel es de color verde y muy rugosa; su carne es de un aromático color naranja coral. Tiene un sabor muy dulce y es muy jugoso en el paladar conteniendo mucha agua. Es único a otros melones por la fragancia y la textura de su carne siendo esta densa y pegajosa". (Isleña 2014)

"Cantaloupe es una excelente fuente de beta-caroteno, ácido fólico, potasio, vitamina C y fibra dietética. Es un melón nada adecuado para cocina por lo que se aconseja consumirlo como fruta de desayuno o ensaladas tanto dulce como salado. Ideal para ingrediente para bebidas o acompañado con almendras y avellanas" (Isleña 2014).

## <span id="page-19-0"></span>**2.2. Valor nutricional**

El 80% de la composición de la fruta es agua, y las escasas calorías que aporta se debe a su contenido moderado de azúcares. La cantidad de beta-caroteno, de acción antioxidante, depende de la intensidad del pigmento anaranjado en la pulpa. Los minerales que aporta en mayor cantidad son el potasio, el magnesio y el calcio, este último de peor aprovechamiento que el que procede de los lácteos u otros alimentos que <span id="page-20-1"></span>son buena fuente de dicho mineral. La vitamina C tiene acción antioxidante, al igual que el beta-caroteno. (EcuRed.cu s.f)

| <b>Características</b> | <b>Unidades</b>  |
|------------------------|------------------|
| Calorías               | 55,44 kcal       |
| Grasa                  | 0,10,9           |
| Sodio                  | 17 <sub>mg</sub> |
| Carbohidratos          | 12,40 g          |
| Fibra                  | 0,73,9           |
| Azúcares               | 12,40 g          |
| Proteínas              | $0,88$ g         |
| Vitamina A             | 111, 90 ug       |
| Vitamina C             | 32,10 mg         |
| Calcio                 | 15,60 mg         |
| Hierro                 | $0,35$ mg        |
| Vitamina B3            | 0,66 mg          |

**Tabla 1.** Valor Nutricional del melón**.** UTB, FACIAG. 2018.

**Fuente:** (EcuRed.cu s.f)

## <span id="page-20-0"></span>**2.2.1. Clasificación taxonómica**

<span id="page-20-2"></span>Según (UCCL s.f) menciona que el melón presenta la siguiente clasificación taxonómica:

**Tabla 2.** Clasificación taxonómica del melón. UTB, FACIAG. 2018.

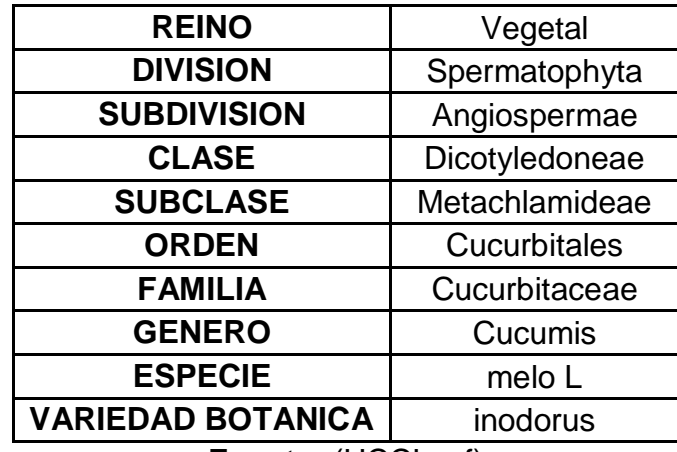

**Fuente:** (UCCL s.f)

#### <span id="page-21-0"></span>**2.2.2. Características morfológicas y botánicas**

(AgroEs.es s.f), argumenta que el melón presenta las siguientes características morfológicas y botánicas:

"El melón es una planta anual. Tiene un sistema radicular muy abundante y ramificado que puede alcanzar 1,2 m de profundidad, aunque la mayoría se encuentran entre 30-40 cm".

"Los tallos son herbáceos y están recubiertos por pelos. El desarrollo de estos pelos puede ser rastrero o trepador".

"Las hojas son de un tacto áspero y están recubiertos de numerosas vellosidades. El limbo es aovado y está dividido en 3-7 lóbulos con los márgenes dentados".

"Las flores aparecen solitarias, son de color amarilla y pueden ser masculinas, femeninas o hermafroditas". (Infoagro.com s.f.)

"Según la dotación cromosómica que tengan las plantas, estas pueden ser monoicas, andromonóicas o ginomonóicas". (AgroEs.es s.f)

"Las flores femeninas suelen aparecer en los nudos más bajos, y las femeninas en las ramificaciones del segundo o tercer nudo, y siempre junto con flores masculinas. Son de fecundación entomófila". (AgroEs.es s.f)

"El fruto es un pepónide constituida por una parte exterior y una interior o mesocarpo que es la zona comestible. Este mesocarpo es de color blanquecino o amarillento, aunque en ocasiones toma coloraciones anaranjadas. El fruto tiene una forma y tamaño variable, según los diferentes cultivares". (AgroEs.es s.f)

"Las semillas son fusiformes, planas y de color amarillento. En un fruto se pueden encontrar entre 200-600 semillas. En un gramo se pueden contener 22-50 semillas, dependiendo de las variedades. Su capacidad germinativa puede ser de 5 años". (AgroEs.es s.f)

## <span id="page-22-0"></span>**2.3. Caracteres fisiológicos del melón**

En el ciclo de cultivo de melón de la mayoría de las variedades se distinguen tres fases:

**"Primera fase***:* Abarca desde la germinación hasta la aparición de las primeras flores hermafroditas y femeninas. Es el período en el que se produce un importante desarrollo vegetativo". (AgroEs.es s.f)

**"Segunda fase:** Fase que va desde la aparición de las primeras flores femeninas o hermafroditas, hasta el cuajado de los primeros frutos". (AgroEs.es s.f)

**"Tercera fase:** Es la fase que comprende desde el cuajado de los primeros frutos hasta la recolección". (AgroEs.es s.f).

## <span id="page-22-1"></span>**2.4. Factores ambientales y su efecto sobre la planta de melón**

Según (INIA 2017) argumenta que el cultivo de melón requiere para su desarrollo óptimo del cumplimiento de los siguientes factores:

**Temperatura:** influye en todas las funciones vitales de la planta, como son la germinación, transpiración, fotosíntesis, floración, etc., teniendo cada especie vegetal y en cada momento de su ciclo biológico una temperatura óptima. La temperatura óptima para el crecimiento de la planta es de 28 a 30 ºC durante el día y de 18 a 22 ºC por la noche. Para la cuaja de frutos la temperatura debiera ser de 21 ºC. (INIA 2017)

**"Humedad relativa ambiental:** los extremos de humedad relativa son una fuente de potencial estrés para el melón. Con un 40% de humedad relativa se facilita la apertura de anteras, dehiscenca y la polinización". (INIA 2017)

**"Suelo:** se desarrolla bien en suelos neutros o débilmente alcalinos, con niveles mayores a 2 mmhos/cm se afecta el rendimiento. Prospera mejor en suelos franco arcillosos, de buen drenaje, sin exceso de agua, fértiles, con alto contenido de materia orgánica y un pH entre 6 y 7". (INIA 2017)

**"Viento:** los fuertes dañan considerablemente la planta, reduciendo las producciones y, si son secos y calientes, producen la absición de las flores con similares resultados. Dificulta o impide el vuelo de las abejas".

### <span id="page-23-0"></span>**2.5. Plagas y enfermedades**

(QUINTERO s,f) Argumenta que las principales plagas y enfermedades que afectan al cultivo de melón son las siguientes:

**"Pulgones:** más comúnmente conocidos como «mangla» del melón, tacan a los brotes y a las hojas que se abarquillan y acaban por secarse. Los daños más graves los causan sobre plantas jóvenes". (QUINTERO s,f)

**"Araña roja:** se caracteriza por el amarilleamiento y secado que produce en las hojas, pudiendo, en unos días, arrasar el cultivo. Por su rápida difusión debe tenerse controlada desde un principio". (QUINTERO s,f)

**"Vacanita:** los daños los producen en las hojas, tanto las larvas como los adultos. Detienen el crecimiento de las plantas y pueden llegar a dañar los frutos". (QUINTERO s,f)

**"Oidio o blanqueta:** ataca con mayor intensidad a los melonares, aunque la sandía puede verse también afectada. Las hojas y los tallos se cubren de un polvo blanco ceniciento, erminando por secarse. Si llega a afectar a los frutos, éstos no consiguen alcanzar su desarrollo total". (QUINTERO s,f)

**"Mildiu:** *s*uele atacar con menos intensidad, aunque en algunas ocasiones produce grandes destrozos por desecación total de las plantas". (QUINTERO s,f)

**Virosis:** *t*anto el melón como la sandía son dos plantas sensibles a los ataques de virus, ocasionando en las hojas deformaciones, enrollados o abullonados que dificultan su crecimiento. Los entrenudos se acortan, y el ataque puede afectar también a los frutos. En general los daños ocasionados son muy variables y su importancia depende, en gran parte, de las condiciones climáticas, acentuándose en las primaveras frías. No existe tratamiento de lucha directa. (QUINTERO s,f)

### <span id="page-24-0"></span>**2.6. Manejo del cultivo**

"La planta de melón no es muy exigente en suelo, pero da mejores resultados en suelos ricos en materia orgánica, profundos, mullidos, bien drenados, con buena aireación y pH comprendido entre 6 y 7. Si es exigente en cuanto a drenaje, ya que los encharcamientos son causantes de asfixia radicular y podredumbres en frutos". (Infoagro.com s.f.).

"Primero se realizaran labores profundas, seguidas de varios pases la tierra debe estar desmenuzada y de esta manera el terreno queda en óptimas condiciones". (Agropecuarios.net 2012)

"La siembra se practica directamente en el terreno, pudiendo realizarse en mesetas de 3m con líneas cada una de ellas, o en mesetas de 120 cm con una sola línea de cultivo. La distancia entre plantas será de 50-80 cm. La realización de semilleros protegidos se utiliza sobre todo en variedades de ciclos extra tempranos". (Agropecuarios.net 2012).

#### <span id="page-24-1"></span>**2.6.1. Marcos de plantación**

"En cultivos rastreros los marcos de plantación más frecuentes son de 2 m x 0,75 m y 2 m x 0,5 m, dando densidades de plantación que oscilan entre 0,75 y 1 planta.m-2. Cuando se tutoran las plantas se recomiendan densidades de 1,25-1,5 plantas.m-2 y hasta 2 plantas.m-2 cuando la poda es a un solo tallo". (Infoagro.com s.f.).

#### <span id="page-25-0"></span>**2.6.2. Siembra y trasplante**

Se puede elegir entre un sistema u otro dependiendo de la época de cultivo, pero para producciones precoces estamos obligados a realizar la siembra en semillero debido a la limitación de la temperatura del suelo en los meses de diciembre a febrero. Para la siembra directa la temperatura mínima del suelo debe ser de 16 $^{\circ}$ C, colocando una semilla por golpe que se cubre con 1,5 - 2 cm de arena, turba o humus de lombriz. (Infoagro s.f)

"Cuando se realiza la siembra en semillero, el trasplante se realiza a las 6-7 semanas, con al menos la primera hoja verdadera bien desarrollada, aunque el óptimo sería que tuviera dos hojas verdaderas bien formadas y la tercera y cuarta mostradas". (Infoagro.com s.f.).

### <span id="page-25-1"></span>**2.6.3. Acolchado**

El acolchado es una técnica que consiste en colocar sobre la mesa de plantación un material, de origen natural o no, que forme una cubierta para disminuir la evaporación del agua, proteger la cosecha de los daños por contacto con el suelo, controlar malezas y proteger de bajas temperaturas. Con el uso de acolchado satisfacemos el alto requerimiento térmico de las cucurbitáceas, incrementando su masa radical y por ende la absorción de nutrientes. (INIA 2017).

"El color de la cubierta plástica usada como acolchado ha sido bastante investigado, se ha encontrado respuestas diferentes por tipo y variedad de melón. Además, el color puede modificar las conductas de poblaciones de insectos hacia los cultivos, encontrándose que bajo altas presiones poblacionales el efecto repelente de algunas cubiertas es claro, incrementando el rendimiento comercial". (INIA 2017).

Según (INIA 2017) el acolchado produce los siguientes efectos:

- "Reducción considerable de la evaporación del agua desde la superficie del suelo". (INIA 2017)

- "Aumento de la temperatura del suelo". (INIA 2017)
- "Modificación del intercambio gaseoso aire-suelo". (INIA 2017)

"Para que los efectos anteriores se produzcan es obligatorio que el acolchado quede bien sellado (atierrado) por ambos lados de la mesa. [50] BOLETIN INIA - INDAP El polietileno usado en este caso es de espesores que varían de los 0,03 a los 0,05 mm, en anchos de film que se recomienda vayan desde 1,2 a 1,4 metros". (INIA 2017).

Según (INIA 2017), los colores de la cubierta plástica más utilizados como acolchado:

**"Negro:** es usado principalmente al aire libre, en primavera o plena temporada, ejerce buen efecto en el control de malezas, no deja pasar radiación". (INIA 2017).

**"Blanco:** aumenta luminosidad, buen efecto en el control de malezas". (INIA 2017).

**"Naranja:** buen control de malezas, ideal para invernadero, ya que dan claridad y luminosidad". (INIA 2017).

**Transparente:** aumenta precocidad, dado que permite que el suelo se caliente, acelerando los procesos bioquímicos y el metabolismo radicular. Consideremos que su uso en época cálida puede llegar a imponer restricciones al desarrollo vegetal, al superar por algunas horas la temperatura óptima fisiológica del cultivo, pudiendo aproximarse incluso a la temperatura máxima y disminuyendo en consecuencia el crecimiento de la planta con relación a una situación más favorable. (INIA 2017).

<span id="page-26-0"></span>**Tunelillos:** "En plantaciones tempranas, una vez realizado el trasplante, se puede proceder a la colocación de tunelillos de plástico para incrementar la temperatura". (Infoagro.com s.f.).

### <span id="page-27-0"></span>**2.6.4. Sistemas de poda**

"Esta operación se realiza con la finalidad de: favorecer la precocidad y el cuajado de las flores, controlar el número y tamaño de los frutos, acelerar la madurez y facilitar la ventilación y la aplicación de tratamientos fitosanitarios". (Infoagro.com s.f.).

## <span id="page-27-1"></span>**2.6.5. Polinización**

"Las colmenas de abejas se colocaran a razón de al menos una por cada 5000 metros cuadrados, cuando empiece a observarse la entrada en floración del cultivo. Dichas colmenas se disponen en el exterior del invernadero cerca de una apertura y se retirarán cuando se observe que el cuaje está realizado". (Infoagro s.f).

"Para que haya una buena polinización se requiere que la temperatura no descienda de 18ºC, alcanzando unos valores óptimos entre 20 y 21ºC". (Infoagro.com s.f.).

## <span id="page-27-2"></span>**2.6.6. Fertirrigación**

"El método de riego que mejor se adapta al melón es el riego por goteo, por tratarse de una planta muy sensible a los encharcamientos, con aporte de agua y nutrientes en función del estado fenólogico de la planta, así como del ambiente en que ésta se desarrolla (tipo de suelo, condiciones climáticas, calidad del agua de riego, etc.)". (Infoagro.com s.f.).

"Según (Universidad Autonoma Chapingo 1999) indica que Nitta (1991) señala en su estudio que al aplicar al suelo materia orgánica como estiércoles o residuos de cultivos se promueve el crecimiento de raíces y la adsorción de nutrimentos, lo que incrementa el rendimiento del cultivo".

#### <span id="page-28-0"></span>**2.7. Importancia de los abonos orgánicos**

"En nuestra actualidad estamos expuestos a cantidades de productos químicos los cuales suelen ser muy perjudiciales para nosotros. Por eso la importancia de los cultivos orgánicos ya que estos son muy naturales y también son los que se emplean en los cultivos garantizando productos de buena calidad para nuestro consumo, evitándonos de una u otra manera enfermedades para nuestro cuerpo". (Leidy Silva 2012)

El abono orgánico es un fertilizante que proviene de animales, humanos, restos vegetales u otra fuente orgánica y natural. Los abonos orgánicos nos garantizan un mejor desarrollo en nuestra vida pues si los utilizamos en nuestros cultivos estos no van a estar tan contaminados como estarán si empleáramos abonos inorgánicos". (Leidy Silva 2012)

Por otro lado, hay siete tipos de abonos orgánicos como: Estiércol, Guano (estiércol de aves y murciélagos), Gallinaza (estiércol de gallinas), biol (el líquido que se obtiene al producir biogás), Dolomita (mineral, se encuentra en minas), Compost y el Humus (descomposición de lombrices).Como podemos darnos cuenta estos tipos de abonos son muy fáciles de hallar pues no tienen ningún costo para nosotros y no hacemos daño a nada ni a nadie si los empleamos en nuestros cultivos. Por el contrario estaríamos ahorrando costos y garantizando una vida mucho mejor para nuestras futuras generaciones. (Leidy Silva 2012).

#### <span id="page-28-1"></span>**2.7.1. Características de los materiales a estudiarse**

#### <span id="page-28-2"></span>**2.7.2. Abonos orgánicos**

"Según (CORPOICA s.f) señala que los abonos orgánicos son fracciones de un cultivo que no contribuya a la cosecha propiamente dicha y a aquella parte de la cosecha que no cumple con los requisitos de calidad mínima para ser comercializada como tal".

"El mismo autor manifiesta que también se considera residuos orgánicos los restos de poda de cultivos leñosos, los cortes e plantas herbáceas arvenses, las excretas o estiércoles de animales, los subproductos de origen vegetal generados por las industrias de transformación agrícola, como vinazas y cachazas entre otros, algunos residuos agrícolas específicos".

"Según (Universidad Autonoma Chapingo 1999) indica que Nitta (1991) señala en su estudio que al aplicar al suelo materia orgánica como estiércoles o residuos de cultivos se promueve el crecimiento de raíces y la adsorción de nutrimentos, lo que incrementa el rendimiento del cultivo".

#### <span id="page-29-0"></span>**2.7.3. Los bioestimulantes**

(Agroterra 2013), considera que, los bioestimulantes son sustancias biológicas que actúan potenciando determinadas rutas metabólicas y fisiológicas de las plantas. No son nutrientes ni pesticidas pero tienen un impacto positivo sobre la salud vegetal. Influyen sobre diversos procesos metabólicos tales como la respiración, la fotosíntesis, la síntesis de ácidos nucleicos y la absorción de iones, mejoran la expresión del potencial de crecimiento, la precocidad de la floración además de ser reactivadores enzimáticos.

"No son sustancias destinadas a corregir una deficiencia nutricional, sino que son formulaciones que contienen distintas hormonas en pequeñas cantidades junto con otros compuestos químicos como aminoácidos, vitaminas, enzimas, azúcares y elementos minerales".

Mientras (Ideagro 2013), analiza que, Los bioestimulantes vegetales o fitoestimulantes, independientemente de su contenido de nutrientes, pueden contener sustancias, compuestos, y/o microorganismos, cuyo uso funcional, cuando se aplican a las plantas o la rizosfera, implica la mejora del desarrollo del cultivo, vigor, rendimiento y/o la calidad mediante la estimulación de procesos naturales que benefician el crecimiento y las respuestas a estrés biótico y/o abiótico.

15

#### <span id="page-30-0"></span>**2.7.4. Biol**

El biol es un abono orgánico líquido que se origina a partir de la descomposición de materiales orgánicos, como estiércoles de animales, plantas verdes, frutos, entre nosotros, en ausencia de oxígeno. Es una especie de vida (bio), muy fértil (fertilizante), rentables ecológicamente y económicamente. Contiene nutrientes que son asimilados fácilmente, por las plantas haciéndolas más vigorosas y resistentes. La técnica empleada para obtener biol es a través de biodigestores (INIA, 2008).

El biol es el resultado de la fermentación de estiércol y agua a través de la descomposición y transformaciones químicas de residuos orgánicos en un ambiente anaerobio. Tras salir del biodigestor, este material ya no huele y no atrae insectos una vez utilizado en los suelos. El biol como abono es una fuente de fitorreguladores que ayudan a las plantas a tener un óptimo desarrollo, generando mayor productividad a los cultivos. Este manual comparte resultados de pruebas de laboratorios y experiencias directas de productores en campo. Recomendamos pruebas en campo para entender mejor el funcionamiento del biol con diferentes cultivos y tipos de suelos. (Sistema Biobolsa 2013).

"El biol es un producto estable biológicamente, rico en humus y una baja carga de patógenos. El biol tiene una buena actividad biológica, desarrollo de fermentos nitrosos y nítricos, microflora, hongos y levaduras que serán un excelente complemento a suelos improductivos o desgastados".

El biol contiene bastante materia orgánica, en el caso del biol de bovino podemos encontrar hasta 40.48%, y en el de porcino 22.87%. El biol agregado al suelo provee materia orgánica que resulta fundamental en la génesis y evolución de los suelos, constituye una reserva de nitrógeno y ayuda a su estructuración, particularmente la de textura fina. La cantidad y calidad de esta materia orgánica influirá en procesos físicos, químicos y biológicos del sistema convirtiéndose en un factor importantísimo de la fertilidad de estos. La combinación de estos efectos resultará en mejores rendimientos de los cultivos que sean producidos en ese suelo. (Sistema Biobolsa 2013).

El biol es un mejorador de la disponibilidad de nutrientes del suelo, aumenta su disponibilidad hídrica, y crea un micro clima adecuado para las plantas. Debido a su contenido de fitoreguladores promueve actividades fisiológicas y estimula el desarrollo de las plantas, favorece su enraizamiento, alarga la fase de crecimiento de hojas (quienes serán las encargadas de la fotosíntesis), mejora la floración, activa el vigor y poder germinativo de las semillas. Todos estos factores resultaran en mayor productividad de los cultivos y generación de material vegetal. (Sistema Biobolsa 2013)

"El biol puede aumentar la producción de un 30 hasta un 50%, además que protege de insectos y recupera los cultivos afectados por heladas". (Sistema Biobolsa 2013).

#### <span id="page-31-0"></span>**2.7.5. Beneficios**

"Provee capacidad para regenerar suelos y ayudar a los fertilizantes tradicionales como el N, P y K a ser absorbidos por la planta, evitando la evaporación y la lixiviación". (FENEC S.A. s.f).

"El efecto enraizador en banano, cacao, flores y otros cultivos se ha demostrado en gran medida, así como un desarrollo de tallos más largos en la cosecha". (FENEC S.A. s.f).

"Permite disminuir el uso de fertilizantes químicos (UREA, D.A.P, Mureato de Potasio) ayudando a mejorar los suelos y bajar los costos de producción". (FENEC S.A. s.f).

"Ayuda a quelatizar los minerales para que sean absorbidos por los pelos absorbentes de las raíces". (FENEC S.A. s.f).

"Aumenta la producción del cultivo al mantener la planta sana". (FENEC S.A. s.f).

"Regula el contenido de sales en el suelo. Produce un efecto buffer en la regulación del PH del suelo". (FENEC S.A. s.f).

"Es compatible con otros fertilizantes (UREA, Muriato de Potasio, D.A.P.) y abonos foliares comúnmente usados en la agricultura". (FENEC S.A. s.f).

"Ayuda a mejorar la estructura del suelo". (FENEC S.A. s.f).

Es una fuente natural de micro elementos de alta disponibilidad. (FENEC S.A. s.f)

## <span id="page-32-0"></span>**2.7.6. Insumos y materiales que necesitamos para preparar en Biol**

Para preparar en un tanque de 200 litros, necesitamos lo siguiente:

4 kilogramos de hojas de leguminosas (Alfalfa, Arveja, Haba, Tarwi, etc.) picados.

1 kilogramo de cáscara de huevos molidos.

4 litros de leche.

1 adobe de chancaca.

3 kilos de plantas repelentes (molle, muña, piqui pichana, ithapallu, etc.) picados.

4 kilos de ceniza.

Una botella descartable de dos litros.

Un tanque de 200 litros (plástico).

Tapa o plástico para tapar el tanque.

Una manguera de un metro de largo.

Una cuarta parte del envase o 50 kilos con estiércol fresco de animales (Vacuno, Porcino, Ovino, Gallinas, Cuy, etc.) (Boris Jaén Ribera 2011)

## <span id="page-33-0"></span>**2.7.7. Preparación**

"Colocar el tanque en un sitio donde no se vaya a mover al menos durante dos o tres meses; ponemos en el Interior del tanque lo siguiente:

Una cuarta parte del tanque o 50 kilos de excremento de ganado (vacuno, ovino, porcino, cuy, etc.)". (Boris Jaén Ribera 2011).

Vaciamos agua limpia hasta la mitad del tanque y mezclamos.

Colocamos los cuatro kilos de hojas picadas de leguminosas.

Un kilogramo de cáscara de huevos molidos.

Un litro de leche.

Luego de colocar todos los ingredientes:

Llenamos el tanque con agua, quedando unos 10 centímetros de la boca del tanque y mezclamos.

Tapamos el tanque con su tapa o con el plástico, amarramos con la piola herméticamente.

"En el centro de la tapa o en plástico tapa hacemos un agujero de un centímetro de diámetro y luego se introduce la manguera y el otro extremo va a una botella descartable con agua". (Boris Jaén Ribera 2011).

"Este compuesto debe permanecer en ese estado al menos unos dos o tres meses, tiempo en el cual se transformara los desechos de los animales y de las plantas dejando sus nutrientes en el agua". (Boris Jaén Ribera 2011).

"En la botella con agua se observa burbujas, esto es debido a la descomposición". (Boris Jaén Ribera 2011).

## <span id="page-33-1"></span>**2.7.8. Dosis de Aplicación**

"El biol se puede aplicar tanto al suelo como al follaje o en conjunto. Así mismo se lo puede aplicar en semillas, plántulas y tubérculos, raíces y bulbos". (Santamaría Velásquez 2009, 51)

Según el Gobierno Regional (s.f.), si se aplica al suelo se lo puede hacer en el agua de irrigación en zonas con riego, en una concentración de 10 a 30%, o con mochilas de fumigar a razón de 1,5 a 4,5 litros de biol por mochila de 15 litros (en aplicaciones al suelo, no excederse del 50%). Esto es diferente a lo dicho por Suquilanda (2006), quien afirma que la dosis de biol/agua debe estar en relación de 1/100. Las aplicaciones al suelo no solo mejoran la estructura del mismo, sino que por las hormonas y precursores hormonales que contiene, con lleva a un mejor desarrollo radicular de las plantas y a una mejor actividad de los microorganismos del suelo, (Suquilanda 2006). (Santamaría Velásquez 2009, 52)

En aplicaciones foliares se aplicará en concentraciones de 1 a 10%, es decir, de 150 mililitros a 1.5 litros por mochila de 15 litros (en aplicaciones foliares nunca excederse del 30%); se pueden hacer de 3 a 4 aplicaciones durante el ciclo del cultivo, (Gobierno Regional... s.f.). Según Suquilanda (2006), la aplicación foliar podría llegar hasta un máximo de dilución del 75%, y un mínimo del 25%. Este uso foliar debe aplicarse 3 o 5 veces durante los tramos críticos del cultivo, utilizando de 400 a 800 litros por hectárea de la dilución. Hay que tomar en cuenta que en aplicaciones foliares se debe utilizar un adherente, y como variante se puede utilizar leche o suero de leche (1 litro en cada 200 litros de solución), (Suquilanda 2006) (Santamaría Velásquez 2009, 52)

"Como se puede ver, las dosis, diluciones y recomendaciones que hacen los diferentes autores tienen discrepancias notables, por lo que se podría concluir que es el área más débil dentro de las investigaciones donde se utiliza biol". (Santamaría Velásquez 2009, 52)

Cuando se utiliza el biol para remojar semillas, y de esta manera romper latencias o potenciar su germinación (por su riqueza en tiamina y triptofano), se recomienda utilizar diluciones entre el 10 al 20% para semilla de cubierta delgada y entre el 25 a 50% para semillas de cubierta gruesa. Varía el tiempo de remojo de acuerdo con el tipo de semilla sobre el cual se va a utilizar, siendo las recomendaciones según Suquilanda (2006), las siguientes: (Santamaría Velásquez 2009, 52-53)

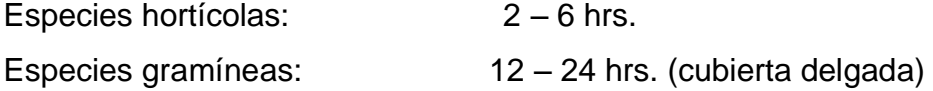

Especies gramíneas y frutales: 24 – 72 hrs. (cubierta gruesa)

En plántulas se dirige su utilización para aquellas especies de transplante, ya que su aplicación es mediante la inmersión de las raíces y parte del follaje en una solución al 12,5% por un tiempo no mayor a 10 minutos. En soluciones de igual concentración, pero por un tiempo de 5 minutos, se recomienda las inmersiones de bulbos, tubérculos o raíces antes de su siembra. (Santamaría Velásquez 2009, 53)

Para proceder a la aplicación de los abonos líquidos los mejores horarios son en las primeras horas de la mañana hasta las 10 y en las tardes después de las 4, para aprovechar que en éstos horarios hay una mayor asimilación de los abonos porque hay una mayor apertura de los estomas (es por donde las plantas comen vía foliar, equivalente a nuestra boca. (CORECAF 2015).

"A nivel de viveros se recomienda aplicar al follaje en dosis de 1 litro de biol + 19 litros de agua (5%), en frecuencias quincenales" (MCCH s.f.).

<span id="page-35-0"></span>"A nivel de plantaciones se recomienda aplicar 6 litros de biol + 14 litros de agua (30 %). Con frecuencias de aplicación en época de lluvias y la segunda después de 30 días" (MCCH s.f.).
| MATERIALES UTILIZADOS EN LA ELABORACIÓN DEL BIOL |                                   |                 |  |  |
|--------------------------------------------------|-----------------------------------|-----------------|--|--|
| <b>MATERIALES UTILIZADOS</b>                     | <b>UNIDAD DE</b><br><b>MEDIDA</b> | <b>CANTIDAD</b> |  |  |
| Hierba mora                                      | Kg                                | 1,38            |  |  |
| Paico                                            | Kg                                | 0,300           |  |  |
| Guanto                                           | Kg                                | 1,48            |  |  |
| Marco                                            | Kg                                | 1,45            |  |  |
| Chilca                                           | Kg                                | 1,29            |  |  |
| Pispura                                          | Kg                                | 0,410           |  |  |
| Molle                                            | Kg                                | 0,830           |  |  |
| Tabaquillo                                       | Kg                                | 2,15            |  |  |
| Higuerilla                                       | Kg                                | 0,990           |  |  |
| Cicuta                                           | Kg                                | 1,02            |  |  |
| hierba<br>Mosquera<br>de<br>y<br>gallinazo       | Κg                                | 1,03            |  |  |
| Sauco                                            | Кg                                | 1,22            |  |  |
| Melaza                                           | Kg                                | 7               |  |  |
| Suero de leche                                   | Kg                                | 15              |  |  |
| Estiércol de ganado vacuno                       | Kg                                | 40              |  |  |
| Levadura                                         | Kg                                | 0,320           |  |  |

**Cuadro 1.** Materiales utilizados en la elaboración del biol. UTB, FACIAG. 2018

#### **2.8. Fundamentación legal**

El tercer Plan Nacional 2013-2017, tuvo como lema "todo el mundo mejor". Fue un Plan para la consolidación de capacidades en la población. Sirvió para reducir brechas sociales y territoriales, consolidar el Estado democrático, potenciar el talento humano a través de procesos integrales de educación, y para generar capacidades productivas a través de grandes inversiones en diversas áreas de la infraestructura y los sectores estratégicos para el desarrollo (CONSEJO NACIONAL DE PLANIFICACIÓN 2017).

Con la aprobación de la Ley Orgánica de Educación Superior (LOES), se replanteó la educación superior como bien público y motor del desarrollo. Esto permitió impulsar una transformación estructural del sistema, gracias al establecimiento de organismos de planificación, regulación y coordinación, y de acreditación y aseguramiento de la calidad de instituciones, carreras y programas. Esto se debe a que el papel de universidades, escuelas politécnicas e institutos (públicos y particulares) dentro del Sistema de Educación Superior debió ser valorado desde sus aportes al desarrollo nacional. En consecuencia, durante estos años se incentivó a las instituciones a promover una oferta académica adecuada, capaz de contribuir al cambio de la matriz productiva nacional; tal cambió provocó que las carreras más relevantes dentro de este objetivo crecieran de 43,44% en 2012 a 54,15% en 2016. Los recursos asignados para educación superior entre 2007 y 2016 llegaron a los US\$ 8 799,83 millones: una cifra inédita que coloca a Ecuador como uno de los países de la región que más invierte en esta área con relación a su Producto Interno Bruto (PIB) (CONSEJO NACIONAL DE PLANIFICACIÓN 2017).

El nuevo sistema de educación superior se estableció como un espacio para la formación integral e incluyente de los seres humanos. Tras democratizar el acceso, se ha aumentado la participación con respecto a los procesos de matriculación bruta para el 40% más pobre. De esto da cuenta el hecho de que, entre 2006 y 2014, subió 101%, en contraste con la reducción de -15% registrada entre 1998 y 2006. Para 2016, 7 de cada 10 estudiantes fueron la primera generación en acceder a la educación superior dentro de sus familias; a su vez, en 2014, la probabilidad de estar en el sistema de educación superior fue 4 veces mayor que en 2006, para estudiantes de padres sin ningún nivel de formación académica (CONSEJO NACIONAL DE PLANIFICACIÓN 2017).

Una de las metas para el 2021, referente a educación será: "Incrementar del 27,81% al 31,21% la tasa bruta de matrícula en educación superior en Universidades y Escuelas Politécnicas a 2021", con la finalidad de generar cupos para un número mayor de estudiantes, de esta manera tener más profesionales encaminados al desarrollo del país. Además "Fomentar el desarrollo de territorios innovadores y ciudades creativas e inteligentes, generando redes de conocimiento y vinculando la educación superior con las necesidades sociales y productivas" (CONSEJO NACIONAL DE PLANIFICACIÓN 2017).

#### **2.8.1. Opciones de titulación**

Según el artículo 5, del Reglamento de Titulación de la Universidad Técnica de Babahoyo, manifiesta que, En el contexto de las definiciones de la Disposición Transitoria Quinta del RRA, cada Unidad Académica deberá elegir al menos dos opciones de titulación para cada Carrera o Programa, una de ellas debe corresponder al examen complexivo de grado o fin de carrera, en coherencia con el perfil de egreso (UNIVERSIDAD TÉCNICA DE BABAHOYO 2015).

Artículo 6, de conformidad con la respectiva resolución del Consejo Directivo de la Facultad de Ciencias Agropecuarias, las modalidades corresponden a:

- a) Examen complexivo de grado o de fin de carrera.
- b) Proyectos de investigación y desarrollo
- c) Trabajos experimentales (UNIVERSIDAD TÉCNICA DE BABAHOYO 2015)

#### **2.8.2. Estructura curricular de los componentes**

Artículo 11, Unidades de Organización Curricular, son formas de ordenamiento de las asignaturas y cursos que permiten formación teórico, profesional e investigativo, estas unidades son:

- 1. Básica.- introduce al estudiante en el aprendizaje de las ciencias y disciplinas que sustentan la cerrera, sus metodologías e instrumentos, así como en la contextualización de los estudios profesionales;
- 2. Profesional.- está orientada al conocimiento del campo de estudio y las áreas de actuación de la carrera, a través de la integración de las teorías correspondientes y de la práctica preprofesional;
- 3. De titulación.- incluye las asignaturas, cursos o sus equivalentes, que permiten la validación académica de los conocimientos, habilidades y desempeños adquiridos en la carrera para la resolución de problemas,

dilemas o desafíos de una profesión. Su resultado fundamental es el desarrollo de un trabajo de titulación, basado en procesos de investigación e intervención o la preparación y aprobación de un examen de grado (UNIVERSIDAD TÉCNICA DE BABAHOYO 2015).

#### **2.8.3. Normas generales de la unidad de titulación**

**Art. 65.- Plazo de culminación del trabajo de titulación.-** Las autoridades de las Facultades y Directores y/o Coordinadores de Carrera garantizarán la calidad académica del trabajo presentado y que el estudiante culmine su proceso de titulación en el plazo indicado. No se podrán agregar requisitos adicionales de graduación que no hubiesen sido contemplados en el plan de estudios de la carrera o programa al momento del ingreso del estudiante (CONSEJO DE EDUCACIÓN SUPERIOR 2015).

**Art. 66.- Prórroga para la titulación.-** Aquellos estudiantes que no hayan aprobado el trabajo de titulación o el examen de grado, hasta seis meses después de la culminación de su período académico de estudios (Es decir aquel en el que el estudiante se matriculó en todas las actividades académicas que requiera aprobar para concluir su carrera o programa), lo podrán realizar en un plazo adicional que no excederá el equivalente a dos períodos académicos semestrales; para lo cual, deberán solicitar al Consejo Directivo de Facultad la correspondiente prórroga. En este caso, no se exigirá el pago de nueva matrícula, arancel, tasa, ni valor similar y las autoridades de la Facultad arbitrarán las medidas de seguimiento y control que correspondan, para garantizar la titulación en los tiempos establecidos en este Reglamento y de acuerdo a lo determinado en el artículo 5, literal a), de la Ley Orgánica de Educación Superior (CONSEJO DE EDUCACIÓN SUPERIOR 2015).

En el caso que el estudiante no termine el trabajo de titulación dentro del tiempo de prórroga determinado en el inciso anterior, éste tendrá, por una única vez, un plazo adicional de un período académico ordinario, en el cual deberá matricularse en la respectiva carrera o programa en el último período académico ordinario o extraordinario, según corresponda. En este caso, deberá realizar un pago de conformidad con lo establecido en el Reglamento de Aranceles para las lES particulares (CONSEJO DE EDUCACIÓN SUPERIOR 2015)

## **III. MATERIALES Y MÉTODOS**

#### **3.1. Ubicación del ensayo**

La presente investigación se realizó en el sector de Itazán, perteneciente al cantón Mira, provincia del Carchi con las siguientes coordenadas geográficas de 00º 30'07.93" latitud norte y 78° 03´13.02" longitud oeste y a una altitud de 1700 msnm.

Los promedios bioclimáticos anuales se presentan de la siguiente manera: temperatura media: 23 °C, precipitación media: 500 mm, humedad relativa 65 %. Clasificación ecológica según Holdridge: bosque seco Montana Bajo (bs-MB). Con un suelo franco y un pH de 6,75 prácticamente neutro.

#### **3.2. Material Experimental**

Para poder determinar el rendimiento productivo se utilizó los siguientes híbridos de melón:

**Edisto 47:** Un híbrido que su cosecha se da a los 95 días después de la siembra y se puede observar que tiene una pulpa de color salmón oscuro, muy gruesa y con sabor delicioso y la cáscara es dura reticulada.

**Amarillo Canario:** Este hídrido tiene una pulpa, compacta y dulce, es de color blanco y su piel es gruesa de color amarillo; previo a la siembra conviene poner las semillas en remojo durante 8 o 10 horas.

## **3.3. Materiales de laboratorio o campo**

**Cuadro 2.** Materiales de laboratorio o campo utilizados para la parte experimental. UTB, FACIAG. 2018

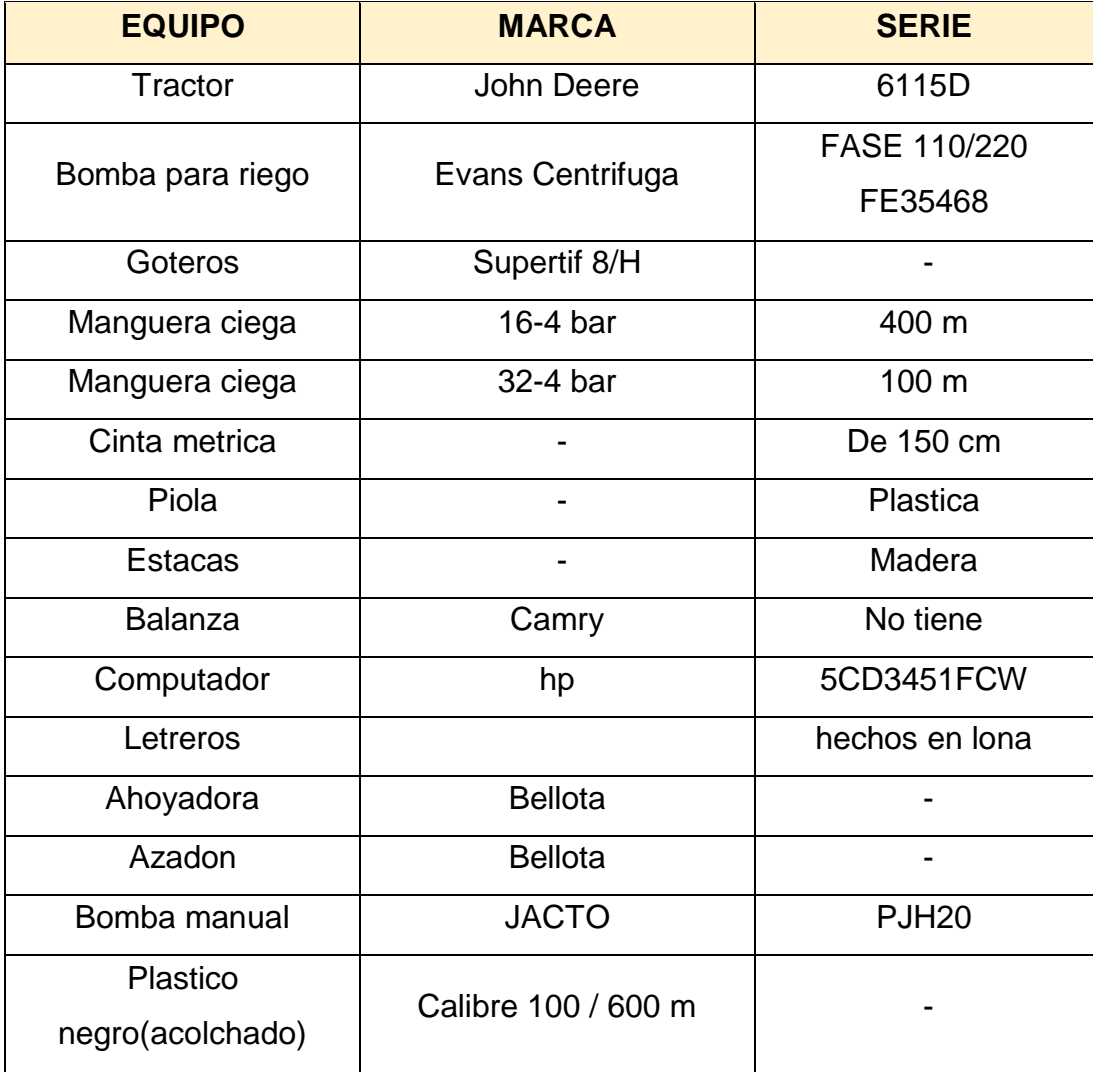

## **3.4. Factores Estudiados**

## **3.4.1. Variables Dependientes**

**Factor A:** Variedades de melón

- A<sub>1</sub>: Edisto
- A2: Amarillo Canario

## **3.4.2. Variables Independientes**

**Factor B:** Dosis de biol B<sub>0</sub>: Testigo

- $B_1$ : 5%; es decir 1 litro de biol + 19 litros de agua
- $B_2$ : 10%; es decir 2 litros de biol + 18 litros de agua
- B<sub>3</sub>: 15%; es decir 3 litros de biol + 17 litros de agua

## **3.5. Tratamientos**

Los tratamientos a efectuados en el proyecto de investigación serán ocho, que resultaran de la combinación de los Factor A y Factor B: con tres repeticiones cada tratamiento se representara en el (Cuadro 3).

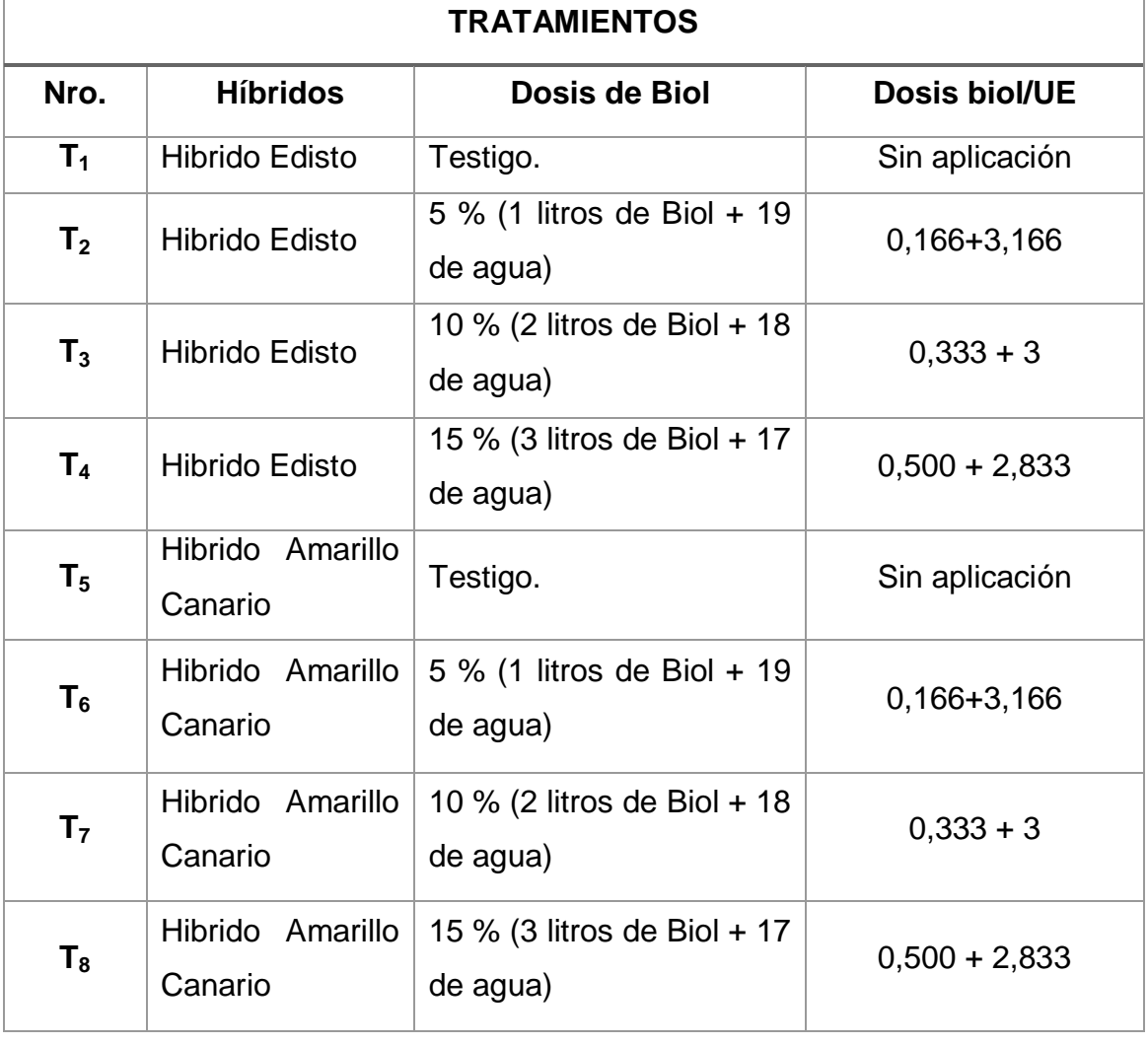

**Cuadro 3.** Tratamientos efectuados. UTB, FACIAG. 2018.

#### **3.6. Métodos**

Se aplicó los métodos teóricos: inductivo-deductivo, análisis síntesis y el empírico llamado experimental.

#### **3.7. Diseño Experimental**

Se aplicó el Diseño de Bloques Completamente al Azar (DBCA), con arreglo factorial  $(A \times B) + 2$  combinado, se incluirán los tratamientos específicos dando un total de 8 tratamientos y tres repeticiones, total 24 unidades experimentales.

## **3.7.1. Análisis funcional**

Los promedios obtenidos en las variables se sometieron a la prueba de Duncan al 5% de probabilidad, para las diferencias estadísticas entre las medias de los factores.

## **3.7.2. Análisis de la Varianza**

| F.C.                    | S.C.           |
|-------------------------|----------------|
| Total                   | 23             |
| <b>Bloques</b>          | $\overline{2}$ |
| Tratamientos            | 7              |
| Variedades (A)          |                |
| Dosis (B)               | 2              |
| $A \times B$            | $\overline{2}$ |
| $T_1$ vs $T_2$          | 1              |
| $T_1$ $T_2$ vs el resto |                |
| Error                   |                |

**Cuadro 4.** ADEVA. UTB, FACIAG. 2018.

## **7.2.3. Características del sitio experimental**

Las características del sitio experimental se detallan a continuación,(Cuadro 4) para observar la distribución del área utilizada para la siembra:

| <b>Area total:</b>             | 1000,00            | $m^2$          |
|--------------------------------|--------------------|----------------|
| Area<br>unidad                 | 32,00              | m <sup>2</sup> |
| experimental:                  |                    |                |
| Area neta:                     | 12,00              | $m^2$          |
| Distancia entre bloques:       | 2,00               | m              |
| <b>Distancia</b><br>entre      | 2,00               | m              |
| caminos:                       |                    |                |
| Distancia entre plantas        | $0,50 \times 2,00$ | m              |
| y líneas de siembra:           |                    |                |
| <b>Número</b><br>de<br>plantas | 36                 |                |
| unidad experimental:           |                    |                |

**Cuadro 5.** Características del sitio experimental UTB, FACIAG. 2018.

#### **3.8. Manejo del Ensayo**

#### **3.8.1. Análisis de suelo**

Se realizó una toma de muestra de suelo del área a intervenir, las que se tomó en zigzag por la parcela experimental de la cual se cavo a una profundidad de 30 cm con el barreno sacando una parte de suelo y eliminamos los bordes procedemos a colocar en un balde, lo que mezclamos de todas las sub muestras de la parcela y depositamos en una funda plástica 1 kg que fue enviada a analizar al laboratorio del INIAP TUMBACO, para determinar las características físico químicas del suelo en estudio (Anexo 1).

#### **3.8.2. Preparación de suelo**

Antes de la siembra el melón requiere de un suelo mullido, para esto se realizó dos pases de arado, continuando con dos pases de rastra y

finalmente con un nivelado y uniforme a una profundidad de 30 cm donde procederemos a realizar la delimitación de parcelas en base al diseño experimental.

#### **3.8.3. Delimitación de parcelas**

Se realizó en base al diseño experimental, con la ayuda de piolas, estacas y martillo con las dimensiones de  $32 \text{ m}^2$ , con sus respectivos surcos en cada unidad experimental, con rótulos que identifique a cada tratamiento y repeticiones.

## **3.8.4. Siembra (semillero)**

Se realizó primero una germinación (bandejas) se prepara el material con tierra negra, materia orgánica y pomina (sustrato), la siembra de las semillas se hizo poniendo una semilla por golpe y a una profundidad de tres veces más del diámetro de la semilla y se dio riego a capacidad de campo cada vez que sea necesario hasta que las plántulas cumplan los 8 a 12 cm de altura es decir entre los 14 a 20 días aproximadamente.

## **3.8.5. Trasplante**

Una vez obtenido las respectivas plántulas, se procedió al trasplante a campo abierto en cada una de las parcelas experimentales se depositaran en hoyos a una profundidad de 0,10 m que cubra el cuello de la plántula. La distancia entre plantas será de 0,50 m entre plantas y 2 m entre líneas de siembra, según esta especificado en el diseño experimental (Apéndice 1).

#### **3.8.6. Fertilización**

La compensación nutricional se aplicó estableciendo programas de fertilización de acuerdo a los resultados físicos químicos del análisis de suelo y el requerimiento del cultivo en las diferentes etapas fenológicas.

## **3.8.7. Aplicación de bioestimulantes**

La frecuencia de aplicación del biol en estudio se realizó en las tres etapas (desarrollo, floración y cuaje) a 30, 40, 70 días del cultivo; se hizo aplicaciones pulverizadas con bomba de mochila manual marca Jacto con boquilla de cono de punta de cerámica, con una precisión de 30 psi y una descarga de 300 cc.

| $N^{\circ}$ | <b>Dosis</b> | <b>Dosis</b> | Presión boquilla | <b>Total descarga</b> |
|-------------|--------------|--------------|------------------|-----------------------|
|             | 5%           | 1 litros     | 30 psi           | 300 cc                |
| 2           | 10%          | 2 litros     | 30 psi           | 300 cc                |
| 3           | 15%          | 3 litros     | 30 psi           | 300 cc                |

**Cuadro 6.** Aplicación de bioestimulantes. UTB, FACIAG. 2018.

#### **3.8.8. Riego**

Se estableció riego mediante goteros previamente diseñado de acuerdo a las unidades experimentales, distancia entre planta y líneas de siembra. La frecuencia de riegos se estableció dos veces por semana durante las etapas de desarrollo y producción del cultivo, de acuerdo al requerimiento hídrico.

## **3.8.9. Control de malezas**

Se efectuó mediantemente escardas previamente monitoreadas que no pasen el desarrollo del cultivo y puedan afectar la fenología o cuando la presencia de malezas sea incidente a 25 a 45 días estimado.

## **3.8.10. Cosecha**

Cuando los frutos presentaron su madurez comercial es decir cuando la coloración de la corteza asegure las características de maduración agronómica se procedió a cosechar.

El melón es un fruto que se consume maduro, por lo tanto el índice de madurez está dado fundamentalmente por el contenido de azúcares, medido a través de los sólidos solubles y el color de fondo. Algunas de las características del fruto y contenido de sólidos solubles según tipo de melón se muestran en el siguiente cuadro.

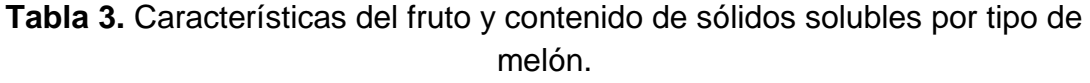

| <b>TIPO DE</b><br><b>MELÓN</b> | <b>SOLIDOS</b><br>SOLUBLES, °B | <b>OTRAS</b><br><b>CARACTERÍSTICAS</b>                                                                                      |  |  |  |
|--------------------------------|--------------------------------|----------------------------------------------------------------------------------------------------|--|--|--|
| <b>Amarillo</b>                | $12 - 14$                      | Piel amarilla, no verdosa,<br>pulpa crocante, de color<br>semiverde o blanco.                                               |  |  |  |
| <b>Honeydew</b>                | >10, óptimo 12 - 15            | Piel lisa y de color blanco<br>o blanco cremoso.                                                                            |  |  |  |
| Piel de Sapo                   | $13 - 15$                      |                                                                                                    |  |  |  |
| <b>Charentais</b>              | $13 - 15$                      |                                                                                                    |  |  |  |
| Galia                          | $12 - 14$                      | Color uniforme, reticulado<br>homogéneo.                                                                                    |  |  |  |
| <b>Cantaloupe</b>              | >9                             | Red uniforme<br>bien<br>V.<br>desarrollada, color<br>de<br>fondo pardo amarillento,<br>pulpa<br>color<br>rosado<br>naranja. |  |  |  |

**Fuente:** (Gil, 2001).

Los frutos de melón se cosechan a mano dado que su epidermis es tierna y se daña fácilmente durante la cosecha y acondicionado. Por lo tanto, los manejos de cosecha y post-cosecha deben realizarse cuidadosamente y ser

los menos posibles para evitar daños en la epidermis y pérdida de la apariencia de la fruta, mayor deshidratación y podredumbres. Para un buen resultado económico del cultivo deben cosecharse entre 5 a 6 frutos con calidad y condición comercial. Una práctica de campo razonable es el correcto uso de refractómetro calibrado y bien mantenido al iniciarse el período de cosecha. (INIA 2017).

#### **3.9. Datos Evaluados**

Para la realización de la investigación, se tomó algunas variables que nos ayudaron a determinar el rendimiento y analizar la investigación; se tomaron 10 plantas identificadas al azar, dentro de cada unidad experimental debidamente identificadas.

#### **3.9.1. Sobrevivencia (% de prendimiento)**

Se contó el número total de plantas que han sobrevivido a los 14 días posteriores al trasplante en la parcela y se representó en porcentaje de rendimiento de cada parcela.

#### **3.9.2. Longitud del eje principal**

Se consideró las tres etapas fenológicas de la planta es decir a los 40-50 y 80 días después de la primera aplicación de los bioestimulantes (biol); los resultados obtenidos se registraron en centímetros (cm), se considera eje principal al primer brazo que se ha desarrollado.

#### **3.9.3. Diámetro del eje principal**

Se consideró las tres etapas fenológicas de la planta es decir a los 40-50 y 80 días después de la primera aplicación de los bioestimulantes (biol); los resultados obtenidos se registraron en milímetros (mm), se considera eje principal al primer brazo que se ha desarrollado.

#### **3.9.4. Número de frutos por clase**

Se contó el número de frutos del área neta de cada unidad experimental a partir de que el cultivo presento los primeros frutos comerciales hasta el final de la cosecha, los resultados obtenidos se registrará en número frutos/planta.

#### **3.9.5. Peso de frutos**

Se cosecharon los frutos de cada tratamiento dentro del área útil de cada unidad experimental y se pesaron en una balanza técnica, los resultados obtenidos se registraron en kg/planta.

## **3.9.6. Rendimiento (Kg/ha)**

Los resultados obtenidos de las cosechas de cada unidad experimental se clasifico por peso de fruto, por parcela neta, se registraron en (kg/área neta 12  $m^2$ ) y se proyectaron a kg/ha.

## **3.9.7. Análisis económico**

Se determinó mediante el rendimiento por hectárea ingresos, los costos fijos y variables para determinare la relación costo beneficio.

El rendimiento se lo obtuvo por kilos producidos en el área neta de la unidad experimental, estos datos se los proyecto a kilos por hectárea; los ingresos se calculó tomando como referencia el costo de venta de cincuenta centavos el kilo y los costos fijos y variables se tomó de igual manera el costo de implementación del proyecto para luego proyectarlo a costos fijos y variables por hectárea.

## **IV. RESULTADOS**

#### **4.1. Porcentaje de Prendimiento**

El Cuadro 7, presenta los valores del porcentaje de prendimiento a los 14 días, los cuales de acuerdo al análisis de varianza reporta que no existe diferencia significativa, con un coeficiente de varianza de 1,34% y un promedio de 99,54%, pero matemáticamente el tratamiento correspondiente a testigo tuvo un porcentaje de 97,22% para la repetición uno y tres respectivamente, de la misma manera el segundo tratamiento, en la repetición dos, presenta un porcentaje de rendimiento del 94,44%, siendo el valor más bajo.

**Cuadro 6.** Valores promedios de porcentaje de prendimiento a los 14 días después del trasplante "Respuesta del rendimiento productivo de dos variedades de melón (Cucumis melo L.) a la aplicación de tres niveles de biol". UTB, FACIAG. 2018

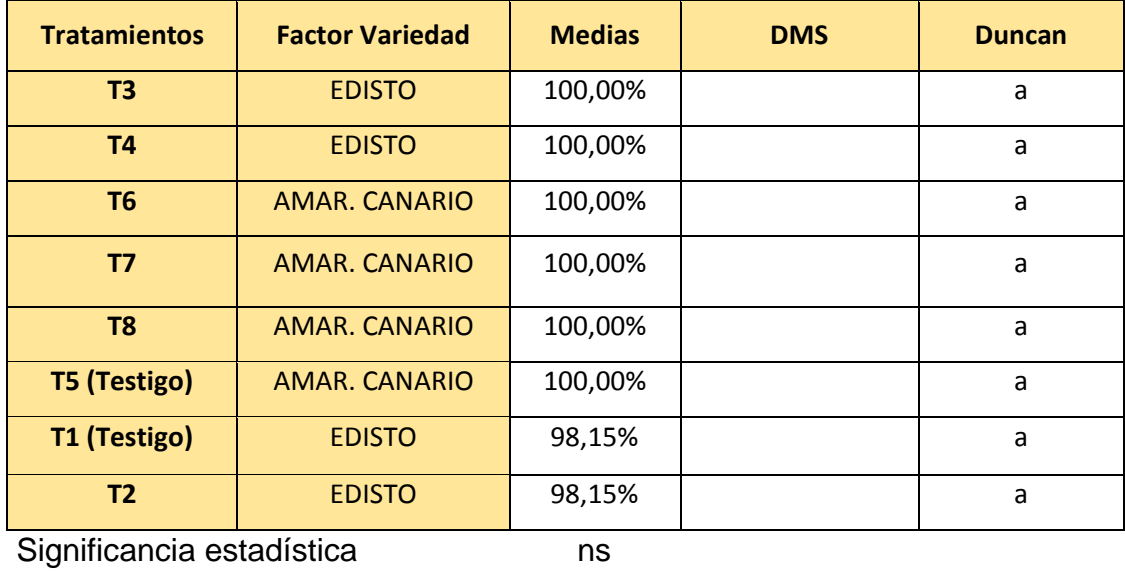

Media 89,54 Coeficiente de variación (%) 1,34

Datos con letras iguales en una misma columna no difieren estadísticamente empleando la prueba de Duncan al 5% de probabilidad de error. El porcentaje de prendimiento a los 14 días después del trasplante ns: no significativo al 5% de probabilidad.

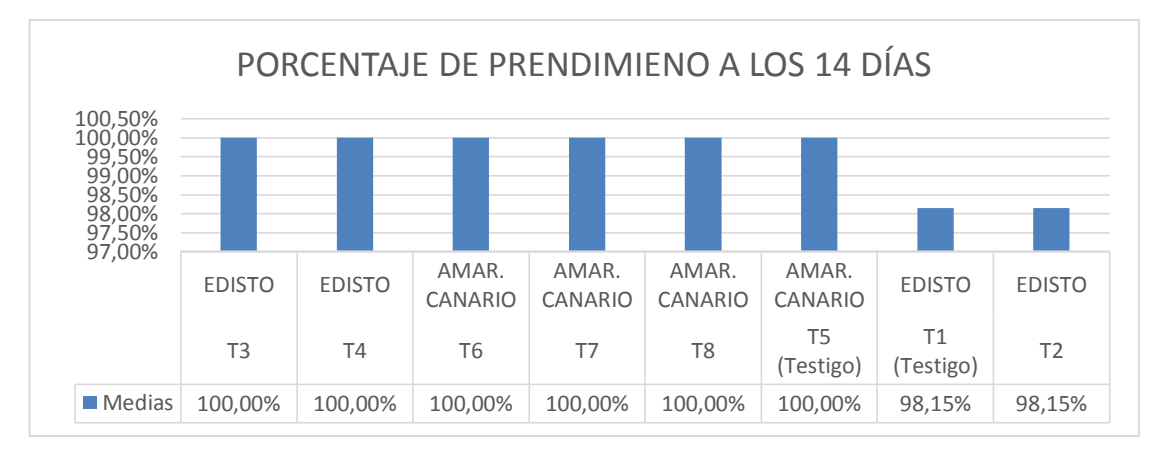

**Gráfico 1.** Valores de porcentaje de prendimiento en "Respuesta del rendimiento productivo de dos variedades de melón (*Cucumis melo* L.) a la aplicación de tres niveles de biol" en el Cantón Mira, Provincia del Carchi, Sector Itazán. UTB, FACIAG. 2018.

## **4.2. Longitud del eje principal**

Los valores promedios de longitud del eje principal a los 40, 50 y 80 (días) al realizar el análisis de varianza (Cuadros 8, 9 y 10), de acuerdo con los tratamientos en variedad y dosis de biol correlacionado a los 40, 50 y 80 días se obtuvo significancia estadística (5%) mientras que para interacciones (dosis de biol y variedad) para los 40, 50 y 80 días alcanzo significancia estadística tanto para tratamientos, repeticiones y variedades. El coeficiente de variación fue 17.43%, 16.46% y 14.19% respectivamente.

En relación al factor A (aplicación de tres dosis de biol), realizada la prueba de Duncan al 5% para longitud del eje principal a los 40, 50 y 80 días se presenta significancia estadística el siguiente tratamiento (T6) alcanza los mayores promedios 106.10 – 164.10 y 190.67cm de longitud del eje principal respectivamente. Mientras que a los 50 días también alcanzan significancia estadística el tratamiento (T5 – testigo) con una longitud de 151.76, y a los 80 días con significancia estadística los tratamientos (T6, T7 y T5) con los siguientes valores 190.67 - 184.87 y 184,42 cm respectivamente. Mientras que los tratamientos de menor longitud a los 40, 50 y 80 días fueron (T3, T4 y T1-testigo) con los siguientes valores 62.87 – 106.53 y 129.13 respectivamente.

**Cuadro 7**. Valores promedios de longitud del eje principal a los 40 días en "Respuesta del rendimiento productivo de dos variedades de melón (*Cucumis melo L*.) a la aplicación de tres niveles de biol". UTB, FACIAG. 2018.

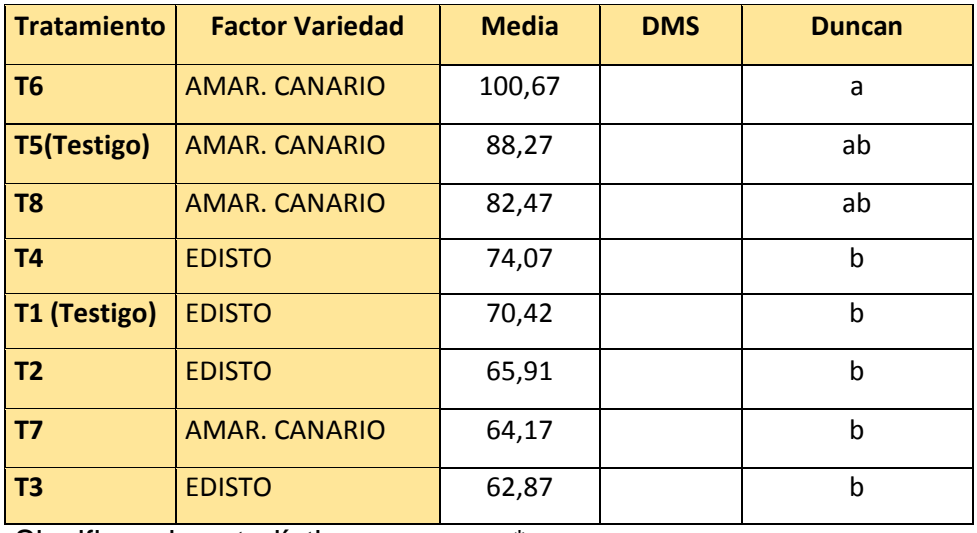

Significancia estadística \* Media 76.1

Coeficiente de variación (%) 17,43 Datos con letras iguales en una misma columna no difieren estadísticamente empleando la prueba de Duncan al 5% de probabilidad de error. Longitud del eje principal a los 40 días. ms: no significativo. \* Significativo al 5%

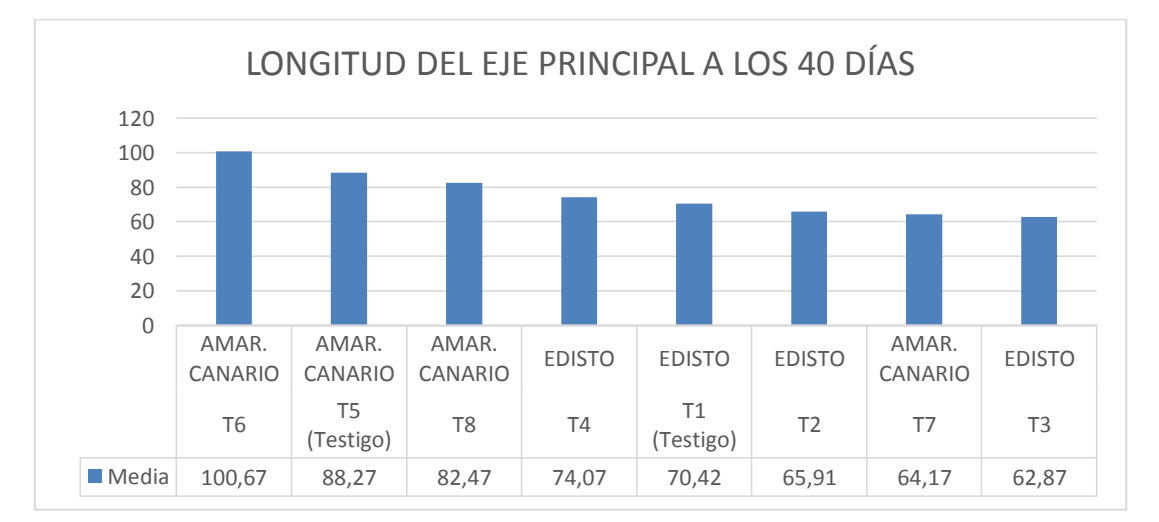

**Gráfico 2.** Valores medios de longitud del eje principal a los 40 días en "Respuesta del rendimiento productivo de dos variedades de melón (Cucumis melo L.) a la aplicación de tres niveles de biol" en el Cantón Mira, Provincia del Carchi, Sector Itazán. UTB, FACIAG. 2018.

**Cuadro 8.** Valores promedios de longitud del eje principal a los 50 días en "Respuesta del rendimiento productivo de dos variedades de melón (Cucumis melo L.) a la aplicación de tres niveles de biol". UTB, FACIAG. 2018.

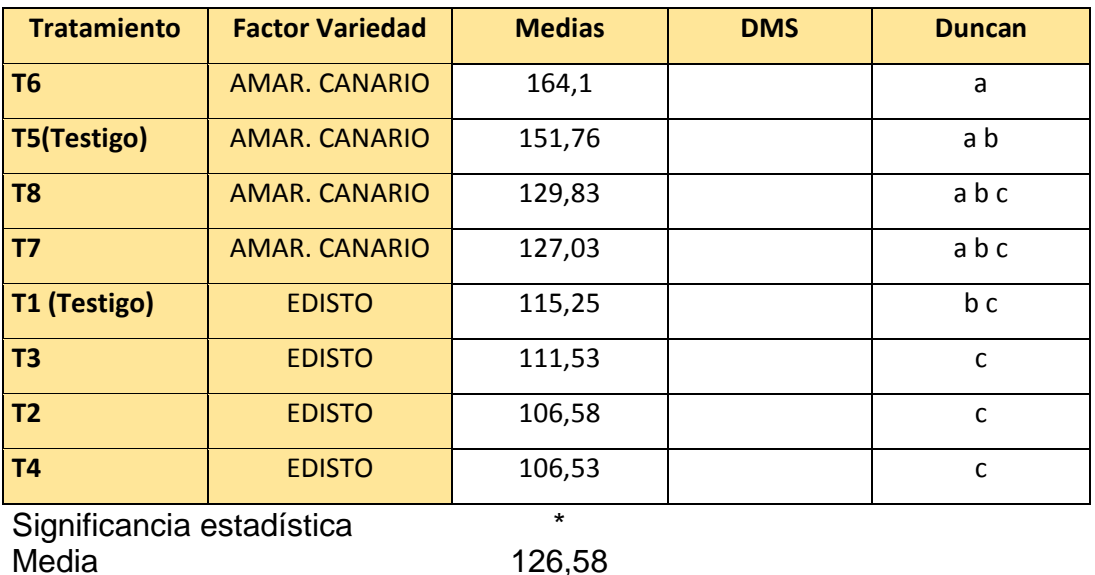

Coeficiente de variación (%) 16,46 Datos con letras iguales en una misma columna no difieren estadísticamente empleando la prueba de Duncan al 5% de probabilidad de error. Longitud del eje principal a los 50 días ns: no significativo. \* Significativo al 5%

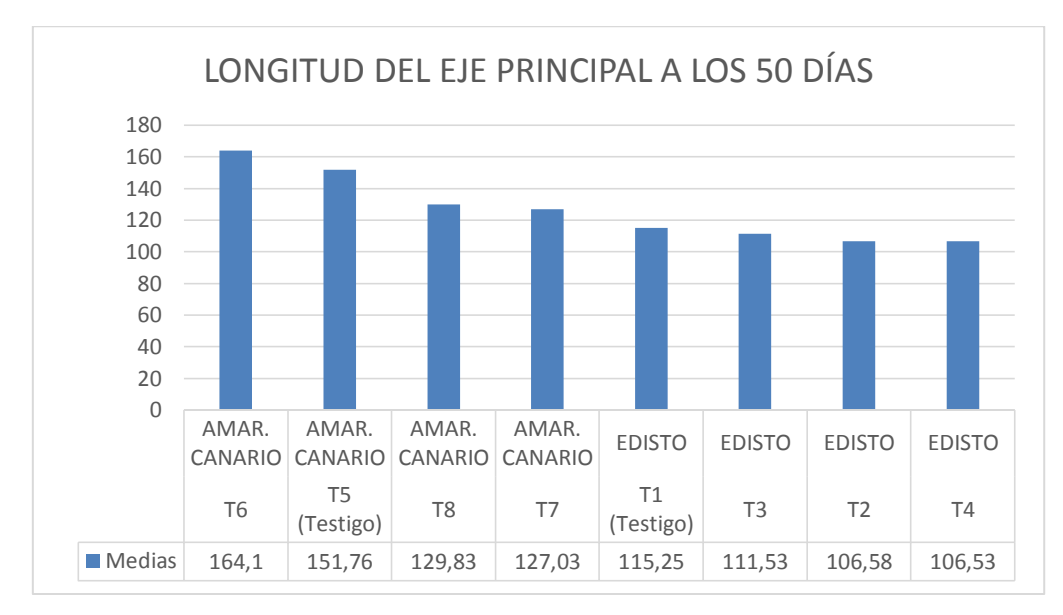

**Gráfico 3.** Valores medios de longitud del eje principal a los 50 días en "Respuesta del rendimiento productivo de dos variedades de melón (*Cucumis melo* L.) a la aplicación de tres niveles de biol" en el Cantón Mira, Provincia del Carchi, Sector Itazán. UTB, FACIAG. 2018.

**Cuadro 9.** Valores promedios de longitud del eje principal a los 80 días en "Respuesta del rendimiento productivo de dos variedades de melón (*Cucumis melo* L.) a la aplicación de tres niveles de biol". UTB, FACIAG. 2018.

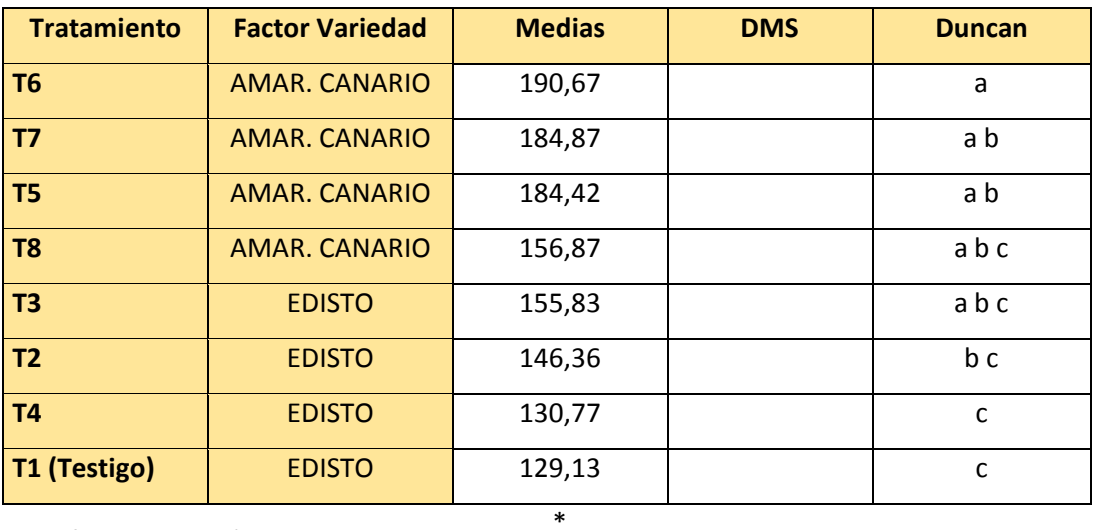

Significancia estadística \*

Media 159,86

Coeficiente de variación (%) 14,19

Datos con letras iguales en una misma columna no difieren estadísticamente empleando la prueba de Duncan al 5% de probabilidad de error. Longitud del eje principal a los 80 días

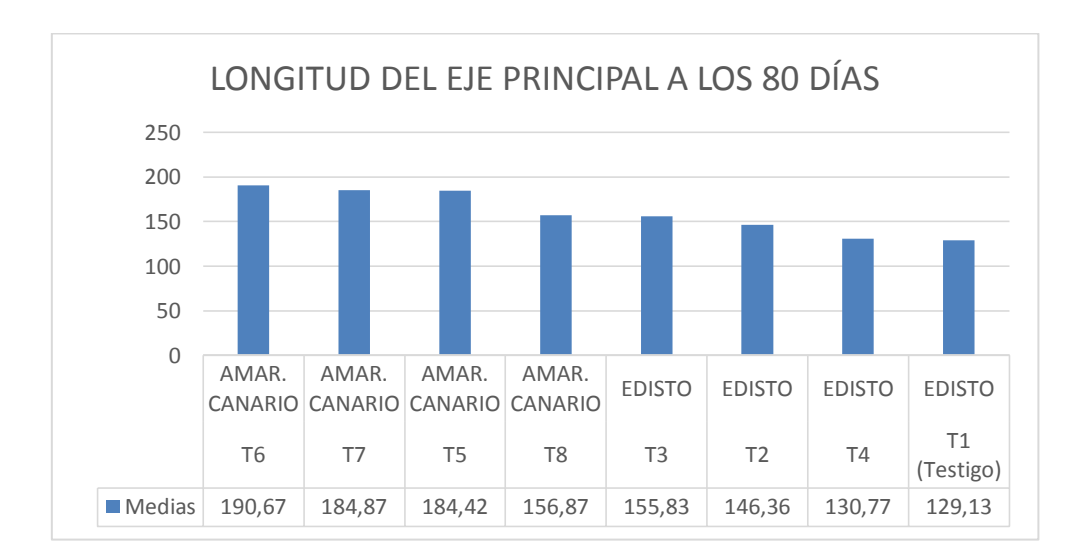

ns: no significativo. \* Significativo al 5%

**Gráfico 4.** Valores medios de longitud del eje principal a los 80 días en "Respuesta del rendimiento productivo de dos variedades de melón (*Cucumis melo* L.) a la aplicación de tres niveles de biol" en el Cantón Mira, Provincia del Carchi, Sector Itazán. UTB, FACIAG. 2018.

#### **4.3. Diámetro del eje principal**

Según el análisis de varianza los valores promedios de diámetro del eje principal a los 40, 50 y 80 días, efectuado el análisis de varianza no existe diferencia significativa para tratamientos, variedades y dosis. El coeficiente de varianza fue de 15.33%, 13.29% y 12% respectivamente. Y unas medias de 8.75 – 11.03 y 12 respectivamente.

En lo que respecta al factor A (variedades de melón), desarrollado la prueba de Duncan al 5% para diámetro del eje principal a los 40, 50 y 80 días no presenta diferencia estadística en ninguna de las dos variedades en estudio. En relación al factor B (dosis de biol), aplicado la prueba de Duncan al 5% no muestra diferencia estadística.

**Cuadro 10.** Valores medios de diámetro del eje principal a los 40, 50 y 80 días en "Respuesta del rendimiento productivo de dos variedades de melón (*Cucumis melo* L.) a la aplicación de tres niveles de biol". UTB, FACIAG. 2018.

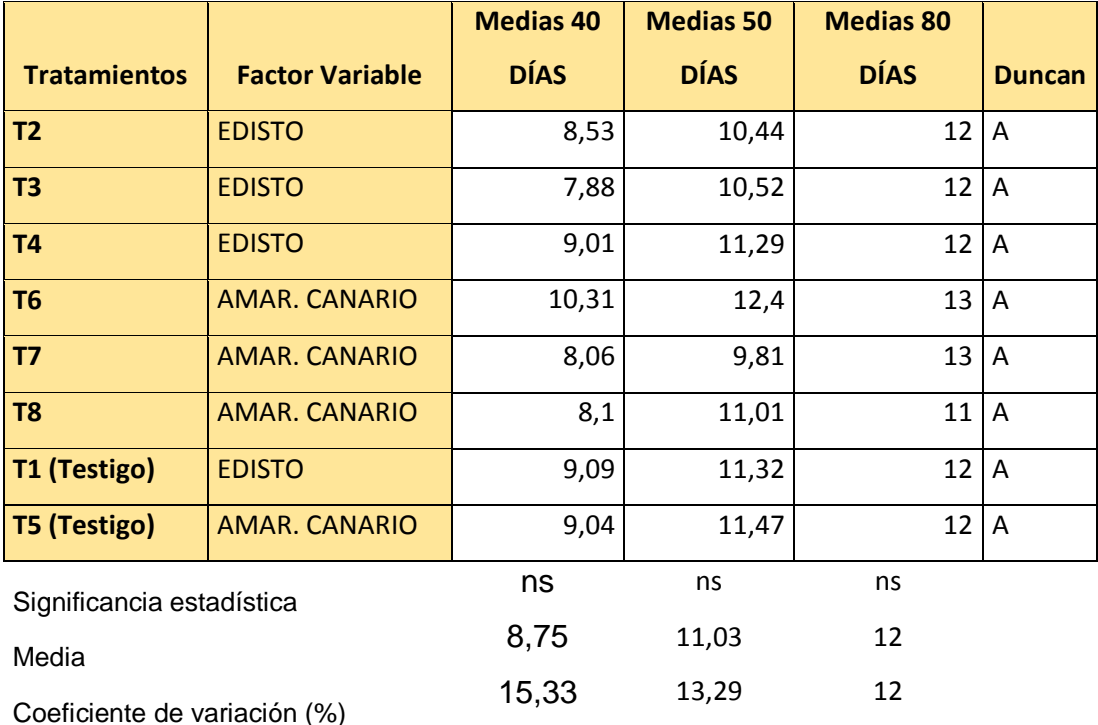

Datos con letras iguales en una misma columna no difieren estadísticamente empleando la prueba de Duncan al 5% de probabilidad de error. Longitud del eje principal a los 40, 50 y 80 días

ns: no significativo. \* Significativo al 5%

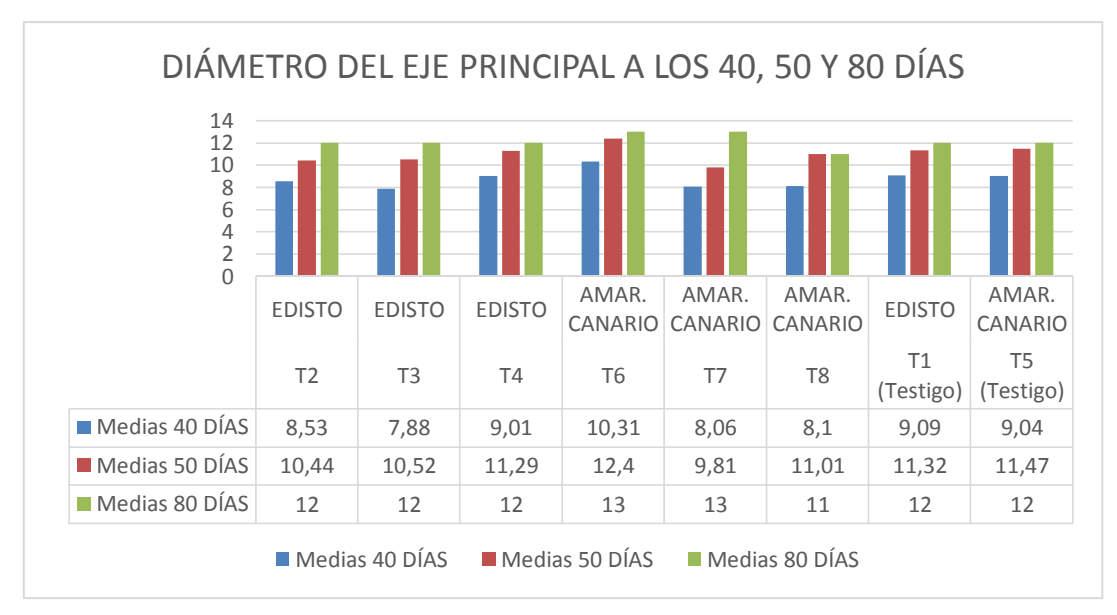

**Gráfico 5.** Valores medios de diámetro del eje principal a los 40, 50 y 80 días en "Respuesta del rendimiento productivo de dos variedades de melón (*Cucumis melo* L.) a la aplicación de tres niveles de biol" en el Cantón Mira, Provincia del Carchi, Sector Itazán. UTB, FACIAG. 2018.

## **4.4. Número de frutos por clase**

Al desarrollar el análisis de varianza los valores promedios de número de frutos por clase o planta, al efectuar el correspondiente análisis del ADEVA (cuadro 12) de acuerdo, con los tratamientos, variedades y dosis de aplicación del biol correlacionado no se muestra diferencia significativa estadística al 5% ni para interacciones (dosis de biol y variedades) no alcanzo la significancia estadística, pero numéricamente se ve diferencia significativa. El coeficiente de variación de 17% y una media de 3.38.

En relación al factor A (variedades de melón), realizada la prueba de Duncan al 5% para número de frutos no hay significancia estadística en los tratamientos; pero el número de mayor alcance en promedio es para T7 con 3.80 número de frutos por planta respectivamente. Mientras que el menor promedio de número de frutos por planta lo obtiene el tratamiento T3 con 2,89 frutos y una dosis de biol del 10% correspondiendo a la variedad Edisto.

Pero al comparar con un trabajo realizado por Cayancela Arcos Marco Polo obtuvo un promedio de 2,16 mucho menor al resultado obtenido en esta investigación.

En lo que respecta al factor B (dosis de biol), la prueba de Duncan al 5% no manifiesta diferencia estadística en la producción de frutos por planta, el mayor número de frutos promedios es de 3,34 respectivamente.

**Cuadro 11**. Valores medios para número de frutos por planta en "Respuesta del rendimiento productivo de dos variedades de melón (*Cucumis melo* L.) a la aplicación de tres niveles de biol". UTB, FACIAG. 2018.

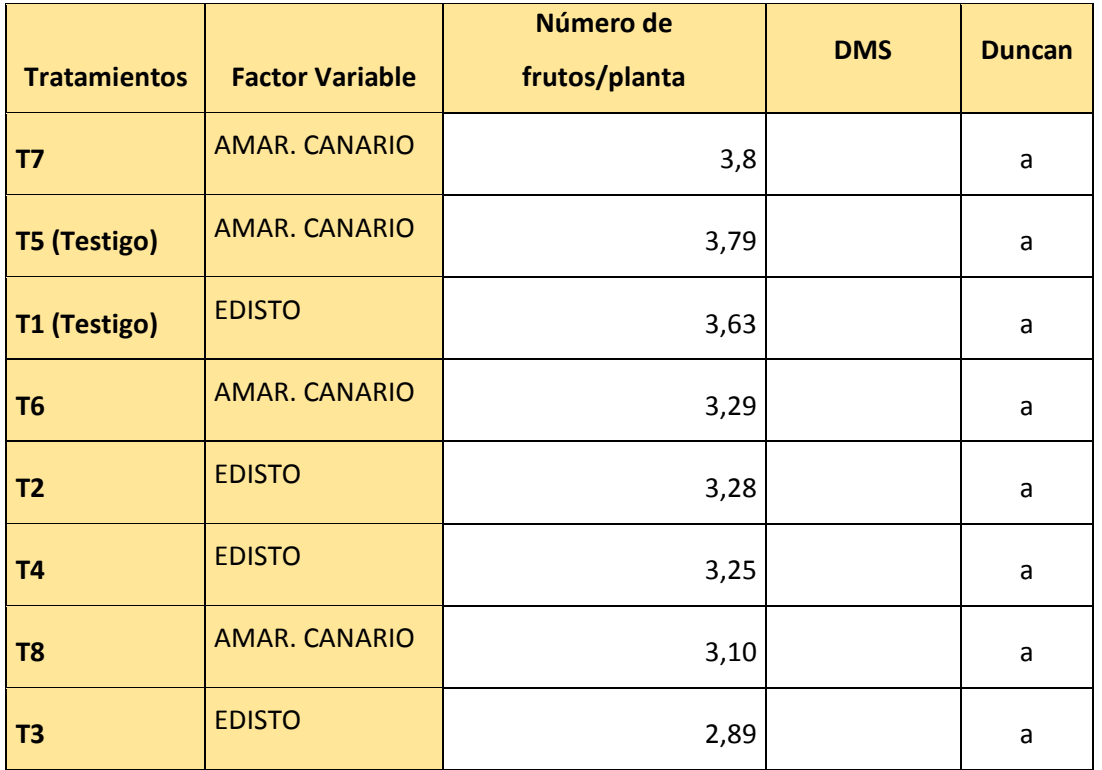

Significancia estadística ns

Media 3,38

Coeficiente de variación (%) <sup>17</sup> Datos con letras iguales en una misma columna no difieren estadísticamente empleando la prueba de Duncan al 5 % de probabilidad de error. Número de frutos

ns: no significativo. \* Significativo al 5%

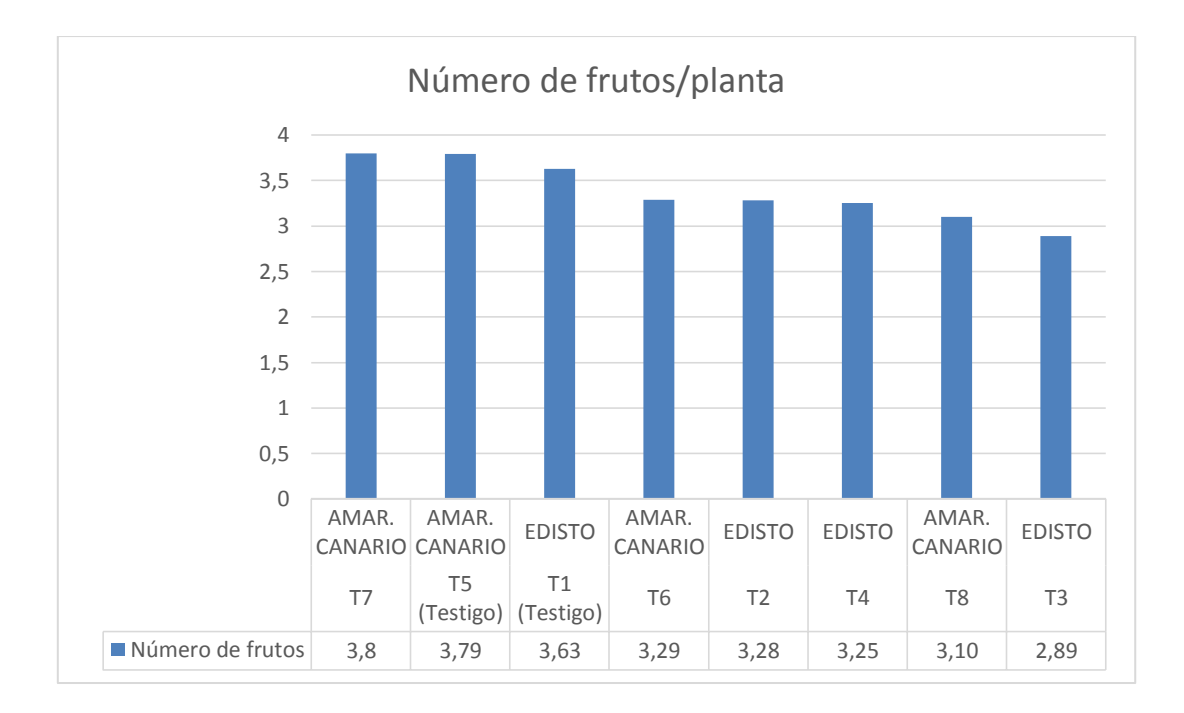

**Gráfico 6.** Valores medios de número de frutos por planta en "Respuesta del rendimiento productivo de dos variedades de melón (*Cucumis melo* L.) a la aplicación de tres niveles de biol" en el Cantón Mira, Provincia del Carchi, Sector Itazán. UTB, FACIAG. 2018.

## **4.5. Rendimiento (Kg/ha)**

Después de realizar el análisis de varianza, el mayor peso en la cosecha se presentan en el (Cuadro 13), para tratamientos se obtuvo alta significancia estadística al 1%, y alta significancia al 1% en variedades de melón; mientras que para dosis de biol no existe significancia estadística pero si numérica. El coeficiente de variación es de 15.44% y una media de 32813,28 Kg/ha.

En relación al factor A (variedades de melón) para rendimiento Duncan al 1% estadísticamente registra la variedad Amarillo Canario con mayor rendimiento en kilos/Ha. donde se obtuvo una media de 39575,93 Kg/ha a la cosecha mientras que con aplicación de biol el tratamiento con menor valor medio se muestra en (T3) 23441.78 Kg/ha respectivamente. Los tratamientos que obtuvieron valores estadísticos similares (T1, T2 y T4) de 29333.33 – 26830.55 y 26769.44 Kg/ha.

En cuanto a interacciones (dosis de biol), Duncan al 5% no muestra significancia estadística pero si numérica. Ubicándose en el siguiente orden (B2, B1 y B3), 33493.11 – 32547.22 y 31844.44 kg/ha respectivamente.

De igual forma si nos comparamos con un trabajo realizado por Cayancela Arcos Marco Polo obtiene promedio de 9407 kg/ha y el mejor tratamiento con 14349 kg/ha. Este trabajo está por encima de su promedio y mucho más con el mejor tratamiento de esta investigación.

**Cuadro 12**. Valores medios para kilogramos/hectárea en "Respuesta del rendimiento productivo de dos variedades de melón (*Cucumis melo* L.) a la aplicación de tres niveles de biol". UTB, FACIAG. 2018.

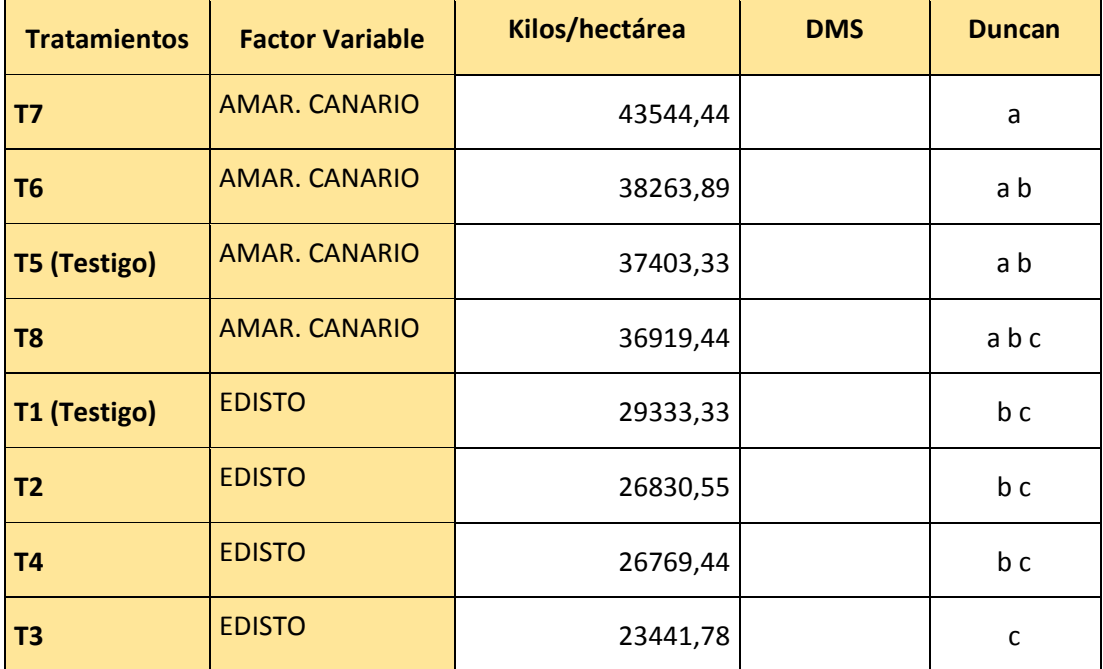

Significancia estadística **\*\*** 

Media 32813,28

Coeficiente de variación (%) 15,44

Datos con letras iguales en una misma columna no difieren

estadísticamente

empleando la prueba de Duncan al 5% de probabilidad de error.

Kilogramos por hectárea

ns: no significativo. \* Significativo al 5%

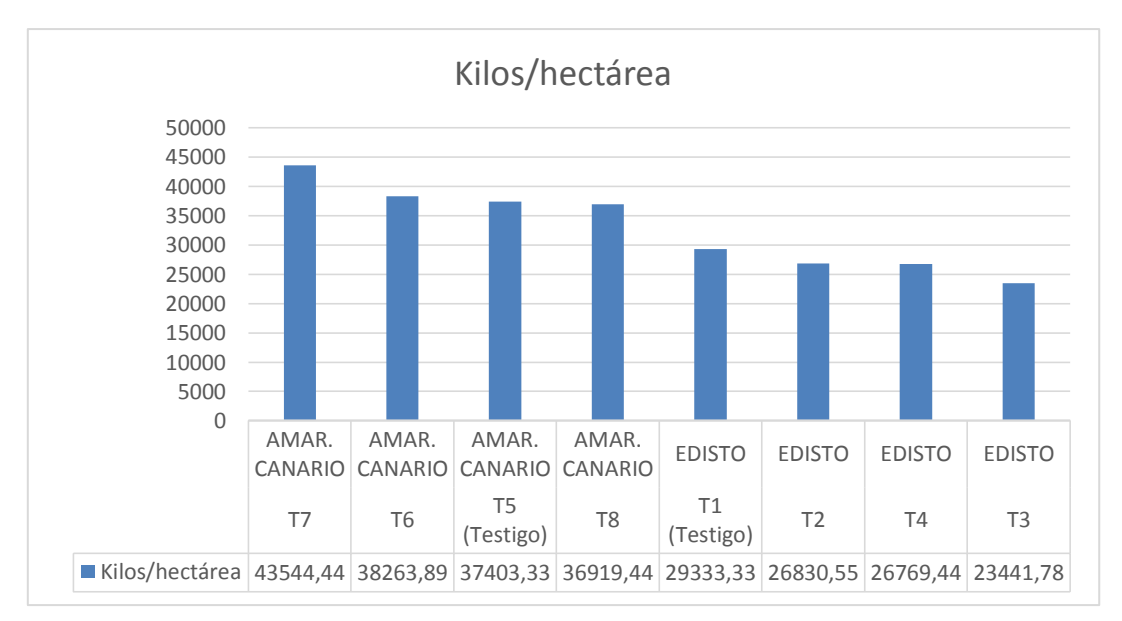

**Gráfico 7.** Valores medios de kilogramos/Hectárea en "Respuesta del rendimiento productivo de dos variedades de melón (*Cucumis melo* L.) A la aplicación de tres niveles de biol" en el Cantón Mira, Provincia del Carchi, Sector Itazán. UTB, FACIAG. 2018.

## **4.6. Análisis económico**

El Cuadro 14, muestra el análisis económico del rendimiento en kg/ha, el valor estimado de venta, costos fijos y variables de cada variedad con aplicación de diferentes dosis de biol. Se observa que los tratamientos (T7 y T6), correspondiente a la variedad Amarillo Canario, con aplicación de biol al 10% y 5% respectivamente resultaron tener mayor beneficio económico, con un valor de 9622.79 y 7051.75 USD/ha, sin embargo también se tiene excelente rentabilidad con los tratamientos T5 (Amarillo Canario sin aplicación) y T8 (Amarillo Canario 15% de biol), con valores de 6690.73 USD/ha y 6241.03 USD/ha respectivamente.

Los tratamientos que presentan la más baja rentabilidad corresponden a los tratamientos T3 (variedad Edisto con 10% de biol), y T4 (variedad Edisto con 15% de biol), con valores de -428.60 USD/ha y 1166.03 USD/ha respectivamente.

**Cuadro 13**. Análisis de valores de costos en "Respuesta del rendimiento productivo de dos variedades de melón (*Cucumis melo* L.) a la aplicación de tres niveles de biol". UTB, FACIAG. 2018.

| <b>TRATAMIENTOS</b> |                         | Rendimiento    | Venta<br>USD/Ha/ci | COSTOS DE PRODUCCIÓN USD/Ha |              |          |              |                  |
|---------------------|-------------------------|----------------|--------------------|-----------------------------|--------------|----------|--------------|------------------|
| Asignación          | Variedad                | <b>Biol</b>    | kg/Ha              | clo                         | <b>Fijos</b> | Variable | <b>Total</b> | <b>Beneficio</b> |
| T1                  | <b>EDISTO</b>           | <b>Testigo</b> | 29333,33           | 14666,67                    | 9268,75      | 2742,19  | 12010,94     | 2655,73          |
| T <sub>2</sub>      | <b>EDISTO</b>           | 5%             | 26830,55           | 13415,28                    | 9268,75      | 2811,44  | 12080,19     | 1335,09          |
| T3                  | <b>EDISTO</b>           | 10%            | 23441,78           | 11720,83                    | 9268,75      | 2880,69  | 12149,44     | $-428,6$         |
| T4                  | <b>EDISTO</b>           | <b>15%</b>     | 26769,44           | 13384,72                    | 9268,75      | 2949.94  | 12218,69     | 1166,03          |
| T <sub>5</sub>      | AMAR.<br><b>CANARIO</b> | <b>Testigo</b> | 37403,33           | 18701,67                    | 9268,75      | 2742,19  | 12010,94     | 6690,73          |
| T6                  | AMAR.<br><b>CANARIO</b> | 5%             | 38263,89           | 19131,94                    | 9268,75      | 2811,44  | 12080,19     | 7051,75          |
| T7                  | AMAR.<br><b>CANARIO</b> | 10%            | 43544,44           | 21772,22                    | 9268,75      | 2880,69  | 12149,44     | 9622,79          |
| T8                  | AMAR.<br><b>CANARIO</b> | 15%            | 36919,44           | 18459,72                    | 9268,75      | 2949,94  | 12218,69     | 6241,03          |

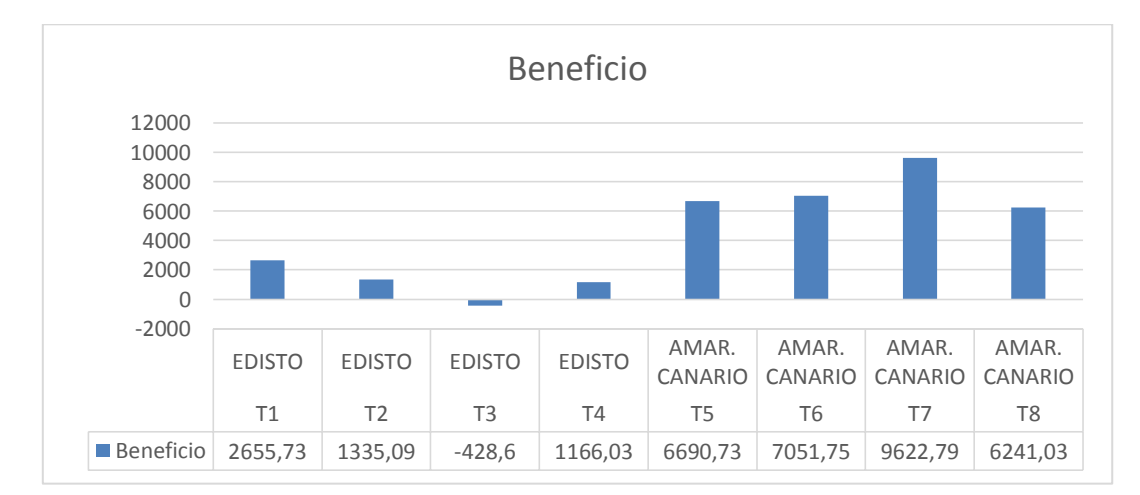

**Gráfico 8.** Análisis de valores de costos en "Respuesta del rendimiento productivo de dos variedades de melón (*Cucumis melo* L.) a la aplicación de tres niveles de biol" en el Cantón Mira, Provincia del Carchi, Sector Itazán. UTB, FACIAG.2018.

# **V. CONCLUSIONES Y RECOMENDACIONES**

## **5.1. Conclusiones**

De la elaboración de la presente investigación, se concluye lo siguiente:

- a. Se determinó que la variedad del hibrido Amarillo Canario reaccionó positivamente a la aplicación del biol, mejorando el peso del fruto, rendimiento productivo y análisis económico.
- b. Se identificó que la dosis que presenta el mejor rendimiento productivo del cultivo fue con una dosis media del 10 % (2 litros de biol + 18 de agua), evidenciando un mejor comportamiento agronómico en las plantas de melón, al evidenciar la mejora en su peso y rendimiento.
- c. Se estableció que el tratamiento T6 alcanza mayores promedios y el tratamiento T7 alcanza mayor peso en sus frutos, así resultando los más eficientes en el rendimiento del cultivo.
- d. Al realizar el análisis económico de los tratamientos se observó que existe una mayor ganancia neta en la variedad del híbrido Amarillo Canario con una aplicación del 10% de biol.

#### **5.2. Recomendaciones**

Por lo exhibido se recomienda:

a. El empleo del híbrido de melón Amarillo Canario para la siembra, debido a su adaptabilidad climática y rendimiento agronómico; con esta variedad el agricultor puede mejorar sus ingresos económicos en un corto período de cultivo, pero tecnificando el mismo con la implementación de riego por goteo para optimizar el uso del agua.

- b. El empleo del biol ayuda a la eficiencia en el cultivo y un mayor rendimiento en la producción; y además una excelente rentabilidad económica para así abaratar sus costos de producción y brindar un producto natural y libre de pesticidas.
- c. Desarrollar investigaciones con la aplicación de nuevas dosis de biol con otras variedades de melón en zonas que no se cultivan para dar una nueva alternativa al productor.

#### **VI. RESUMEN**

Los agricultores del sector de Itazán carecen de conocimiento en la elaboración de abonos orgánicos, así como también el desconocimiento de nuevas alternativas de cultivos que permitan mitigar la presencia de plagas y así lograr una producción sostenible y sustentable. Por lo que la presente investigación se enfocó en evaluar el rendimiento agronómico de dos variedades de melón con el propósito de encontrar cual es el mejor comportamiento agronómico en los tratamientos y así decidir que variedad y que dosis son las adecuadas para la zona. Se investigó ocho tratamientos con la combinación de dos variedades de melón, tres dosis de biol y dos testigo uno por cada variedad, utilizando un diseño experimental de Bloques Completos al Azar con un arreglo factorial, con 8 tratamientos y 3 repeticiones, dando un total de 24 unidades experimentales. Se valoró la eficiencia que tiene el biol en las variedades como porcentaje de rendimiento, longitud del eje principal, diámetro del eje principal, número de frutos, peso de frutos, rendimiento y análisis económico, los datos que se obtuvieron fueron estudiados estadísticamente en un análisis de varianza con una comparación de los tratamientos según Duncan al 5%. Los resultados obtenidos revelan que la variedad Amarillo Canario, reacciona positivamente a la aplicación del biol, mejorando el peso de fruto, rendimiento y análisis económico. Se encontró diferencia en el cultivo de melón con la variedad Amarillo Canario, ya que respondieron positivamente a la aplicación del biol en cuanto a longitud del eje principal, a los 40, 50 y 80 días, el tratamiento (T6) alcanza los mayores promedios, en peso de fruto el tratamiento T7 alcanzando el mayor peso en kilos por planta y su mayor rendimiento en kilos por hectárea. Por lo cual se recomienda el empleo de los híbridos de melón Amarillo Canario para la siembra por su adaptabilidad climática y rendimiento agronómico.

**Palabras claves:** Variedades, dosis, biol, híbridos, rendimiento.

#### **VII. SUMMARY**

Farmers in the Itazán sector lack knowledge in the elaboration of organic fertilizers, as well as the lack of knowledge of new crop alternatives that mitigate the presence of pests and thus achieve sustainable and sustainable production. So the present investigation focused on evaluating the agronomic performance of two varieties of melon in order to find what is the best agronomic behavior in the treatments and thus decides what variety and what doses are appropriate for the area. We investigated eight treatments with the combination of two varieties of melon, three doses of biol and two control one for each variety, using an experimental design of Complete Blocks at random with a factorial arrangement, with 8 treatments and 3 repetitions, giving a total of 24 experimental units. The efficiency of the biol in the varieties was evaluated as to percentage of yield, length of the main axis, number of the main axis, number of fruits, fruit weight, yield and economic analysis, the data that was obtained were statistically studied in an analysis of variance with a comparison of treatments according to Duncan at 5%. The results obtained reveal that the Yellow Canary variety reacts positively to the application of the biol, improving fruit weight, yield and economic analysis. There was a difference in the cultivation of melon with the Yellow Canary variety, since they responded positively to the application of the biol in terms of length of the main axis, at 40, 50 and 80 days, the treatment (T6) reaches the highest averages, in fruit weight the T7 treatment reaching the highest weight in kilos per plant and its highest yield in kilos per hectare. Therefore, the use of Canarian Yellow Melon hybrids is recommended for sowing due to its climatic adaptability and agronomic performance.

**Key words:** Varieties, doses, biol, hybrids, yield.

## **VIII. BIBLIOGRAFÍA**

- AgroEs.es. *Melón, taxonomía, y descripciones botánicas, morfológicas, fisiológicas y ciclo biológico.* s.f. http://www.agroes.es/cultivosagricultura/cultivos-huerta-horticultura/melon/361-melon-descripcionmorfologia-y-ciclo (último acceso: 5 de 12 de 2017).
- Agromática. *Cultivo de melones.* 2014. https://www.agromatica.es/cultivo-demelones/ (último acceso: 03 de Marzo de 2018).
- Agropecuarios.net. *CULTIVO DE MELON.* 11 de 02 de 2012. http://agropecuarios.net/cultivo-de-melon.html (último acceso: 28 de 11 de 2017).
- Agroterra. *agroterra.com.* 13 de 5 de 2013. http://www.agroterra.com/blog/descubrir/bioestimulantes-uso-ycomposicion/77229/ (último acceso: 17 de 5 de 2015).
- Boris Jaén Ribera. «GUÍA PARA LA PREPARACIÓN Y USO DEL BIOL.» 3- 5. Bolivia: CEMSE- AECID, 2011.
- *Cartilla de Agricultura Orgánica - Agricultura Ecológica.* s.f. http://agriculturaecologica.servidor-alicante.com/documentos-agriculturaecologica/Agricultura-Ecologica-Cartilla-de-Agricultura-Organica.pdf (último acceso: 28 de 06 de 2015).
- CONSEJO DE EDUCACIÓN SUPERIOR. «Reglamento Académico.» *Reglamento de Régimen Académico.* Quito: s/e, 06 de 05 de 2015.
- CONSEJO NACIONAL DE PLANIFICACIÓN . «Plan nacional de Desarrollo 2017 - 2021 .» *Toda una Vida .* Quito: s/e, 22 de Septiembre de 2017.
- CORECAF, CORPORACION ECUATORIANA DE CAFETALERAS Y CAFETALEROS. «Carlilla de agricultura orgánica.» 2015. http://agricultura-ecologica.servidor-alicante.com/documentosagricultura-ecologica/Agricultura-Ecologica-Cartilla-de-Agricultura-Organica.pdf (último acceso: 03 de Marzo de 2018).
- CORPOICA. «Produccion de abonos organicos de buena calidad.» 1-27. Palmira: Produmedios, s.f.
- Dominicana, © 2015 Todos los derechos reservados. Ministerio de Agricultura de la República. «MPORTANCIA ECONÓMICA Y DISTRIBUCIÓN GEOGRÁFICA.» Republica Dominicana, 2015.
- EcuRed.cu. *Melón.* s.f. https://www.ecured.cu/Mel%C3%B3n (último acceso: 03 de Marzo de 2018).
- Escrito por Wil, el 11 febrero, 2012. *Cultivo del Melón-horticultura casera.* Agropecuarios, 2012.
- FENEC S.A. . *COMPOST BIOL.* s.f. http://www.fenecsa.com.ec/wpcontent/uploads/pdf/compostbiol.pdf (último acceso: 03 de Marzo de 2018).
- Franco Alirio Vallejo Cabrera I.A., Ph. D., Edgar Iván Estrada Salazar I.A. M. Sc. *Producción de hortalizas de clima cálido.* Palmira: Impreso en imágenes gráficas S.A. Cali,, 2004.
- Ideagro. *Bioestimulantes y agricultura.* 23 de 10 de 2013. http://www.cepesca.es/blogpost/bioestimulantes-y-agricultura/2613 (último acceso: 5 de 17 de 2015).
- Infoagro . *EL CULTIVO DEL MELÓN.* s.f. http://www.infoagro.com/frutas/frutas\_tradicionales/melon.htm (último acceso: 6 de 12 de 2017).
- Infoagro.com. *Cultivo del melón Primera parte.* s.f. http://www.infoagro.com/frutas/frutas\_tradicionales/melon.htm (último acceso: 02 de Marzo de 2018).
- INIA. «Manual de manejo agronómico para cultivo de melón Cucumis melo L.» 87. Chile: Encargado regional convenio INIA – INDAP, 2017.

Interletras. *Producción Mundial.* s.f. http://interletras.com/manualcci/Frutas/Melon/melon02.htm (último acceso: 02 de 12 de 2017).

Isleña, Tierra. «Variedades de melón y sus propiedades.» 2014.

- José de Jesús Espinoza Arellano, Michelle Lozada Cota y Saúl Leyva Nájera. «POSIBILIDADES Y RESTRICCIONES PARA LA EXPORTACIÓN DE MELÓN CANTALOUPE PRODUCIDO EN EL MUNICIPIO DE MAPIMÍ, DGO., MÉXICO AL MERCADO DE LOS ESTADOS UNIDOS.» *Quinta Época*, 2011: 594.
- Leidy Siilva. «LA IMPORTANCIA DE LOS ABONOS ORGÁNICOS.» 3 de 2012. http://laimportanciadelosabonosorgnicos.blogspot.com/ (último acceso: 04 de 12 de 2017).
- Leidy Silva. *LA IMPORTANCIA DE LOS ABONOS ORGÁNICOS.* 16 de Marzo de 2012. http://laimportanciadelosabonosorgnicos.blogspot.com/ (último acceso: 03 de Marzo de 2018).
- Li Liu, Fumika Kakihara, Masahiro Kato. *Characterization of six varieties of Cucumis melo L. based on morphological and physiological characters, including shelf-life of fruit.* University Tarumi, Matsuyama, Japan: Kluwer Academic Publishers, 2004.
- MCCH, FUNDACIÓN. «Fertilización Orgánica Terre Citoyenne.» *info@fundmcch.com.ec.* s.f. www.terre-citoyenne.org/desressources/.../document.html?... (último acceso: 28 de 06 de 2015).
- PINCAY, RENE FARUK GARZOZI, CARLOS VICENTE ROMERO BASTIDAS, y EMILIO PFISTER. «Producción Agrícola del melón tipo yellow canary de exportación.» Enero de 2009. https://www.researchgate.net/publication/28791711\_Produccion\_Agric ola\_Del\_Melon\_Tipo\_Yellow\_Canary\_De\_Exportacion (último acceso: 2 de Marzo de 2018).
- QUINTERO, JOSE JAPON. «CULTIVO DE MELON Y SANDIA.» 20-21. Madrid: Neografis, S. L. , s,f.
- Revista Lideres. *La sandía y el melón dinamizan los negocios.* 10 de 4 de 2017. http://www.revistalideres.ec/lideres/sandia-melon-dinamizannegocios-esmeraldas.html (último acceso: 02 de 12 de 2017).
- Salgado, Alejandro Rafael Naranjo. «"Evaluación agronómica y de calidad en diferentes híbridos de melón Cucumis.» Quito, 2012, 5.
- Santamaría Velásquez, David Sebastián. «Evaluación microbiana, hormonal y nutricional de ocho formulaciones en la preparación de biol y su aplicación en tres dosis en el cultivo de palmito (Bactris Gasipaes HBK).» *TESIS.* SANGOLQUI, PICHINCHA: SANGOLQUÍ / ESPE-IASA I / 2009, 05 de MARZO de 2009.
- Sistema Biobolsa. «Manual de Biol.» 3-4. Mexico: Instituto Internacional de Recursos Renovables, A.C., 2013.
- UCCL. *HORTALIZAS DE ESTACION CALIDA.* s.f. http://www7.uc.cl/sw\_educ/hortalizas/html/clasif\_taxonomica.html (último acceso: 05 de 12 de 2017).
- Universidad Autonoma Chapingo . «Lombricultura y abanos organicos.» En *10- 24*. Mexico, 1999.
- UNIVERSIDAD TÉCNICA DE BABAHOYO. «Unidad de Titulación.» *Reglamento de la Unidad de Titulación.* Babahoyo: s/e, 11 de 12 de 2015.

# **APÉNDICE**

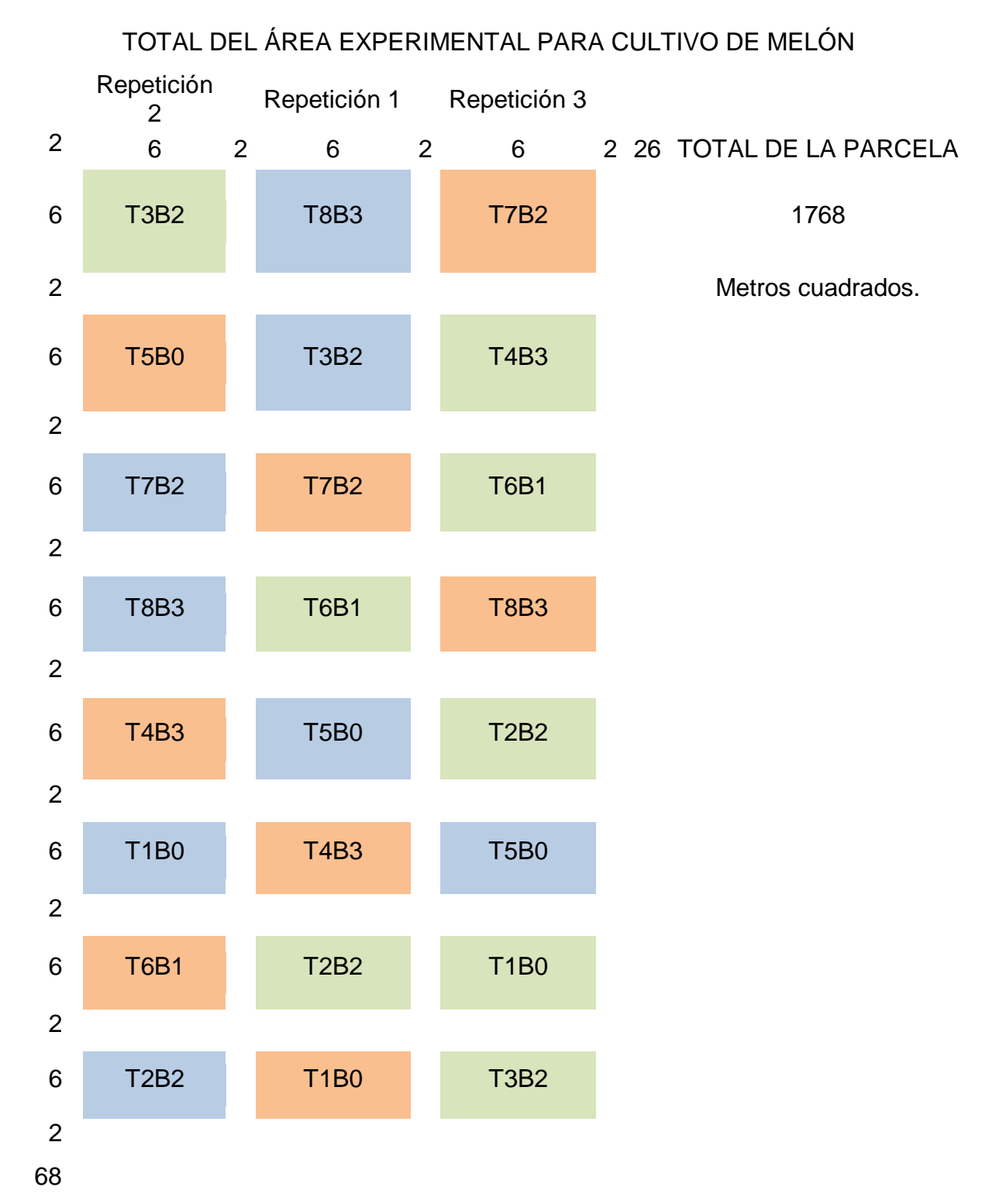

**Apéndice 1.** Diseño parcela experimental
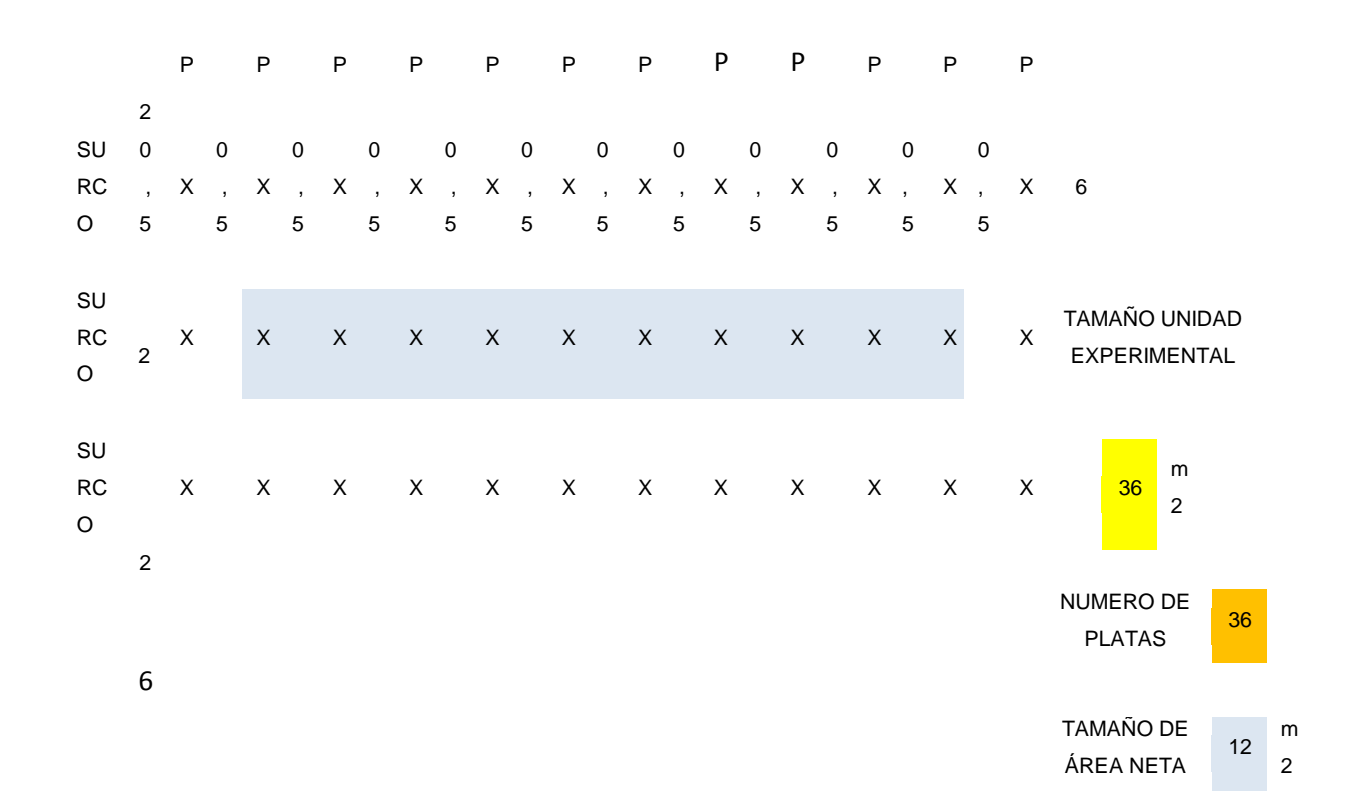

### **Apéndice 2.** Diseño unidad experimental (cm)

**Apéndice 3.** Cuadros de Análisis de varianza de las variables. Porcentaje de prendimiento.

### **EXPERIMENTOS FACTORIALES (Diseño AxB) DBCA**

### **Datos Generales**

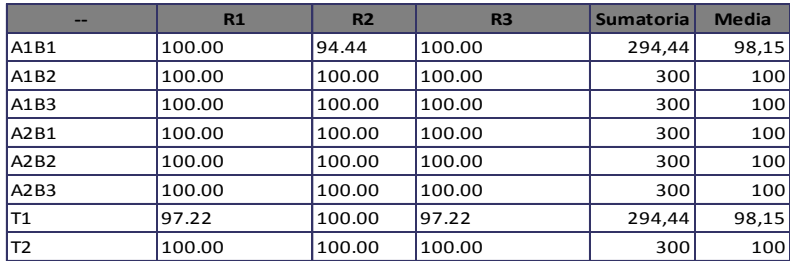

**Sumatoria Total: 2388,88 CV: 1,34% Media: 99,54**

#### **Sumatoria de Bloques**

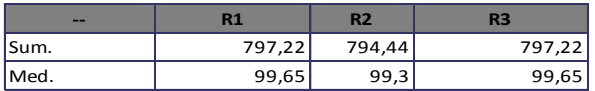

### **Resultados para el Analisis de Varianza (ADEVA)**

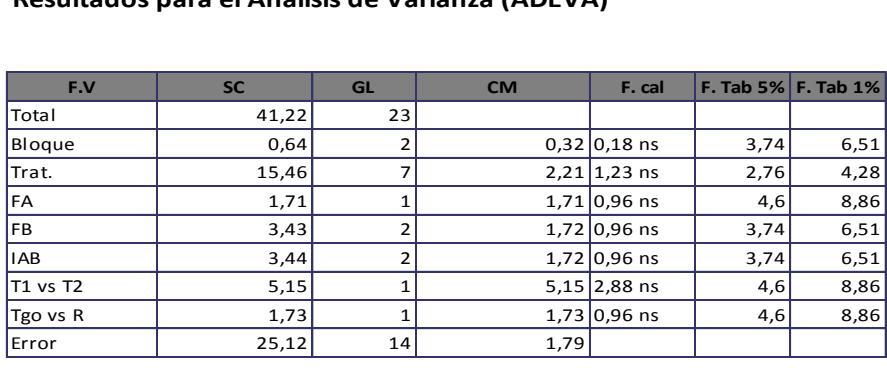

### **Arreglo Combinatorio FAxFB**

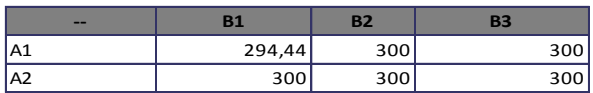

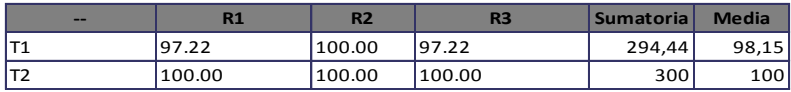

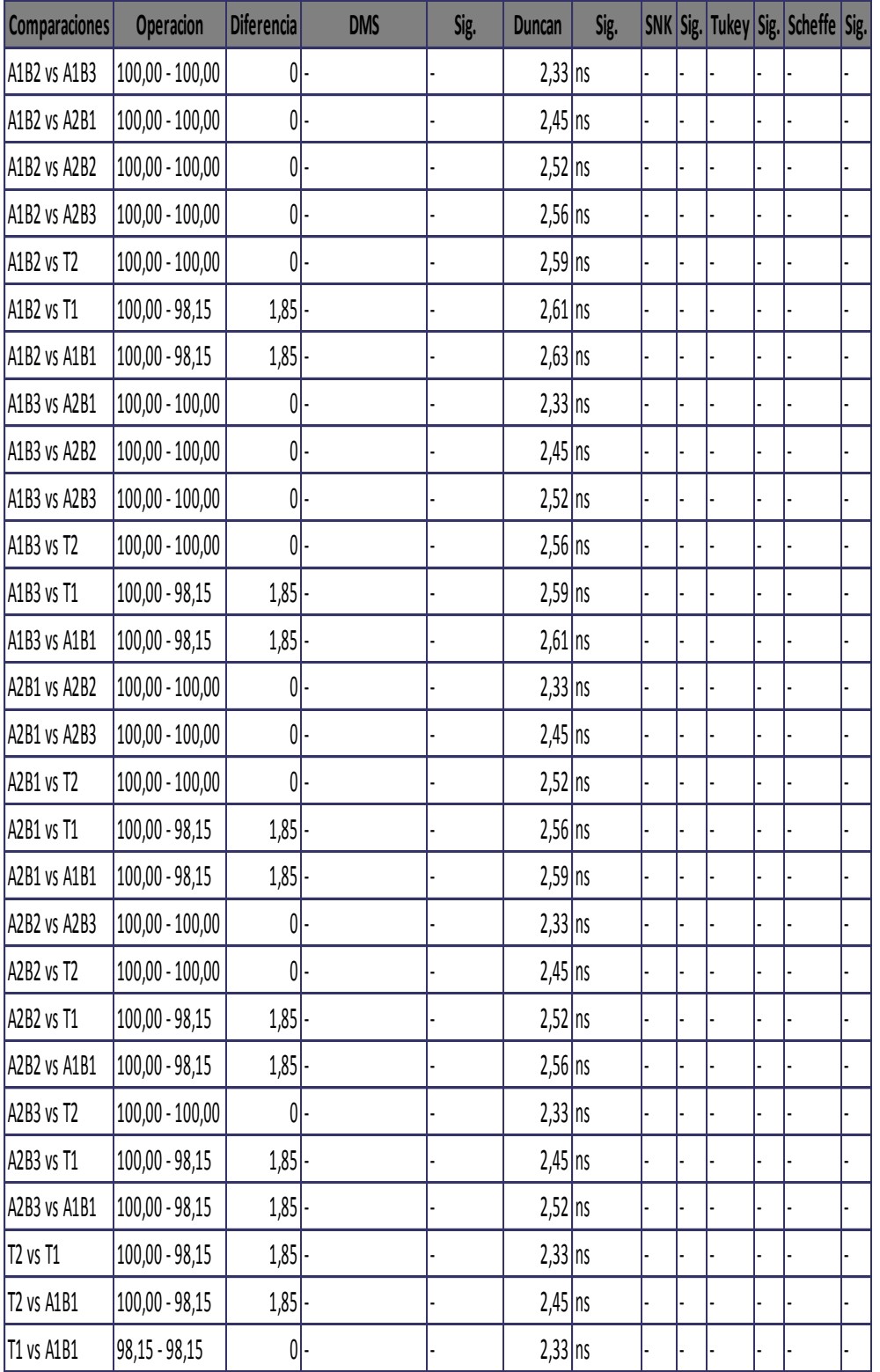

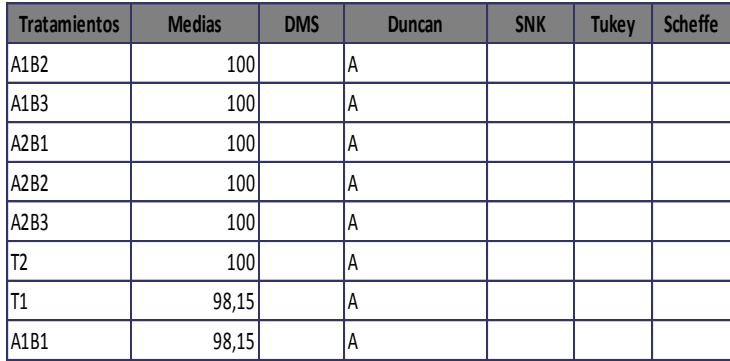

# **Comparaciones del Factor F(A)**

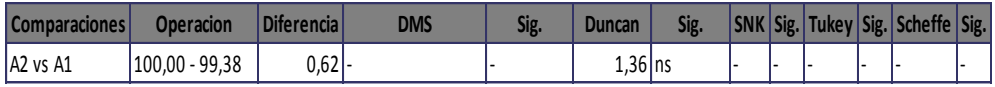

# **Rangos para el factor F(A)**

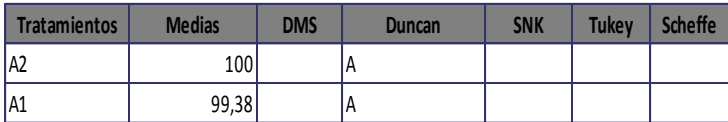

# **Comparaciones del Factor F(B)**

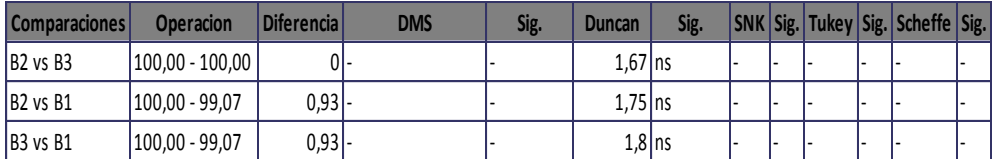

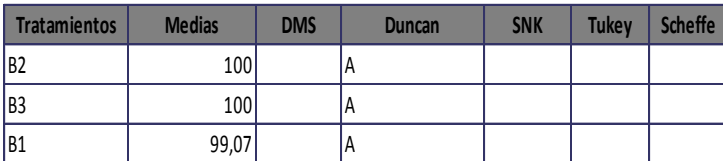

**Apéndice 4.** Cuadros de Análisis de varianza de las variables. Longitud del eje principal a los 40, 50 y 80 días.

# **EXPERIMENTOS FACTORIALES (Diseño AxB) DBCA**

### **Datos Generales**

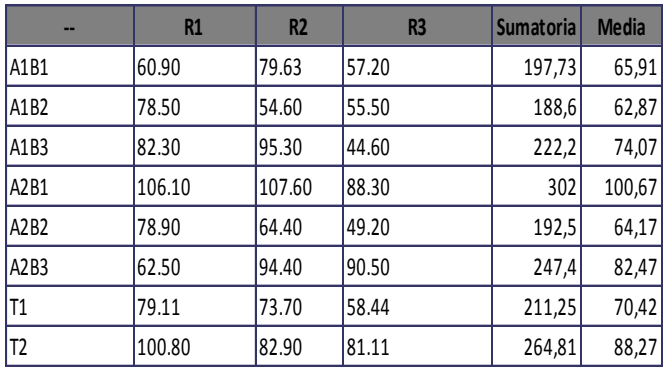

**Sumatoria Total: 1826,49 CV: 17,43% Media: 76,10**

### **Sumatoria de Bloques**

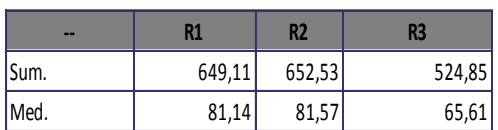

### **Resultados para el Analisis de Varianza (ADEVA)**

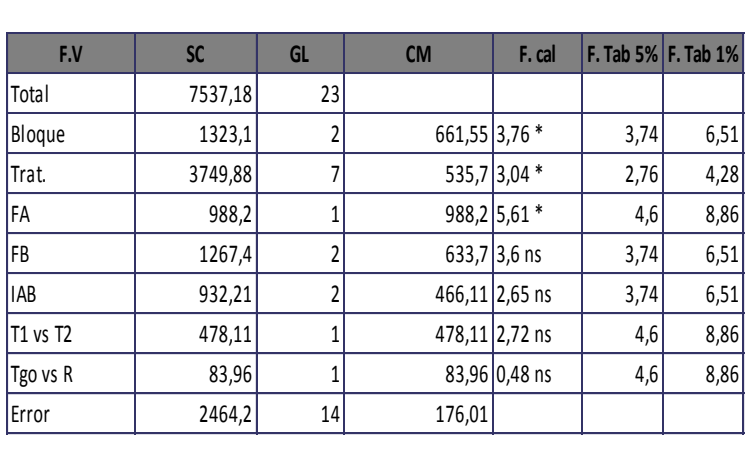

# **Arreglo Combinatorio FAxFB**

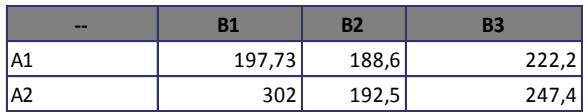

### **Cuadro de Testigos**

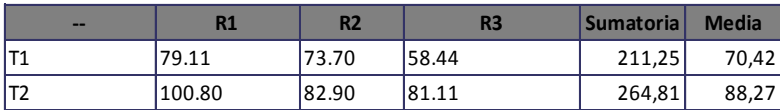

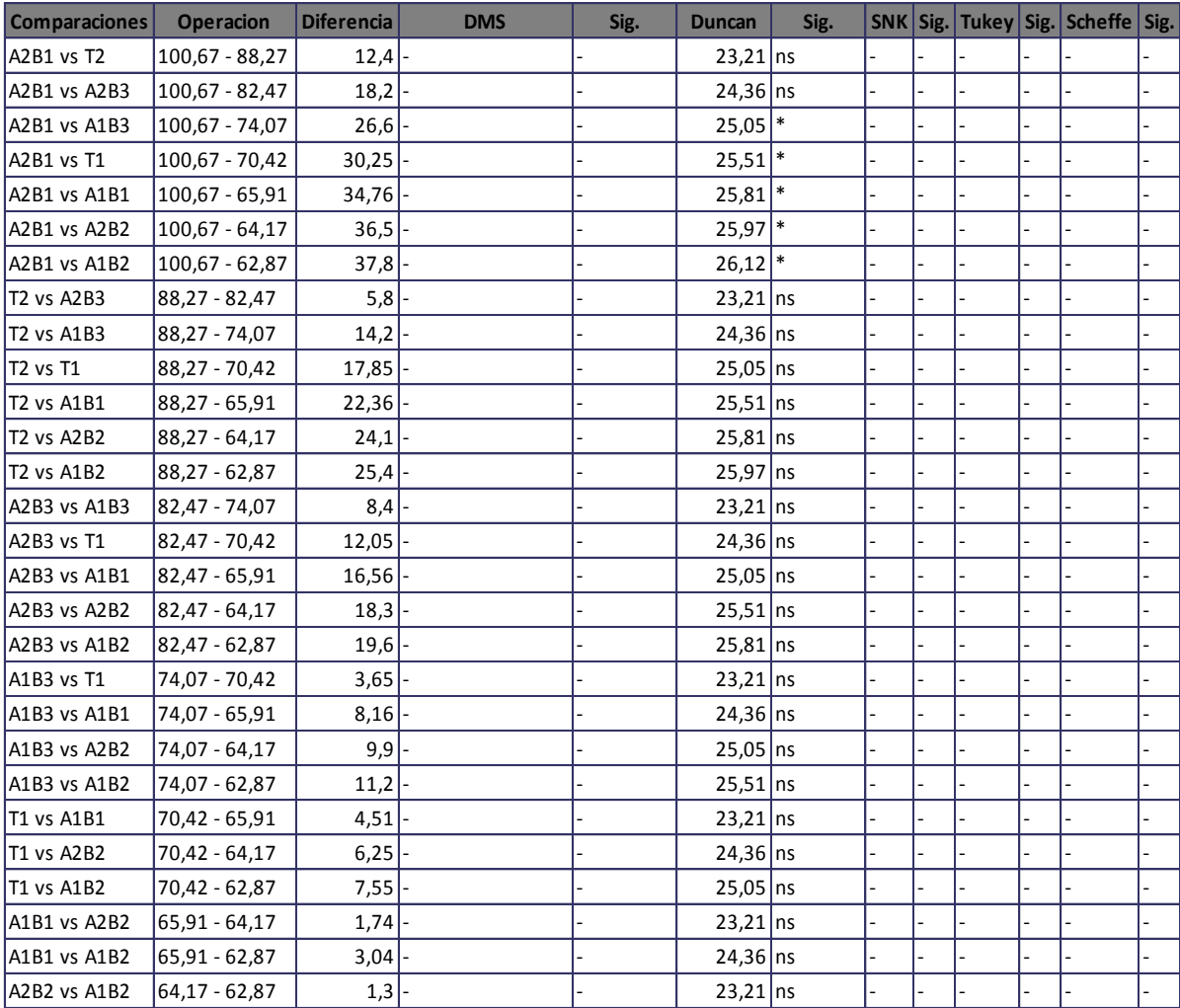

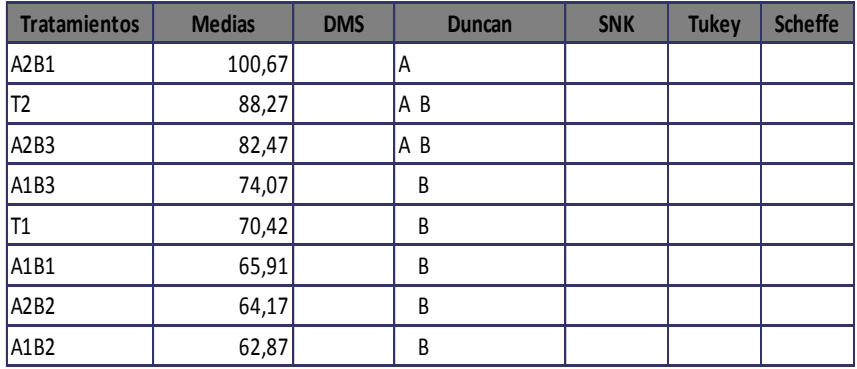

# **Comparaciones del Factor F(A)**

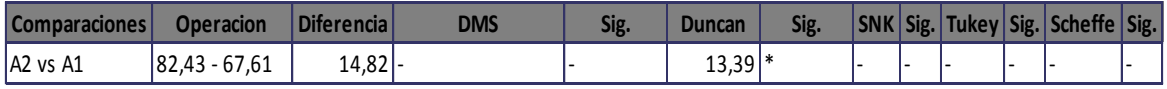

# **Rangos para el factor F(A)**

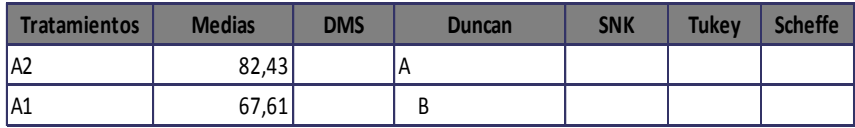

# **Comparaciones del Factor F(B)**

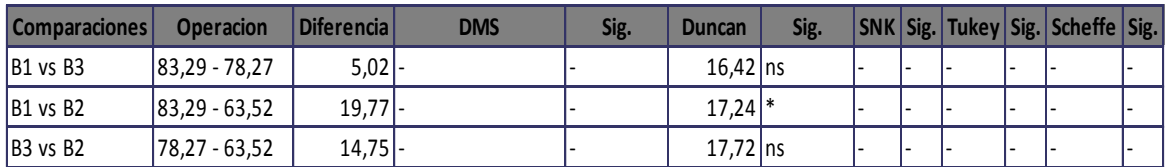

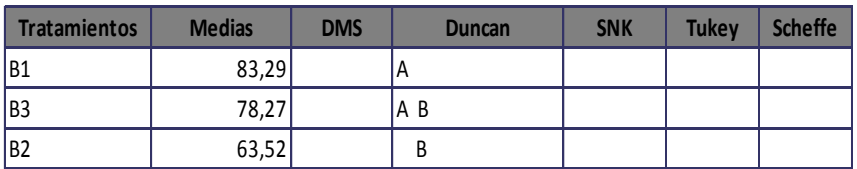

# **EXPERIMENTOS FACTORIALES (Diseño AxB) DCA**

### **Datos Generales**

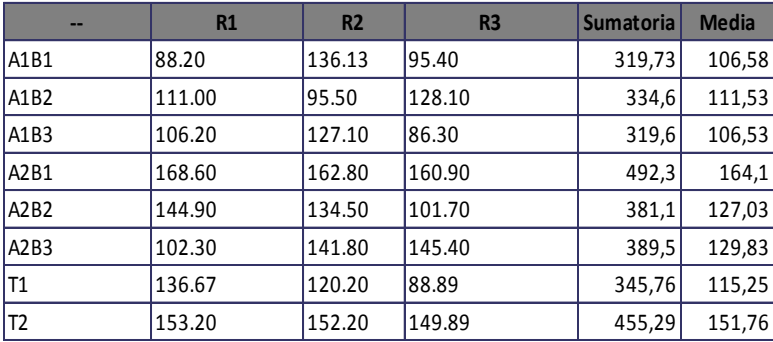

**Sumatoria Total: 3037,88 CV: 16,46% Media: 126,58**

### **Resultados para el Analisis de Varianza (ADEVA)**

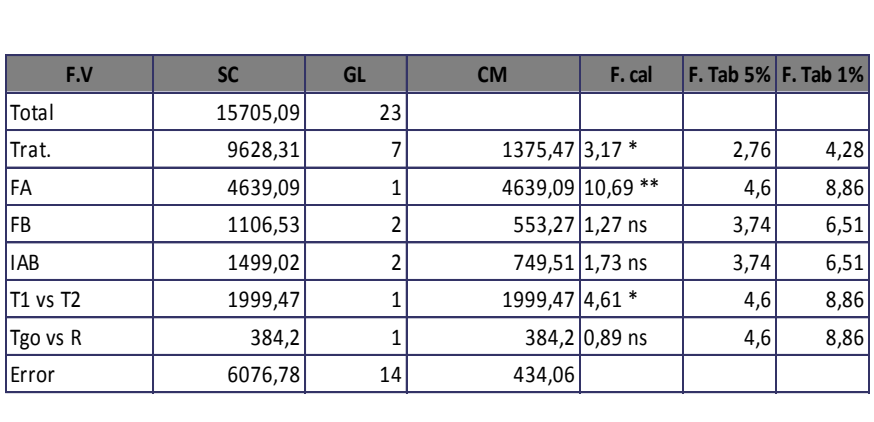

### **Arreglo Combinatorio FAxFB**

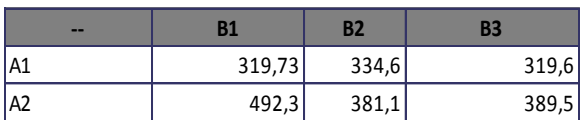

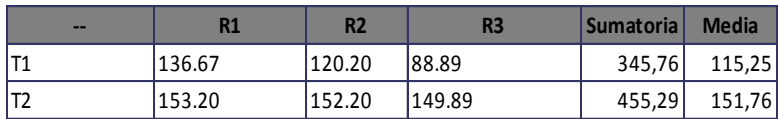

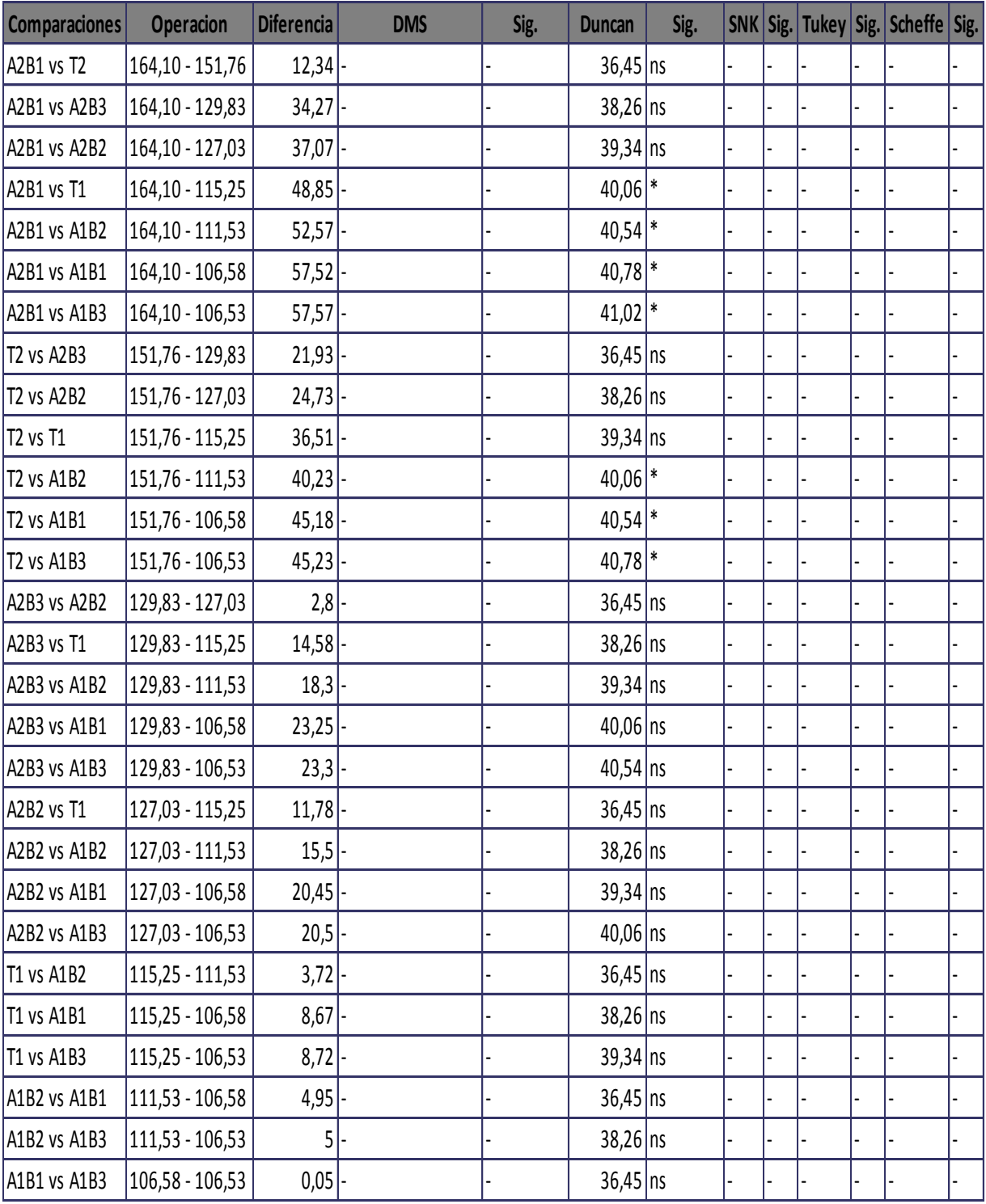

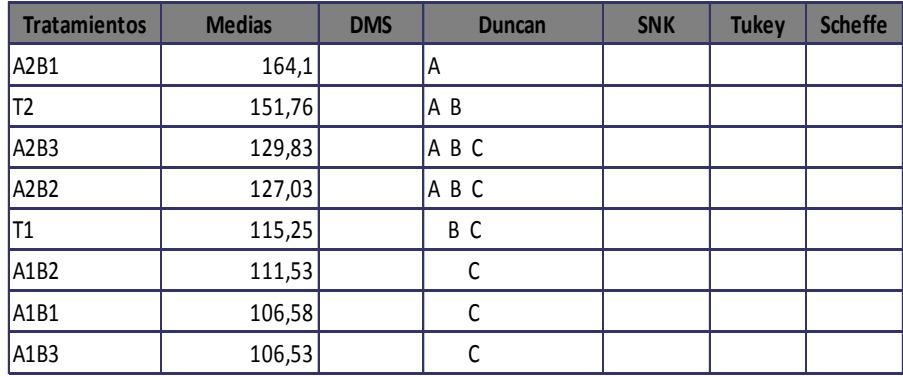

# **Comparaciones del Factor F(A)**

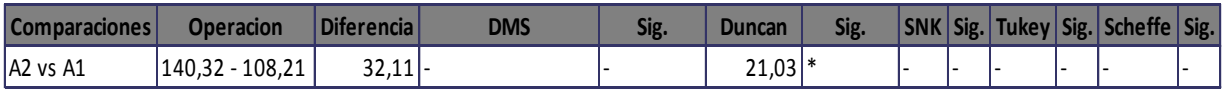

# **Rangos para el factor F(A)**

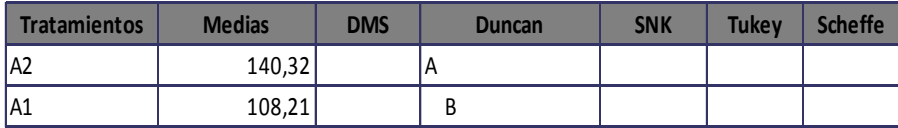

# **Comparaciones del Factor F(B)**

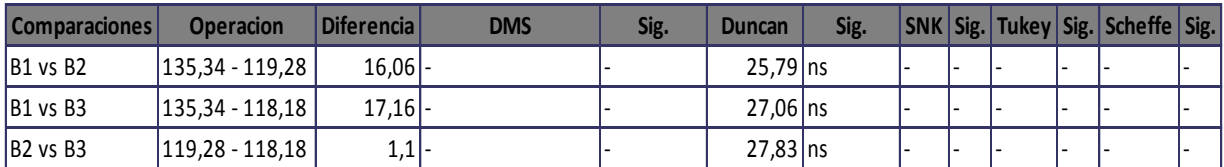

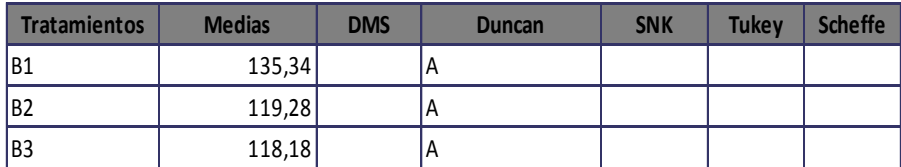

# **EXPERIMENTOS FACTORIALES (Diseño AxB) DCA**

### **Datos Generales**

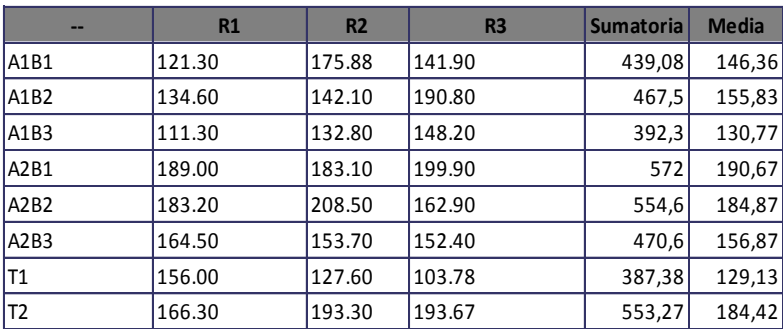

**Sumatoria Total: 3836,73 CV: 14,19% Media: 159,86**

### **Resultados para el Analisis de Varianza (ADEVA)**

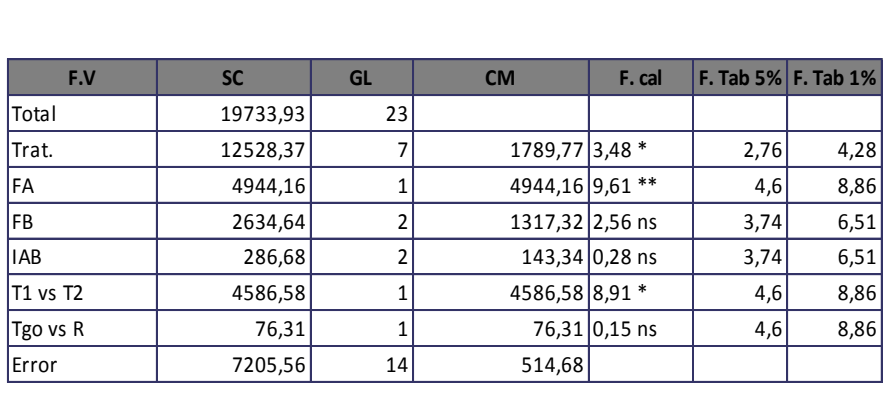

### **Arreglo Combinatorio FAxFB**

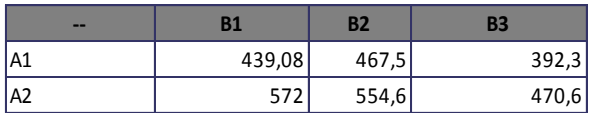

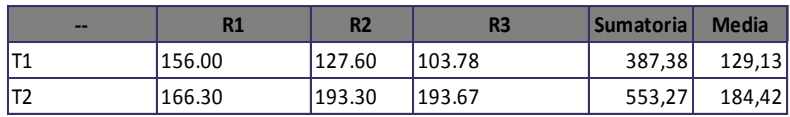

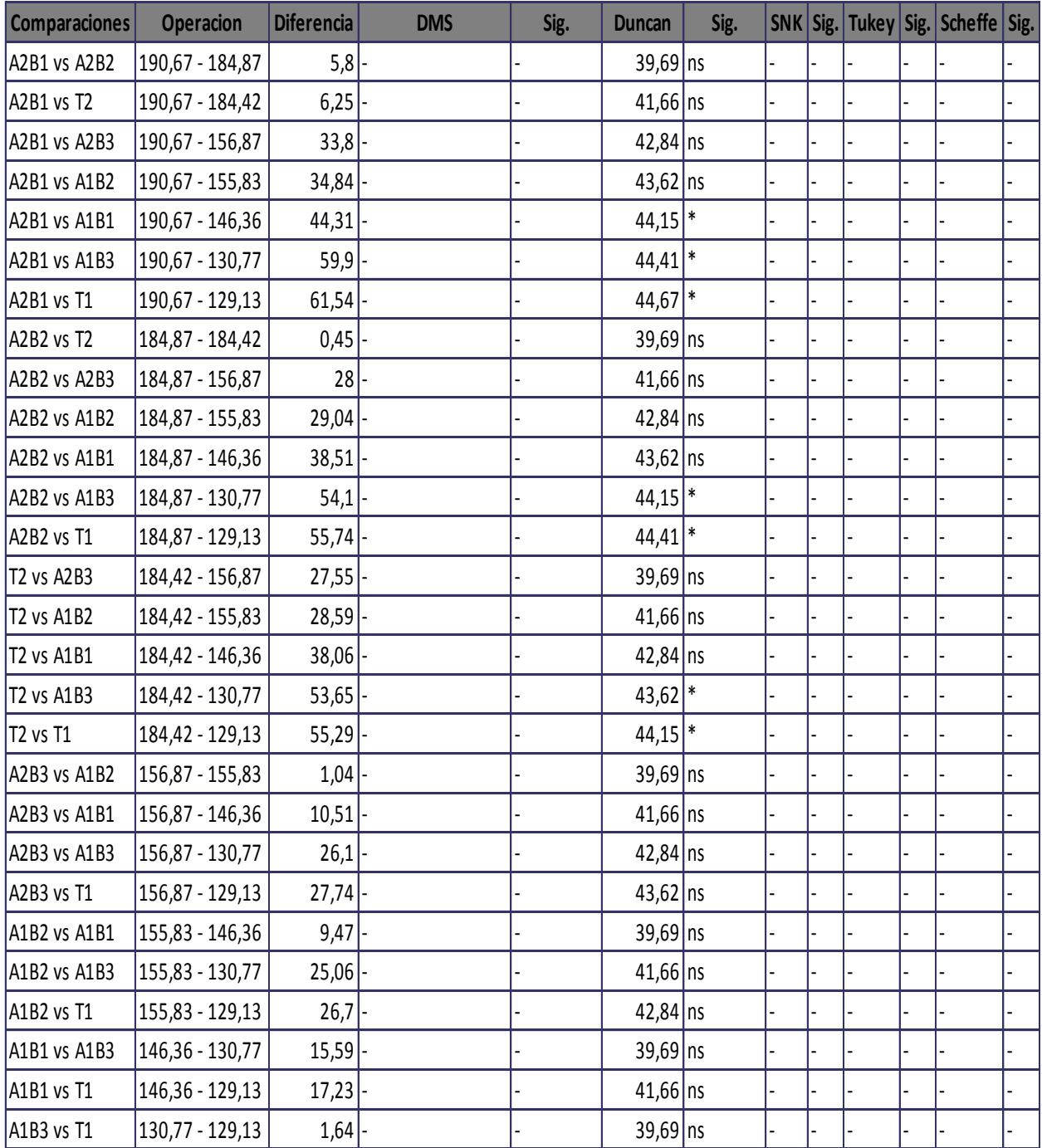

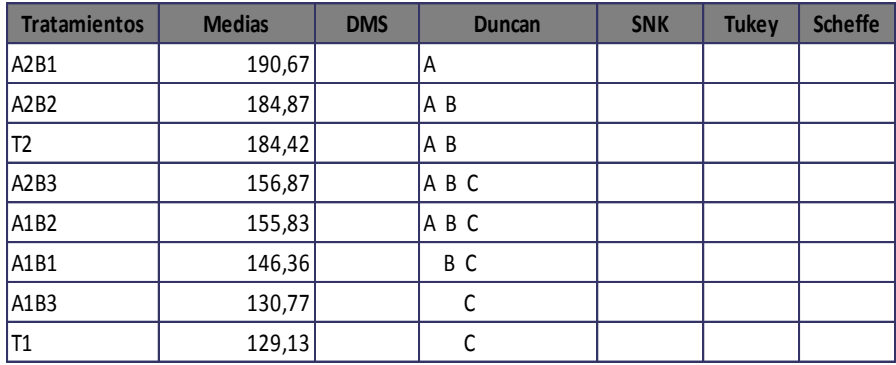

# **Comparaciones del Factor F(A)**

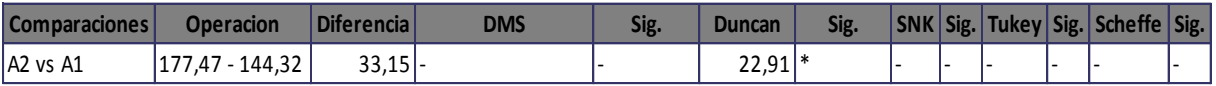

# **Rangos para el factor F(A)**

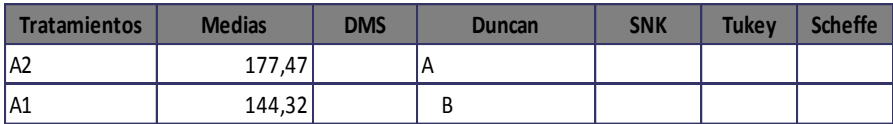

# **Comparaciones del Factor F(B)**

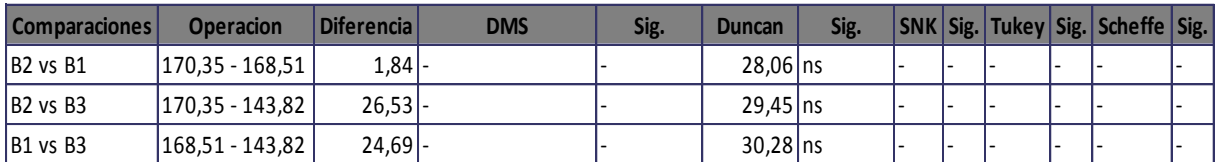

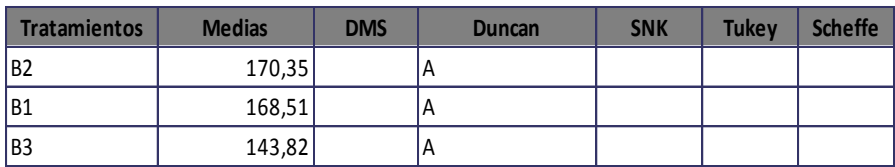

**Apéndice 5.** Cuadros de Análisis de varianza de las variables. Diámetro del eje principal a los 40, 50 y 80 días.

### **EXPERIMENTOS FACTORIALES (Diseño AxB) DBCA**

### **Datos Generales**

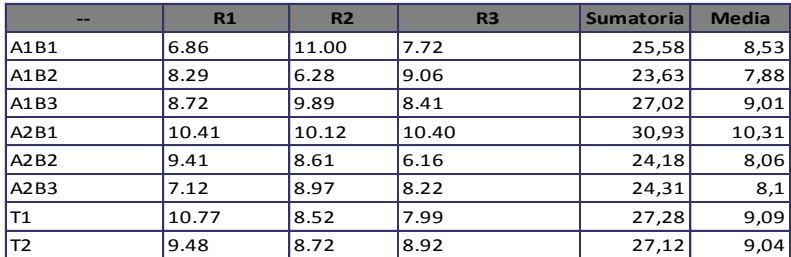

**Sumatoria Total: 210,05 CV: 15,33% Media: 8,75**

#### **Sumatoria de Bloques**

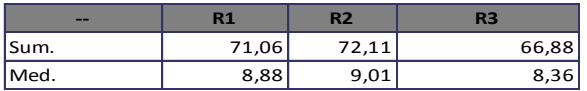

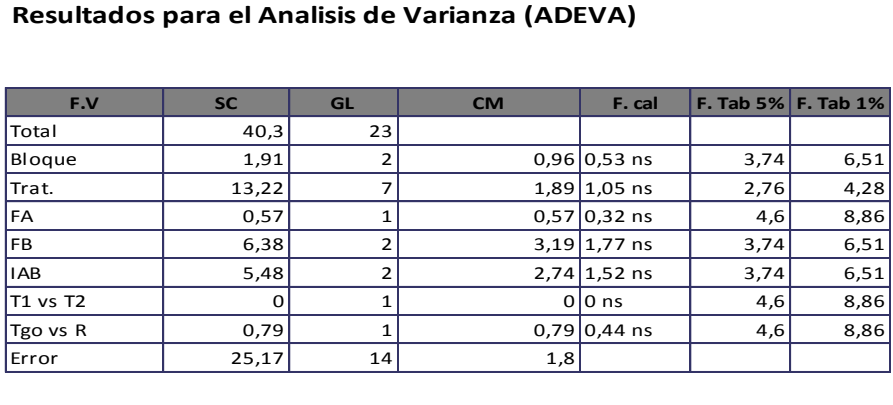

#### **Arreglo Combinatorio FAxFB**

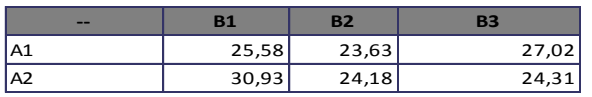

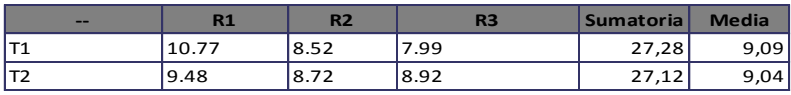

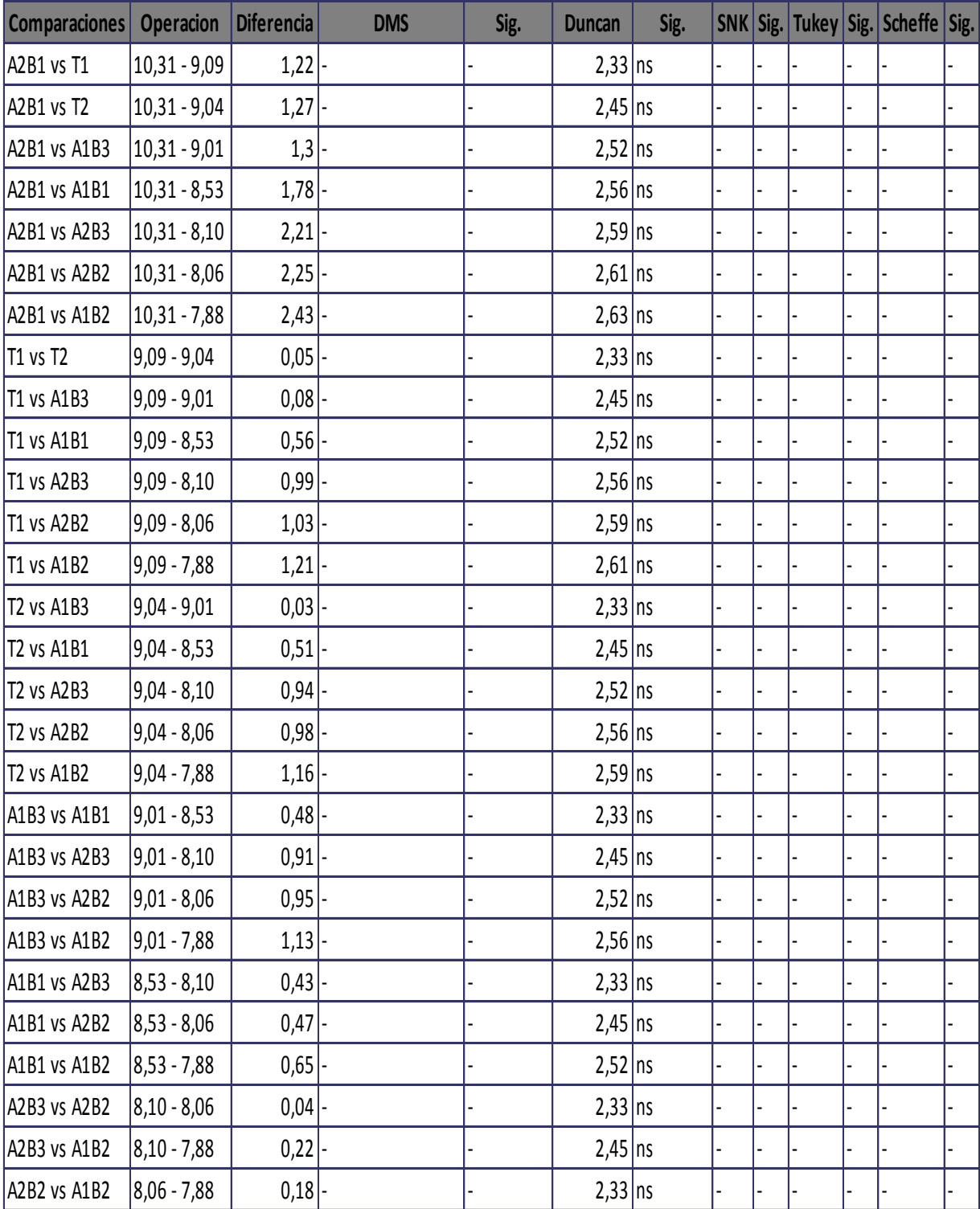

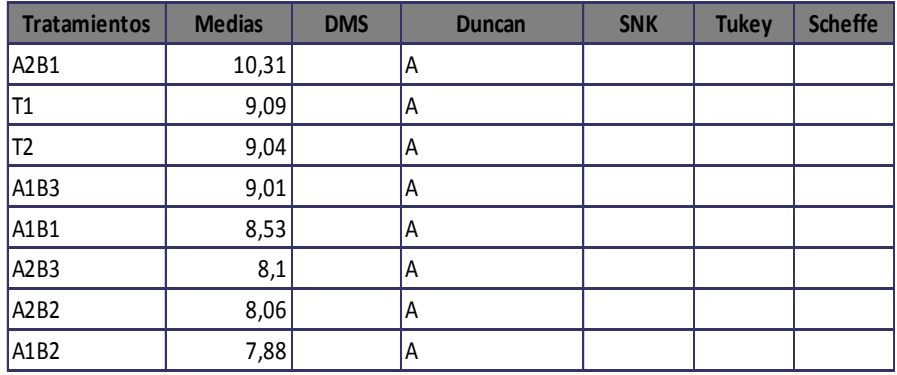

# **Comparaciones del Factor F(A)**

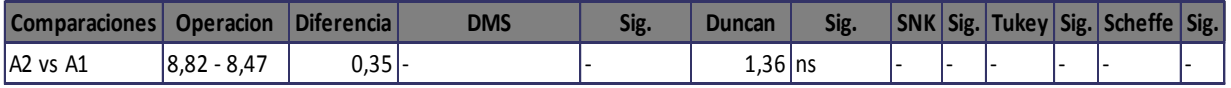

# **Rangos para el factor F(A)**

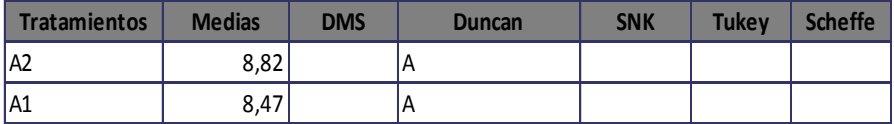

# **Comparaciones del Factor F(B)**

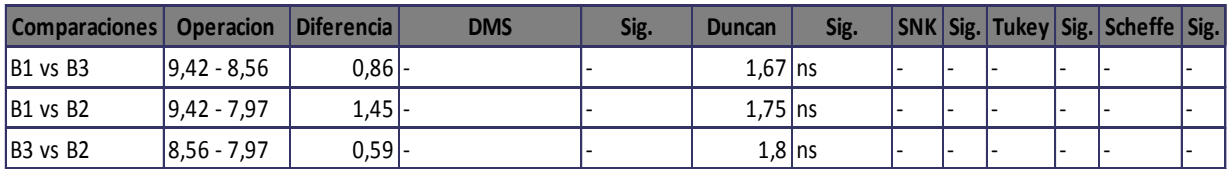

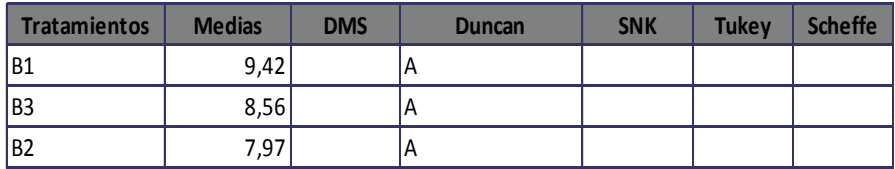

# **EXPERIMENTOS FACTORIALES (Diseño AxB) DBCA**

### **Datos Generales**

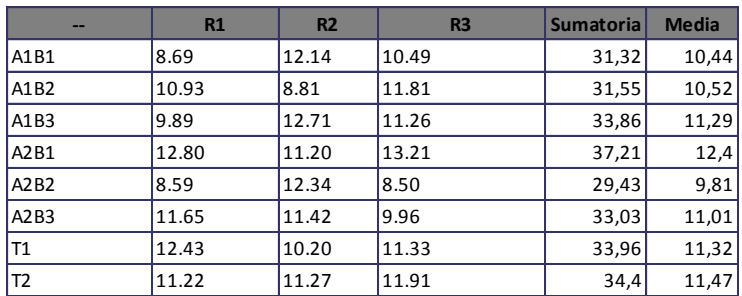

**Sumatoria Total: 264,76 CV: 13,29% Media: 11,03**

### **Sumatoria de Bloques**

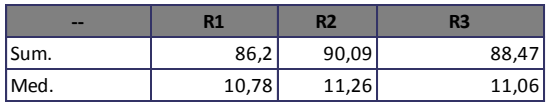

### **Resultados para el Analisis de Varianza (ADEVA)**

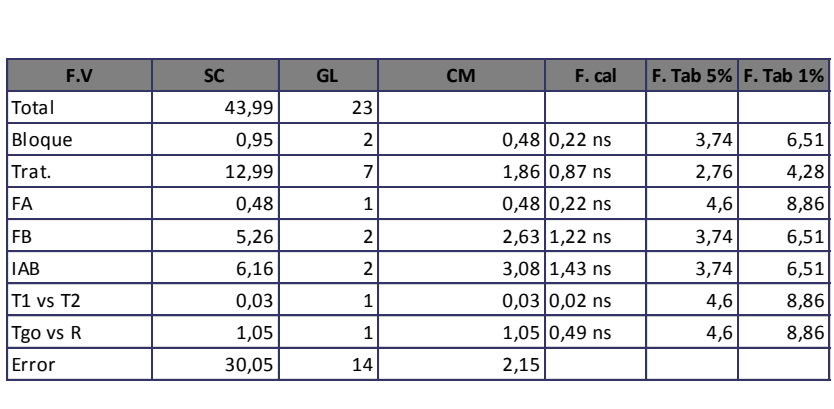

### **Arreglo Combinatorio FAxFB**

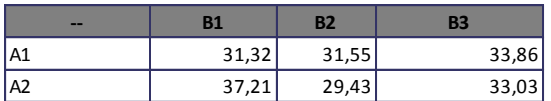

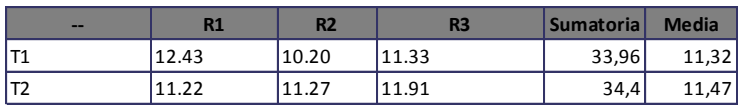

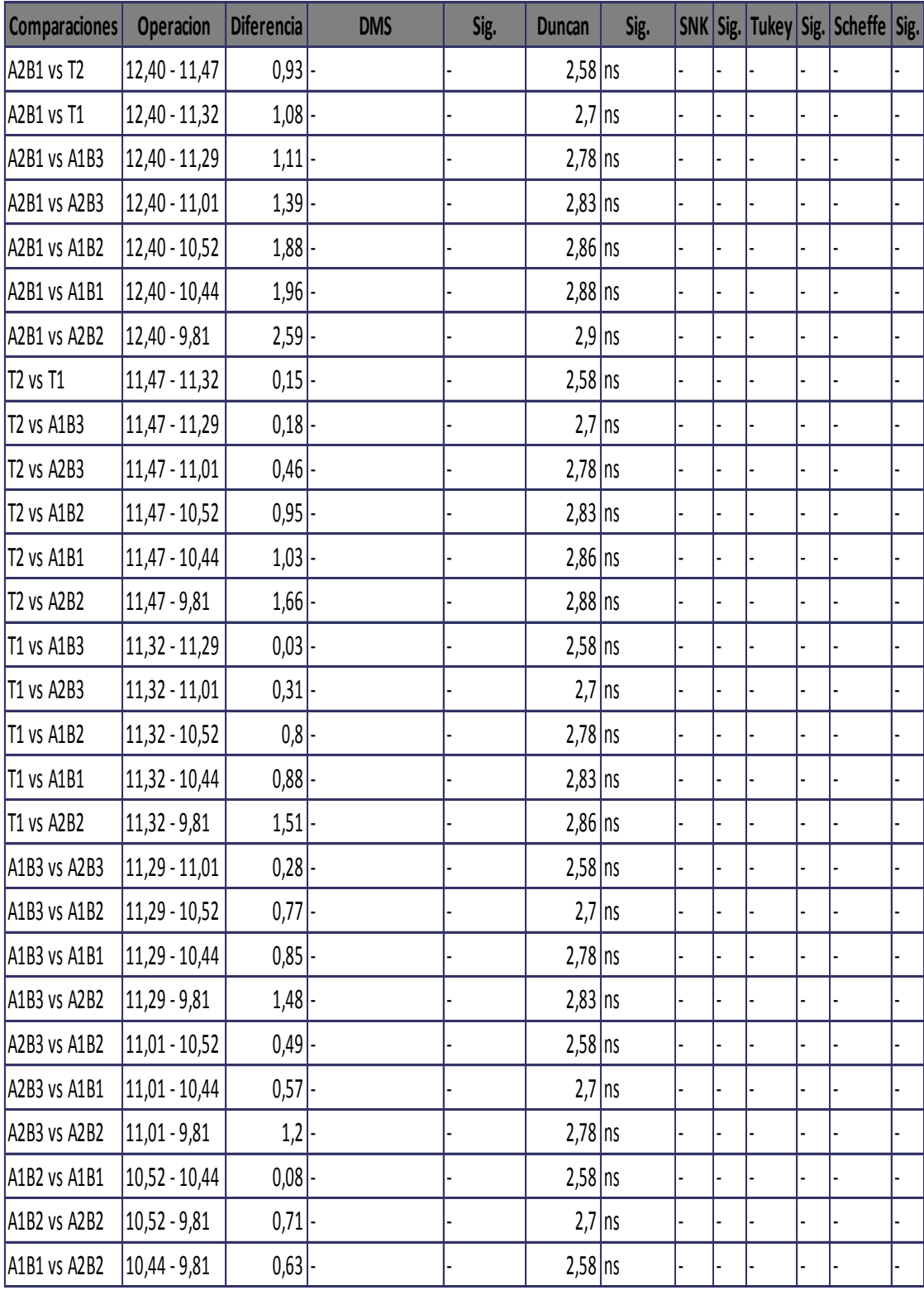

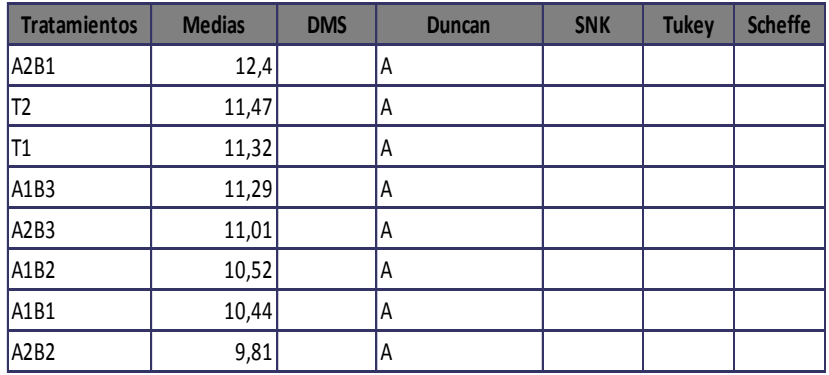

# **Comparaciones del Factor F(A)**

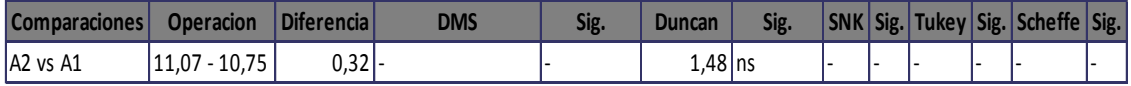

# **Rangos para el factor F(A)**

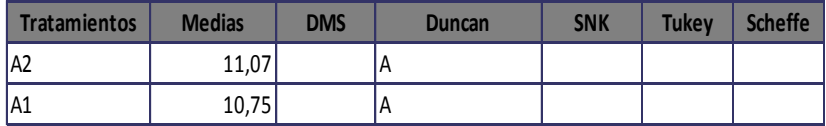

# **Comparaciones del Factor F(B)**

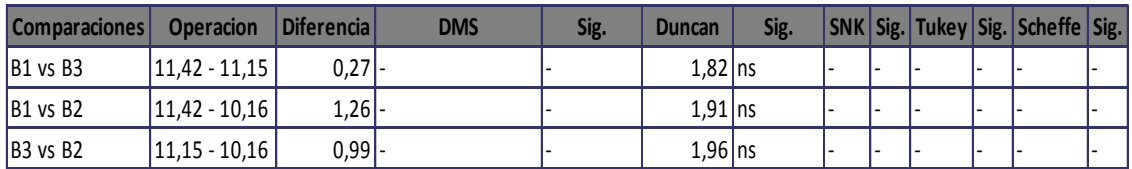

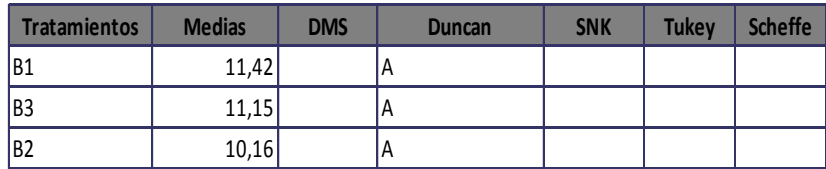

# **EXPERIMENTOS FACTORIALES (Diseño AxB) DBCA**

### **Datos Generales**

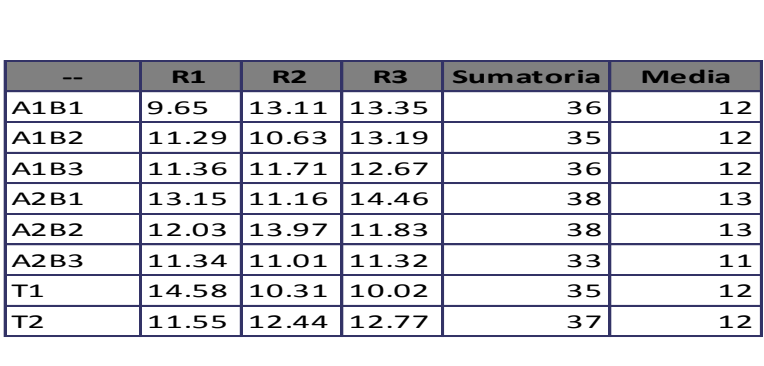

**Sumatoria Total: 288 CV: 12% Media: 12**

#### **Sumatoria de Bloques**

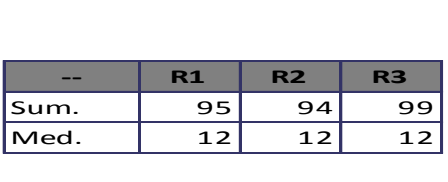

### **Resultados para el Analisis de Varianza (ADEVA)**

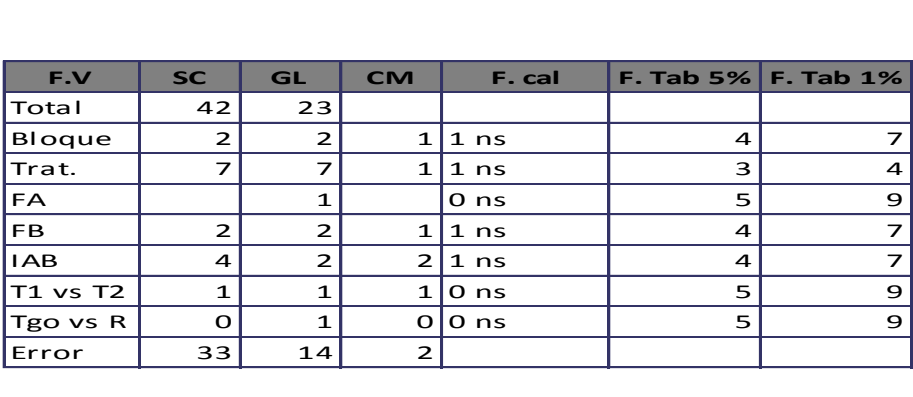

### **Arreglo Combinatorio FAxFB**

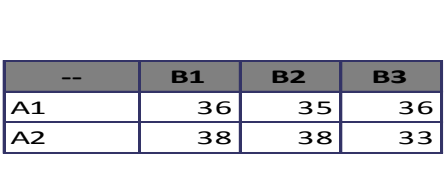

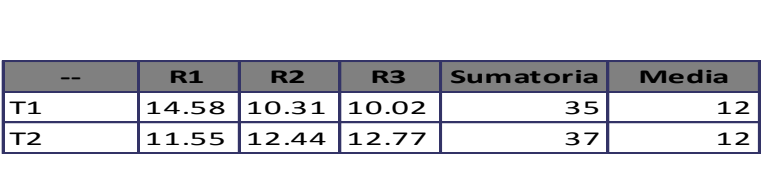

**Apéndice 6.** Cuadros de Análisis de varianza de las variables. Número de frutos por clase.

### **EXPERIMENTOS FACTORIALES (Diseño AxB) DBCA**

#### **Datos Generales**

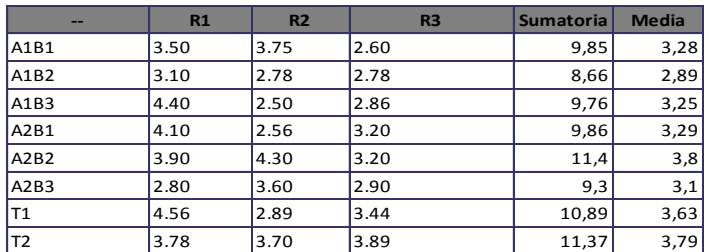

**Sumatoria Total: 81,09 CV: 17,00% Media: 3,38**

#### **Sumatoria de Bloques**

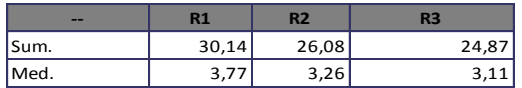

### **Resultados para el Analisis de Varianza (ADEVA)**

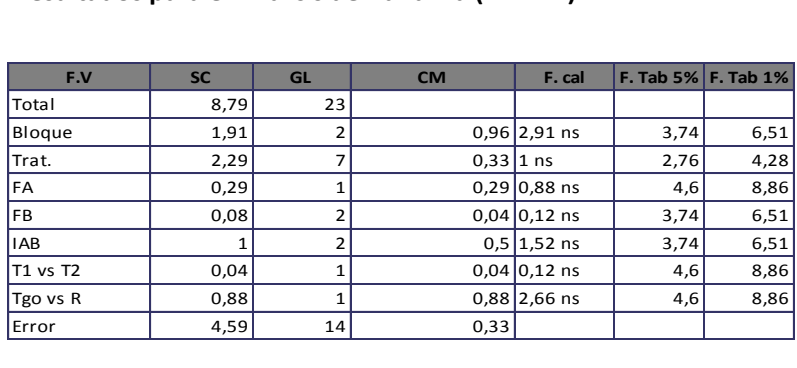

#### **Arreglo Combinatorio FAxFB**

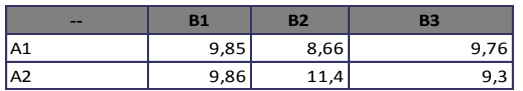

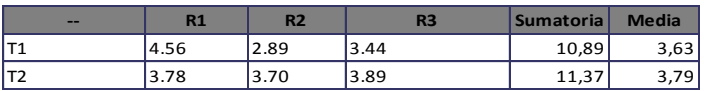

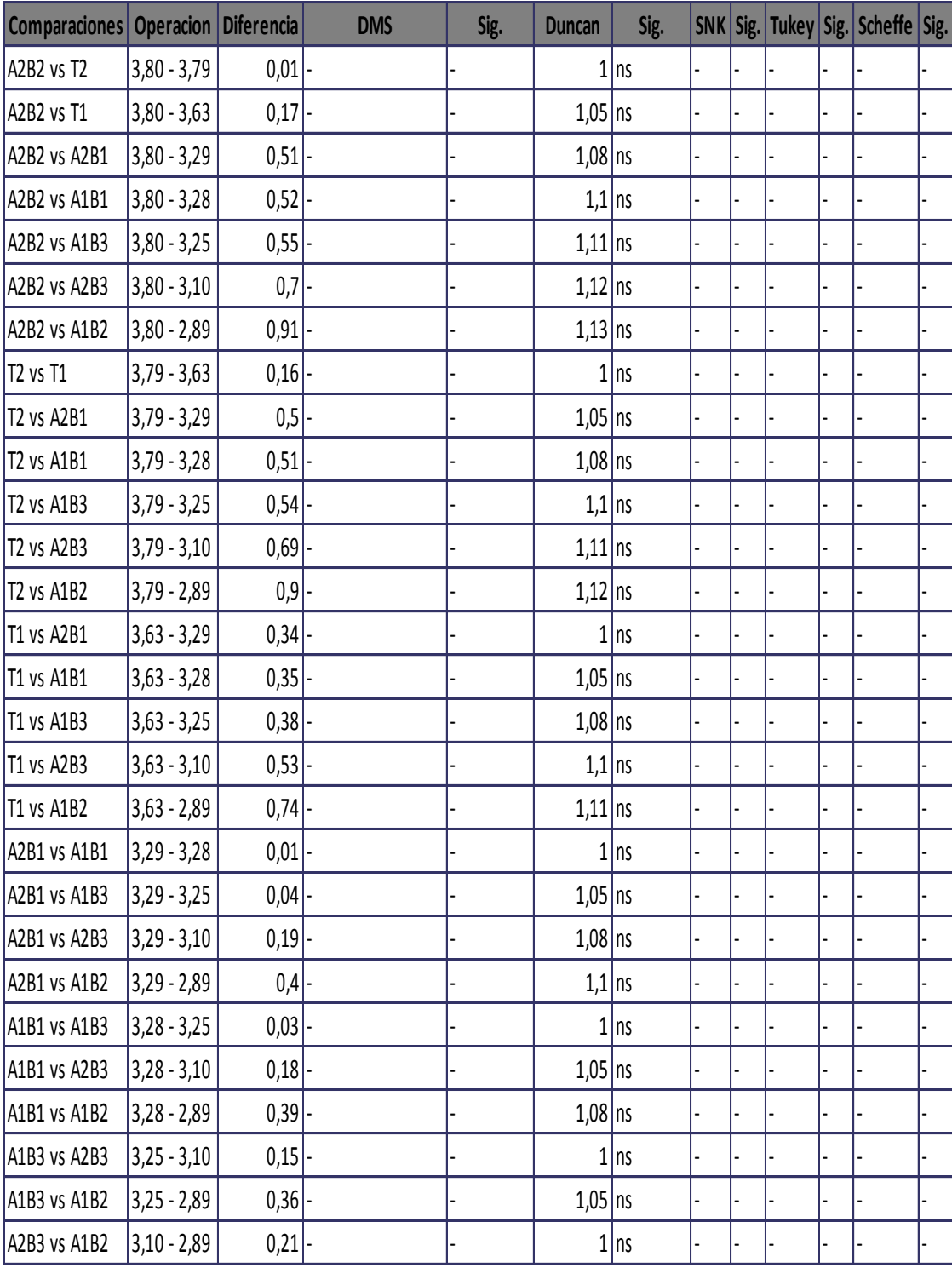

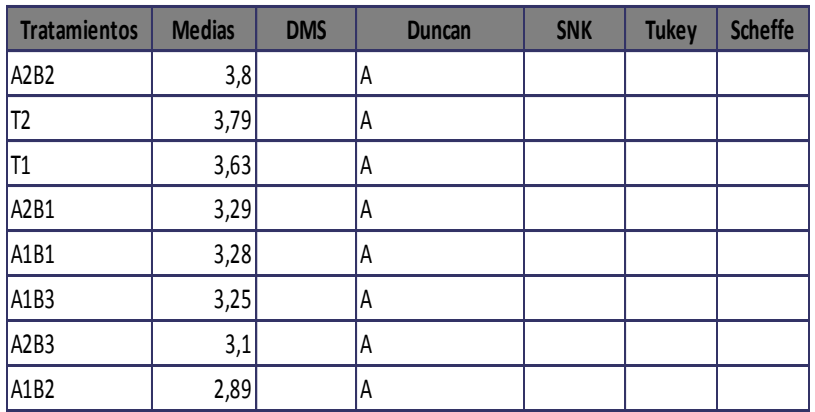

# **Rangos para el factor F(A)**

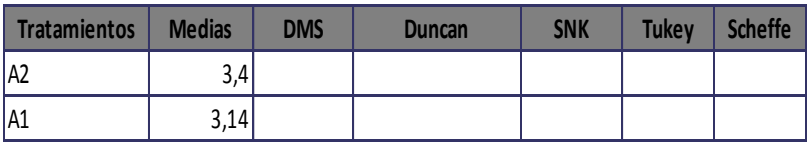

# **Comparaciones del Factor F(B)**

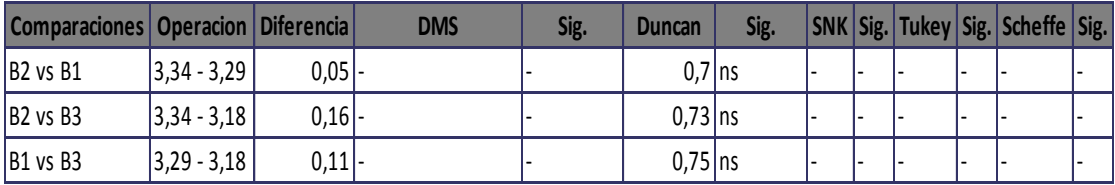

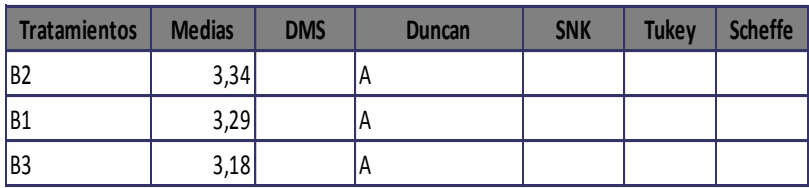

**Apéndice 7.** Cuadros de Análisis de varianza de las variables. Peso de frutos.

### **EXPERIMENTOS FACTORIALES (Diseño AxB) DBCA**

### **Datos Generales**

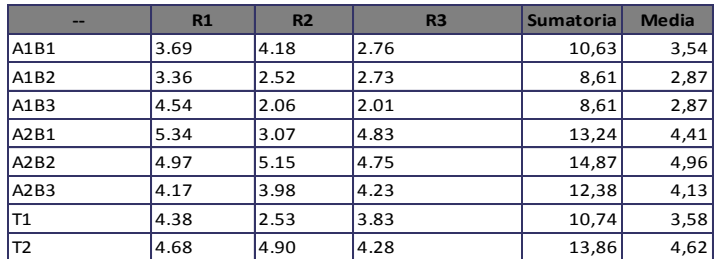

**Sumatoria Total: 92,94 CV: 18,63% Media: 3,87**

### **Sumatoria de Bloques**

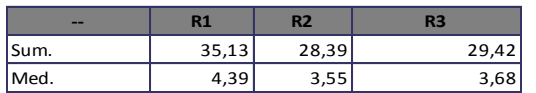

### **Resultados para el Analisis de Varianza (ADEVA)**

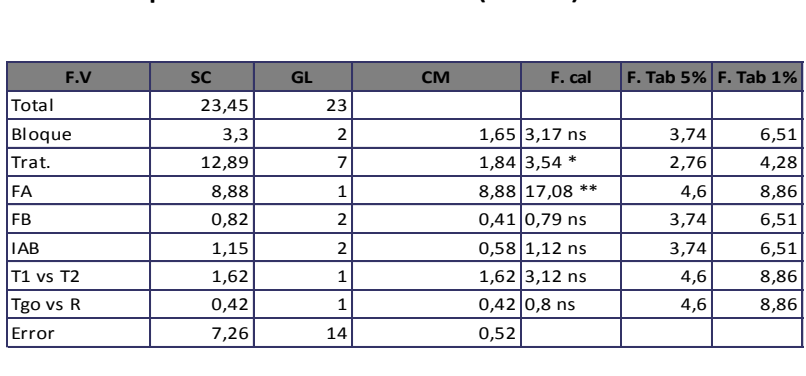

#### **Arreglo Combinatorio FAxFB**

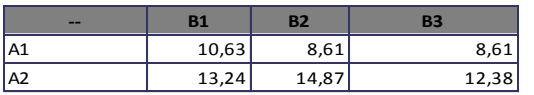

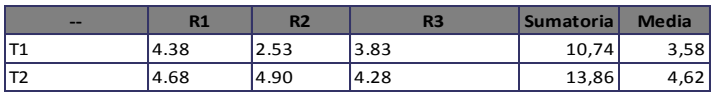

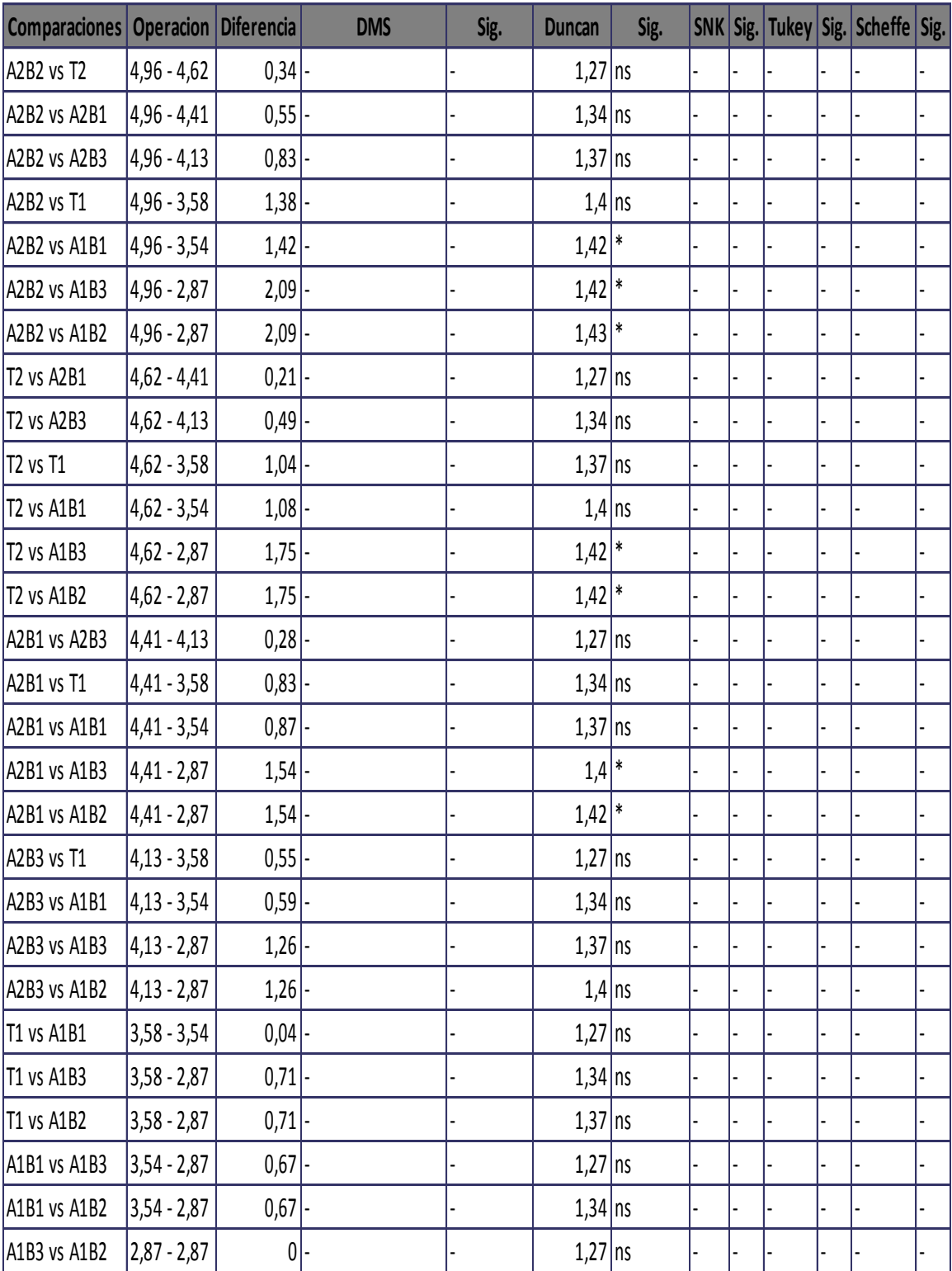

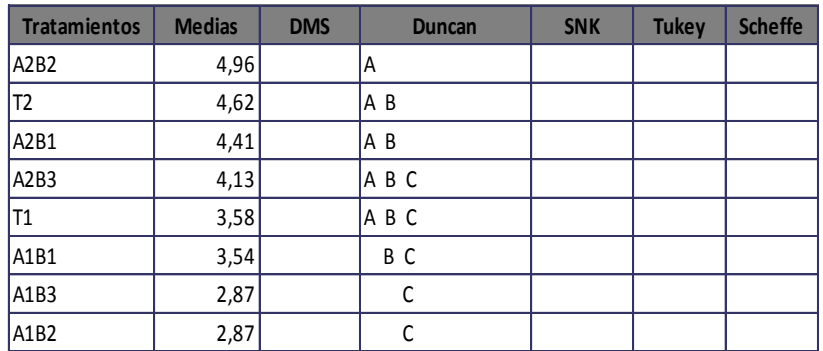

# **Comparaciones del Factor F(A)**

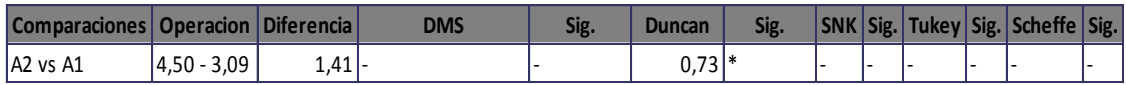

# **Rangos para el factor F(A)**

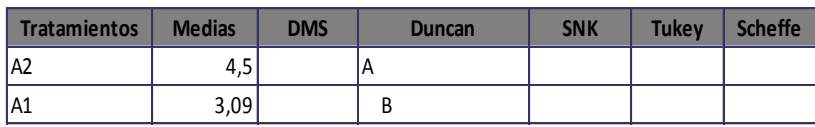

# **Comparaciones del Factor F(B)**

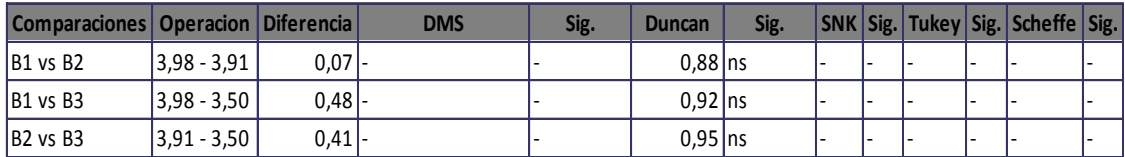

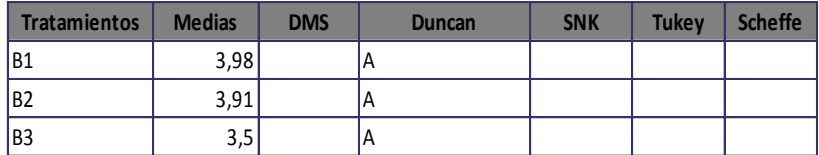

### **Apéndice 8.** Cuadros de Análisis de varianza de las variables. Rendimiento Kg/ha. **EXPERIMENTOS FACTORIALES (Diseño AxB) DBCA**

### **Datos Generales**

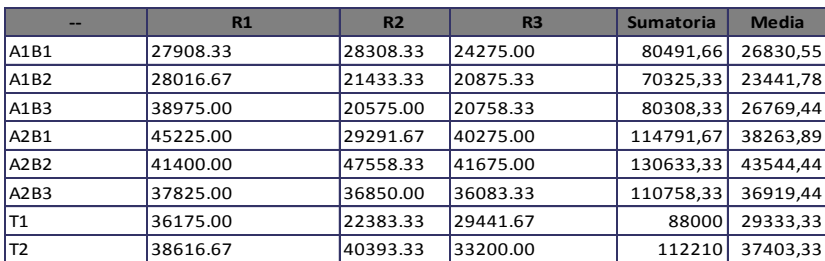

**Sumatoria Total: 787518,65 CV: 15,44% Media: 32813,28**

#### **Sumatoria de Bloques**

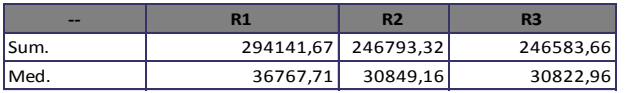

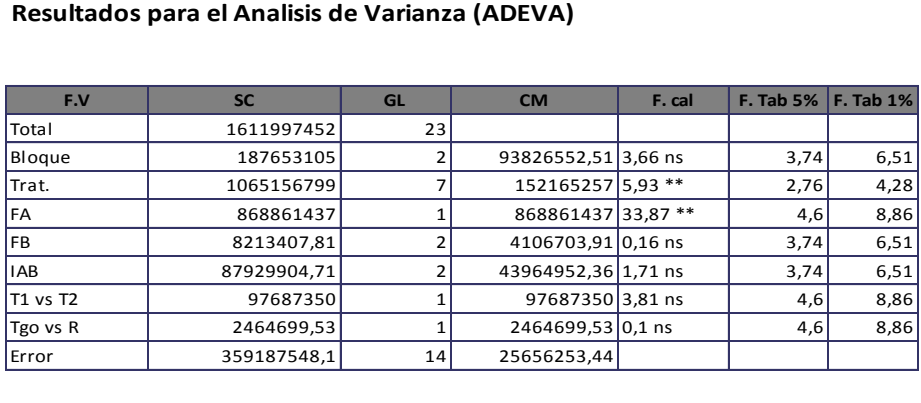

#### **Arreglo Combinatorio FAxFB**

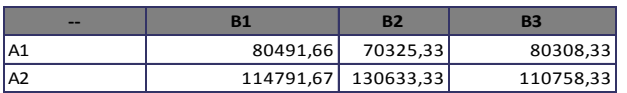

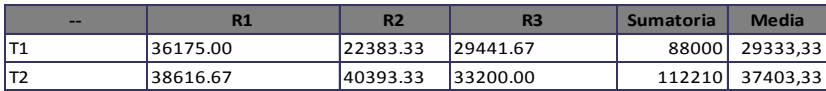

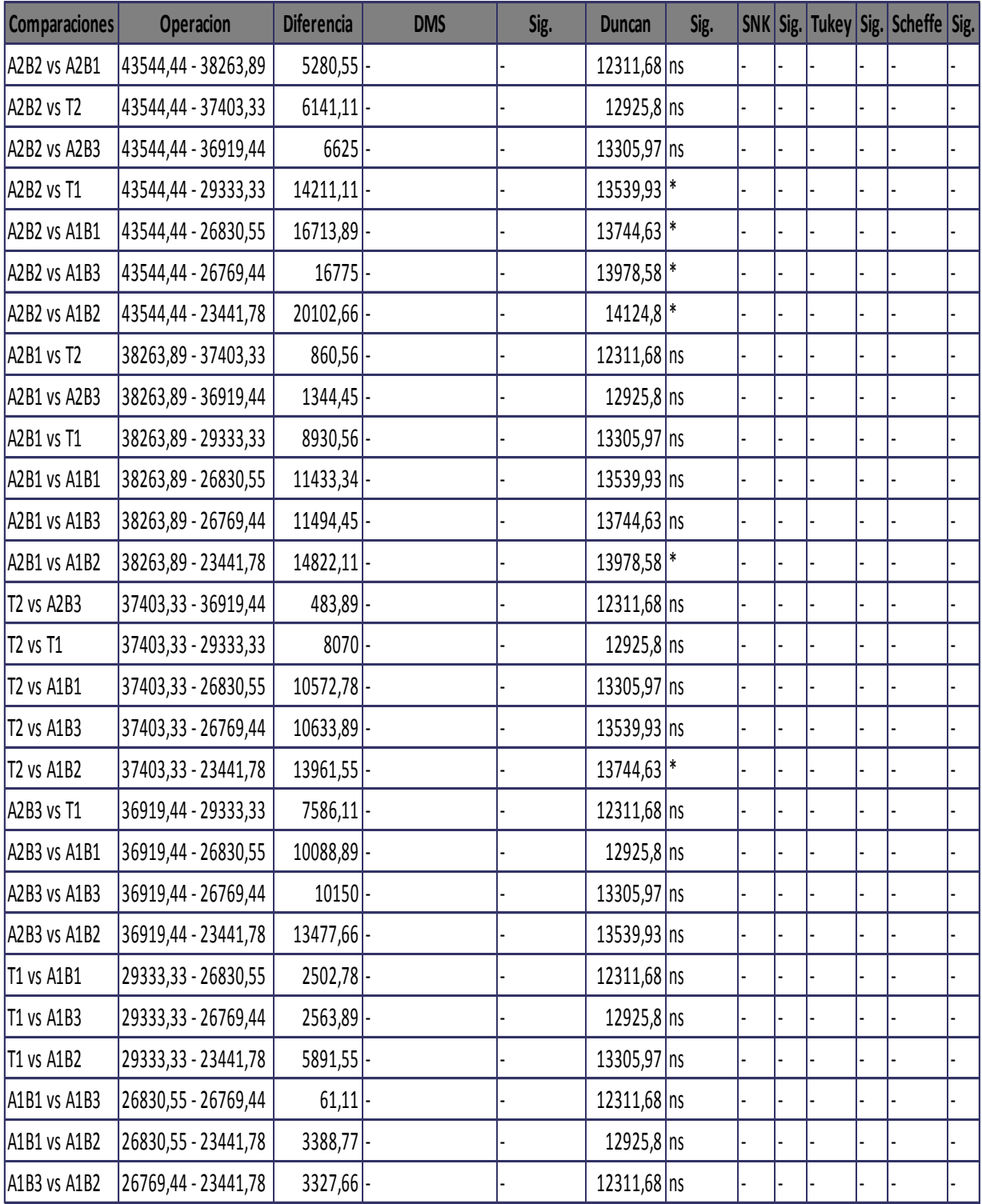

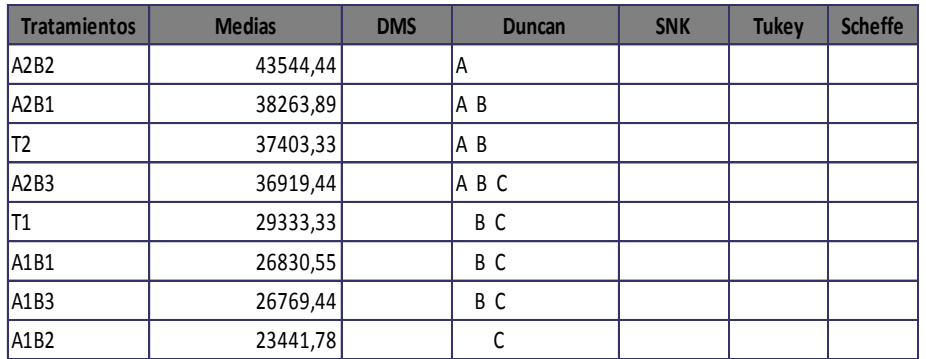

# **Comparaciones del Factor F(A)**

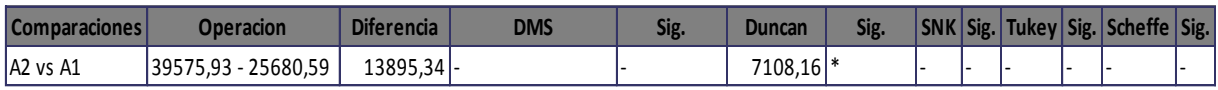

### **Rangos para el factor F(A)**

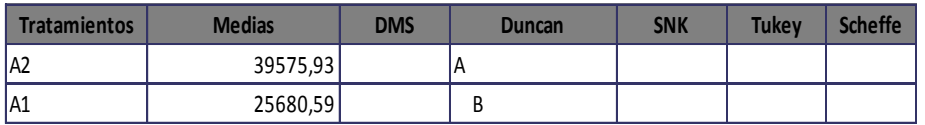

# **Comparaciones del Factor F(B)**

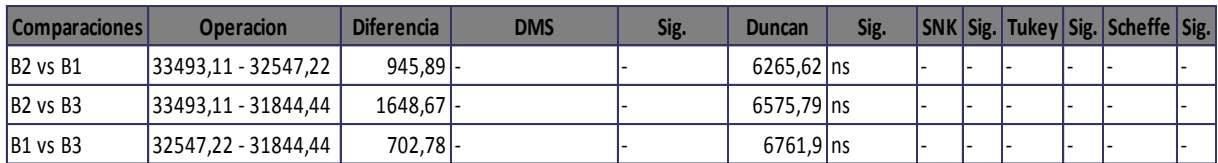

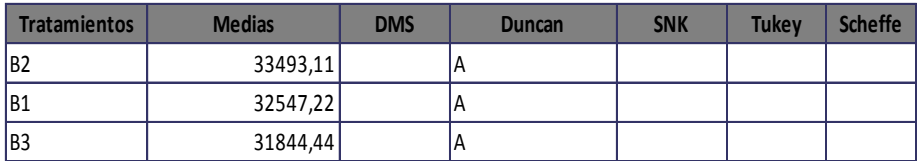

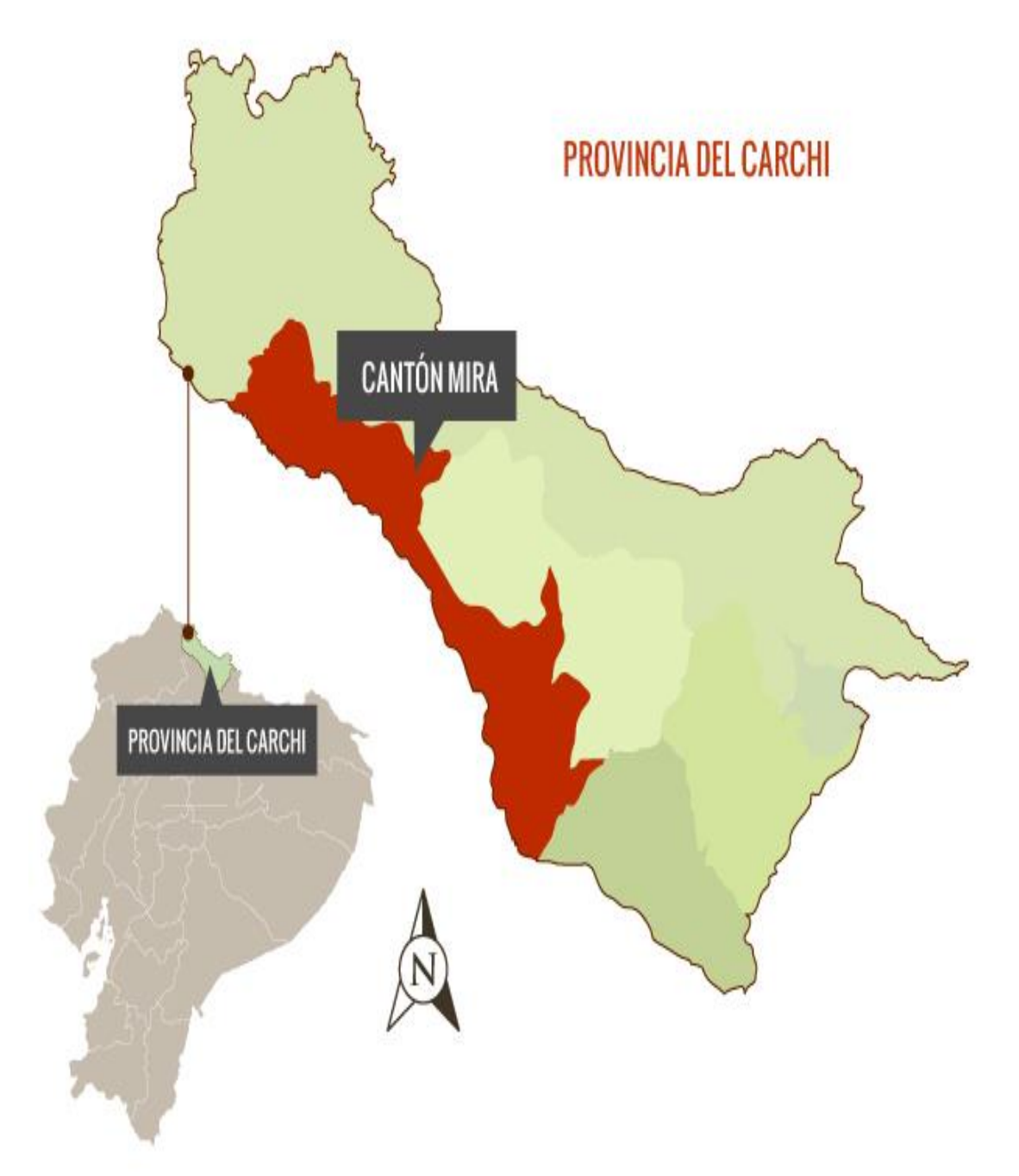

**Apéndice 9.** Mapa de ubicación del trabajo experimental. UTB, FACIAG. 2018.

**Fuente:** GAD Mira **Modificado por:** Freddy Meneses, estudiante UTB. **Apéndice 10.** Resultado del Análisis de Suelo realizado en Estación experimental del INIAP – TUMBACO. UTB, FACIAG. 2018.

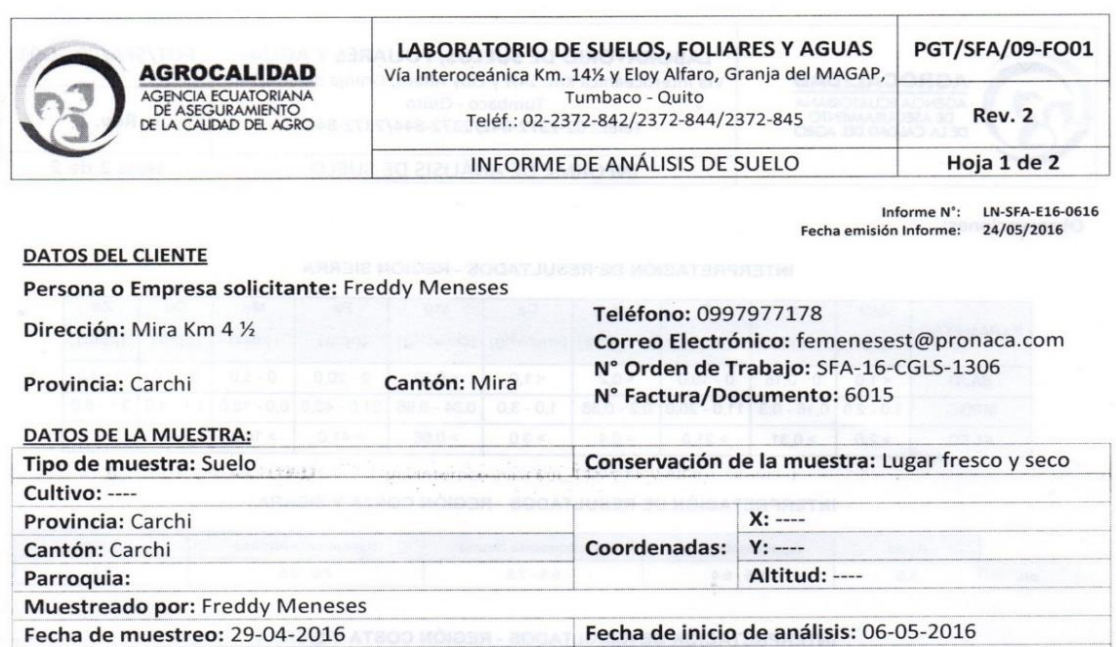

#### **RESULTADOS DEL ANÁLISIS**

Fecha de finalización de análisis: 24-05-2016

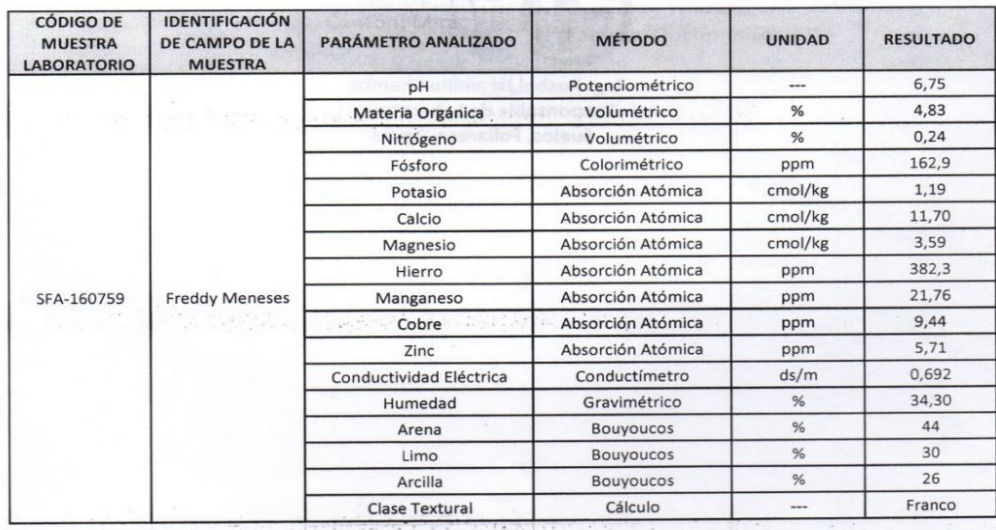

Analizado por: Daniel Bedoya, Katty Pastás, Luis Cacuango

Fecha de recepción de la muestra: 06-05-2016

Nota: El resultado corresponde únicamente a la muestra entregada por el cliente en esta fecha. Está prohibida la reproducción parcial de este informe.

has a success. I am proposition

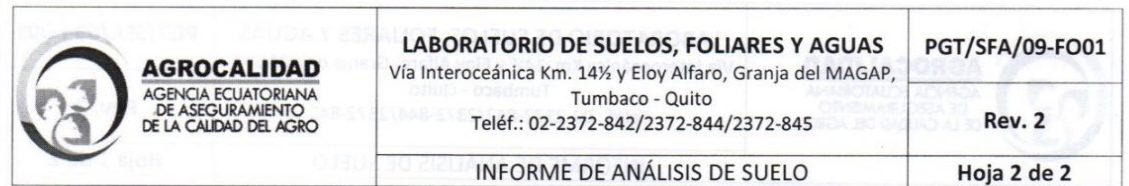

#### Observaciones:

#### INTERPRETACIÓN DE RESULTADOS - REGIÓN SIERRA

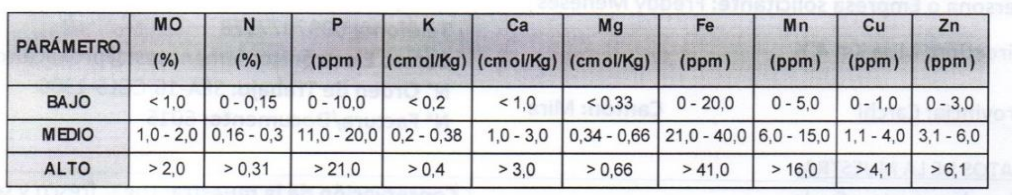

#### INTERPRETACIÓN DE RESULTADOS - REGIÓN COSTA Y SIERRA

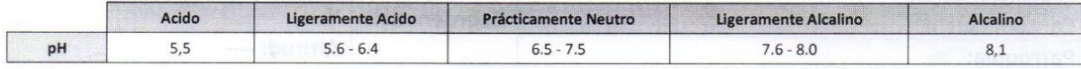

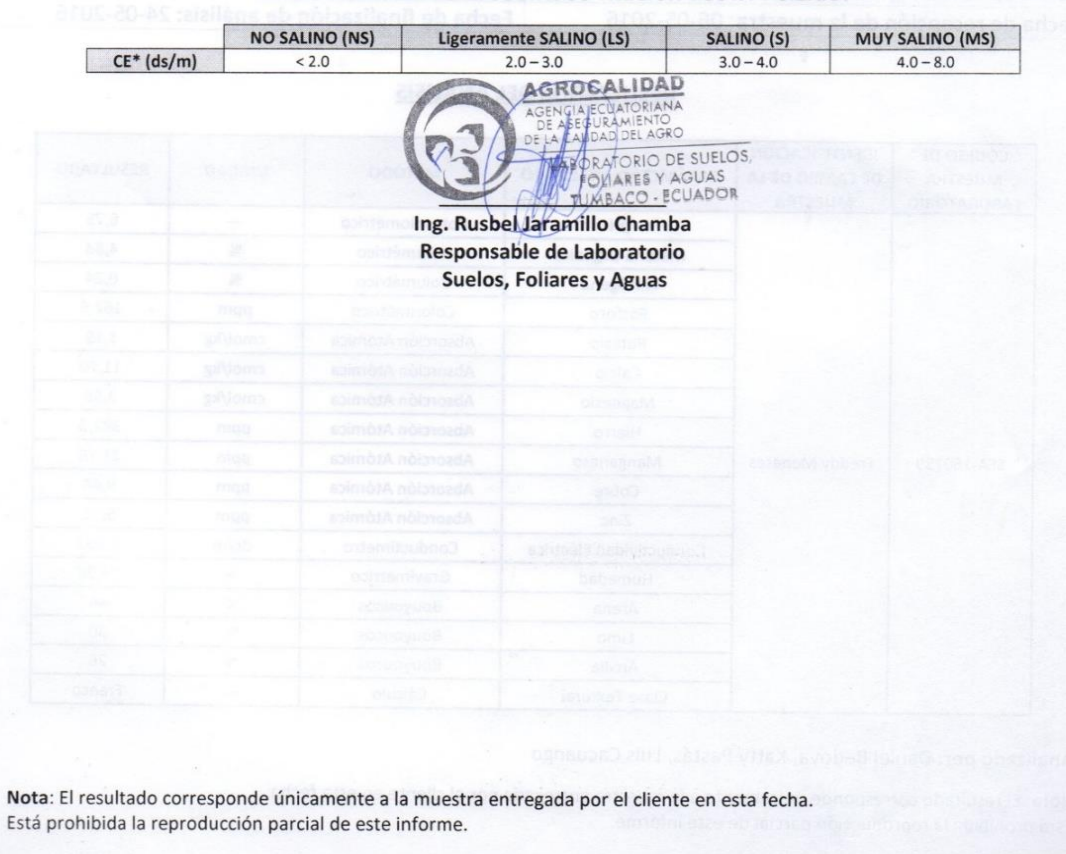

#### INTERPRETACIÓN DE RESULTADOS - REGIÓN COSTA Y SIERRA

**Apéndice 11.** Resultado del Análisis del Biol realizado en Estación experimental del INIAP – TUMBACO. UTB, FACIAG. 2018.

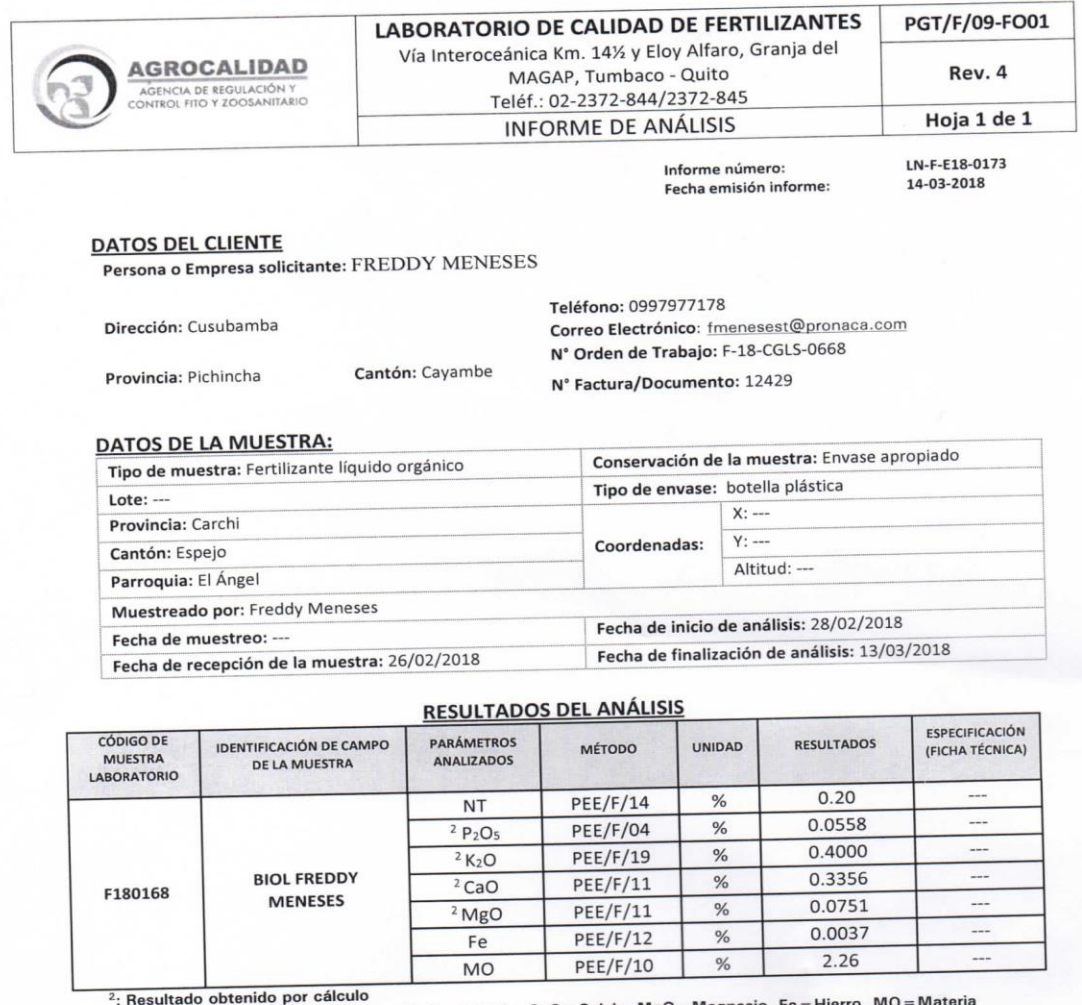

<sup>2</sup>: Resultado obtenido por calculo<br>NT = Nitrógeno Total, P<sub>2</sub>O<sub>5</sub> = Fósforo, K<sub>2</sub>O = Potasio, CaO = Calcio, MgO = Magne Orgánica

Organica<br>**Analizado Por:** Ing. Melissa Rea, Ing. Edison Vega, Ing. Mayra Quishpe. Observaciones: Los resultados están expresados en % p/p.

Los parámetros analizados se encuentran dentro de las tolerancias máximas y mínimas especificadas en<br>Los parámetros analizados se encuentrar o ARONOS TOLERANCIAS (primera revisión), con referencia a Los parámetros analizados se encuentran dentro de las tolerancias máximas y infilmas especificadas en<br>la norma NTE INEN 211:98 FERTILIZANTES O ABONOS TOLERANCIAS (primera revisión), con referencia a la norma NYE NEN ETABBONESIA

Anexo Gráficos: ---Anexo Documentos: ---

**SROCALIDAD** REQULAC LABORATORIO DE CONTROL

Ing. Melissa Rea Responsable Técnica Laboratorio de Calidad de Fertilizantes

Nota: El resultado corresponde únicamente a la muestra entregada por el cliente en esta fecha. Está prohibida la reproducción parcial de este informe.

**Apéndice 12.** Resultado del Análisis de los melones Amarillo Canario y Edisto realizado en los laboratorios de Química Instrumental de la ESPOCH. UTB, FACIAG. 2018.

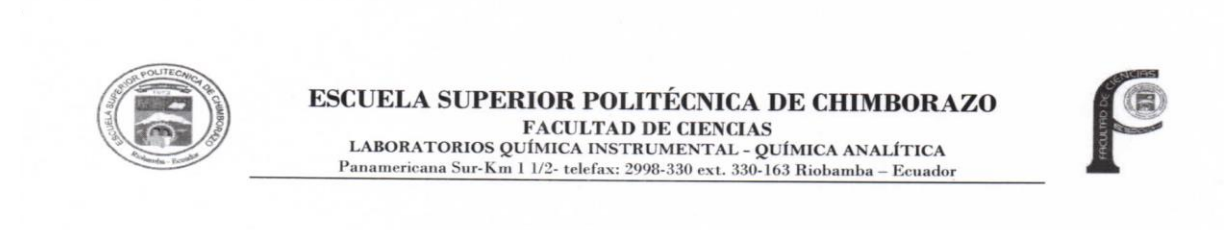

Riobamba, 09 de Enero de 2018

#### **INFORME DE ANÁLISIS**

Los análisis físico-químicos realizados a las dos variedades de melón (Canario, Ediston) en el laboratorio de Química Instrumental de la Facultad de Ciencias de ESPOCH, obteniéndose los siguientes resultados:

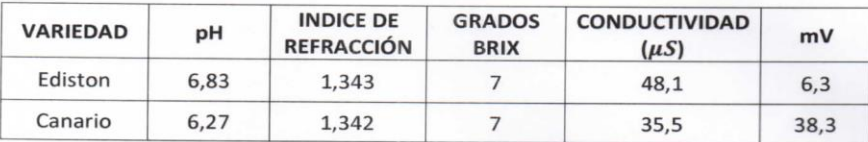

Atentamente,

**ESPOCH FAC. CIENCIAS** LABORATORIO QUÍMICA INSTRUMENTAL J Lic. Fausto Tapia H. m Técnico docente

Lic. Fausto Tapia H. **TÉCNICO DOCENTE** LABORATORIOS QUÍMICA INSTRUMENTAL- QUÍMICA ANALÍTICA

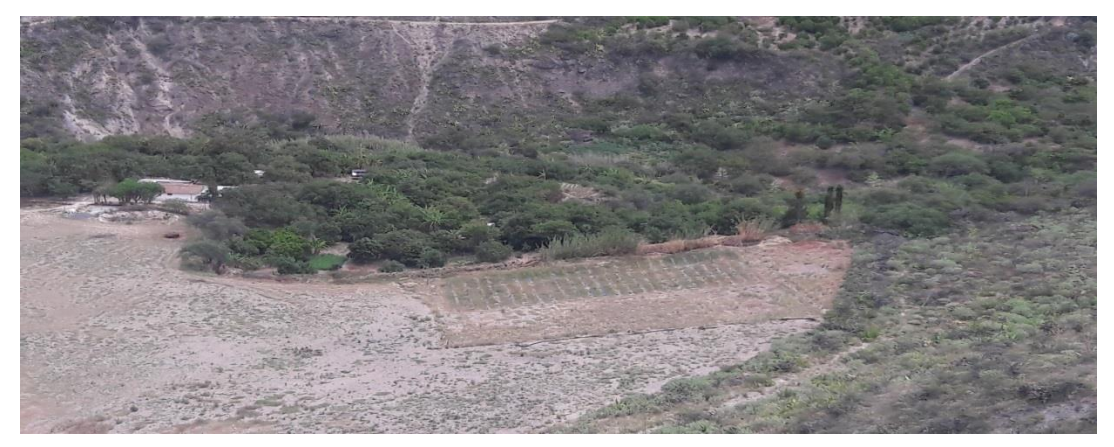

**Foto 1.** Terreno de área experimental

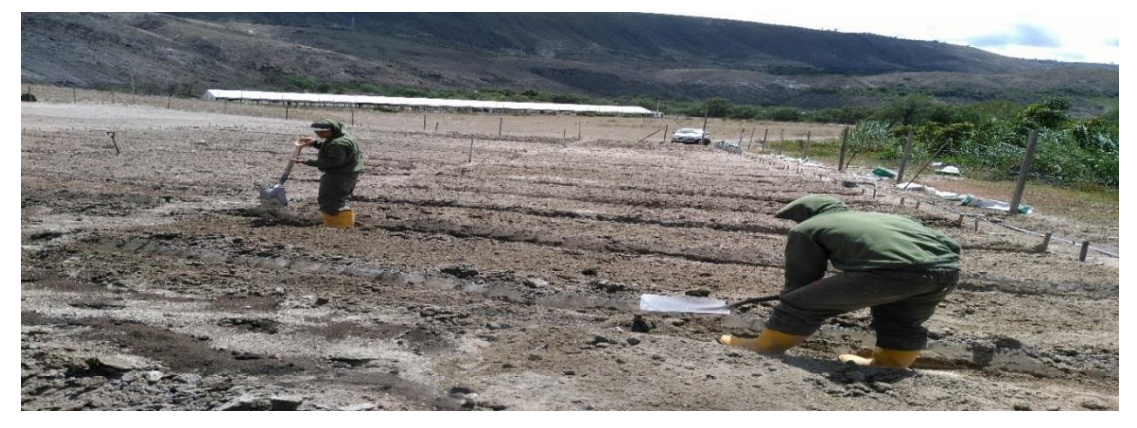

**Foto 2.** Elaboración de camas

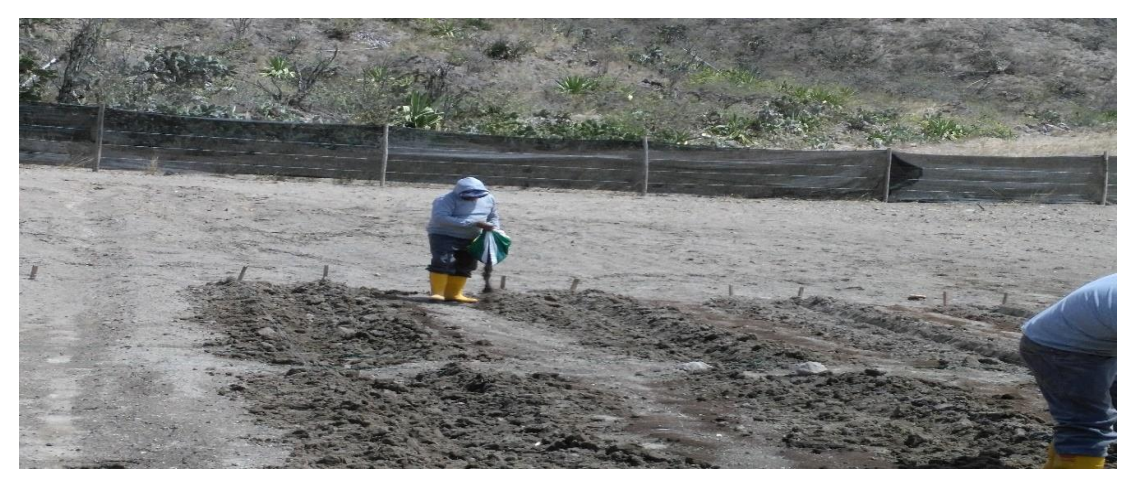

**Foto 3.** Colocación de materia orgánica

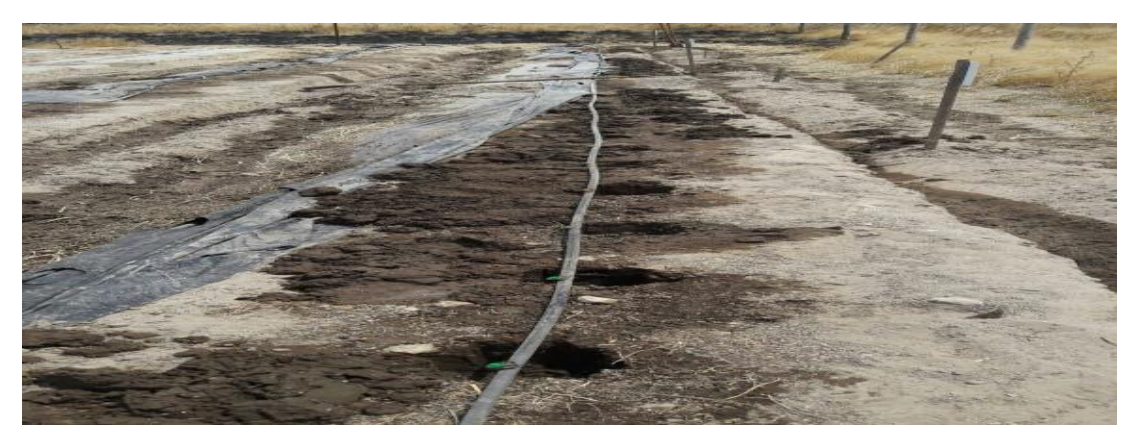

**Foto 4.** Colocación de riego por goteo

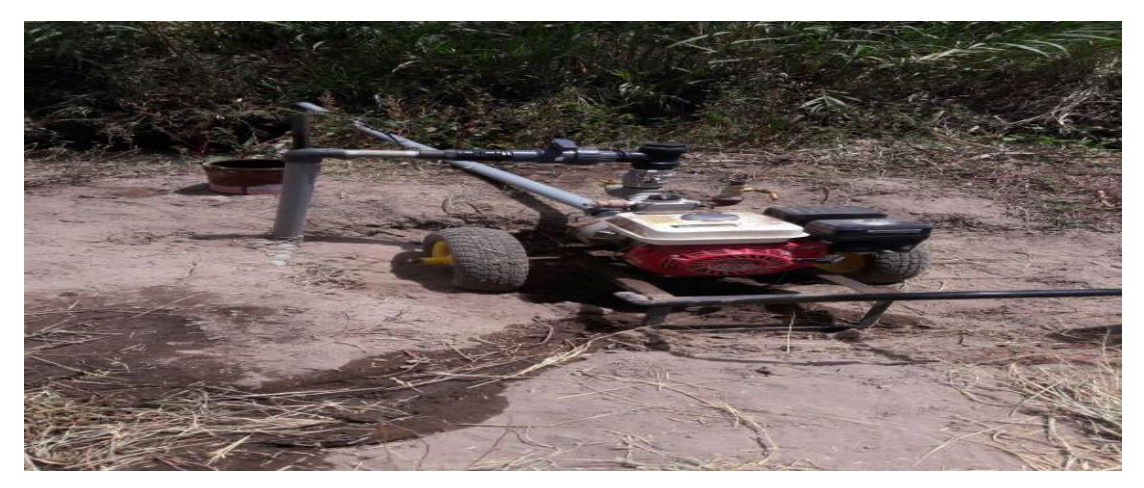

**Foto 5.** Sistema de bombeo

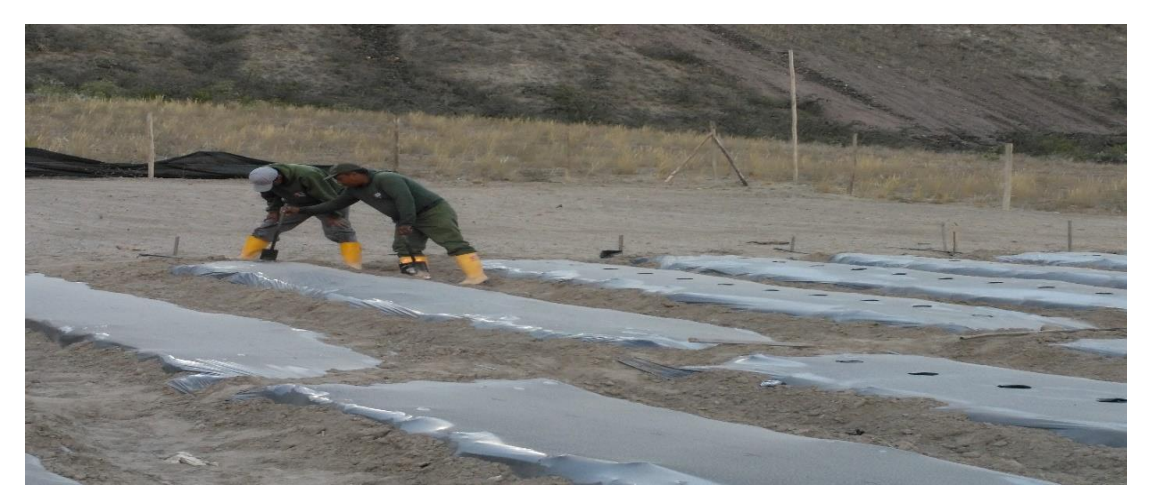

**Foto 6.** Acolchado de camas y perforación
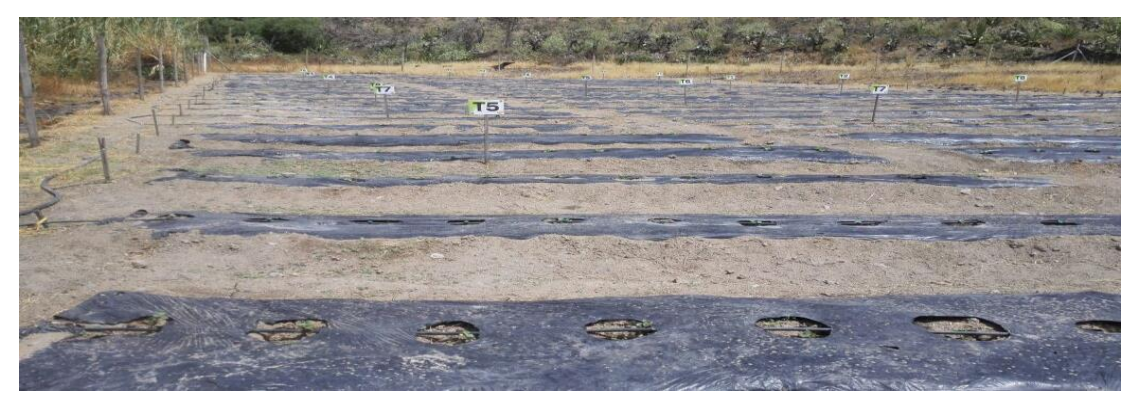

**Foto 7.** Identificación de los tratamientos

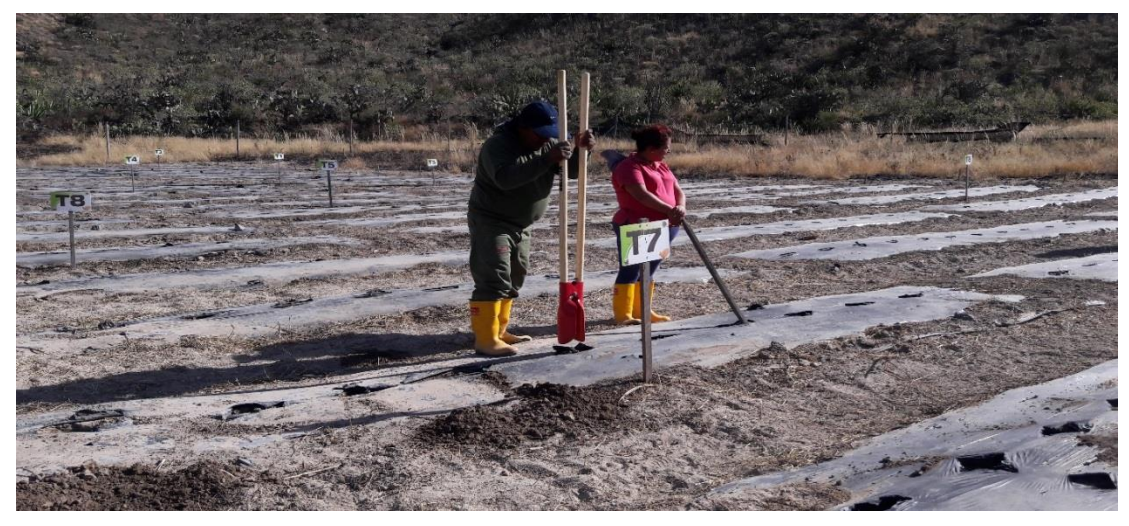

**Foto 8.** Ahoyado

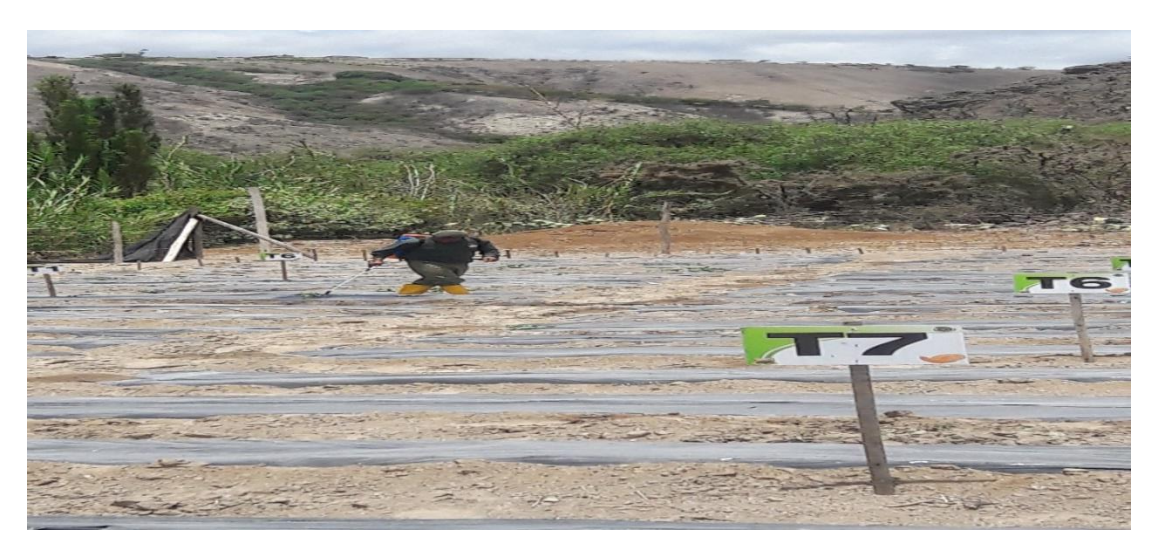

**Foto 9.** Desinfección del terreno para el trasplante

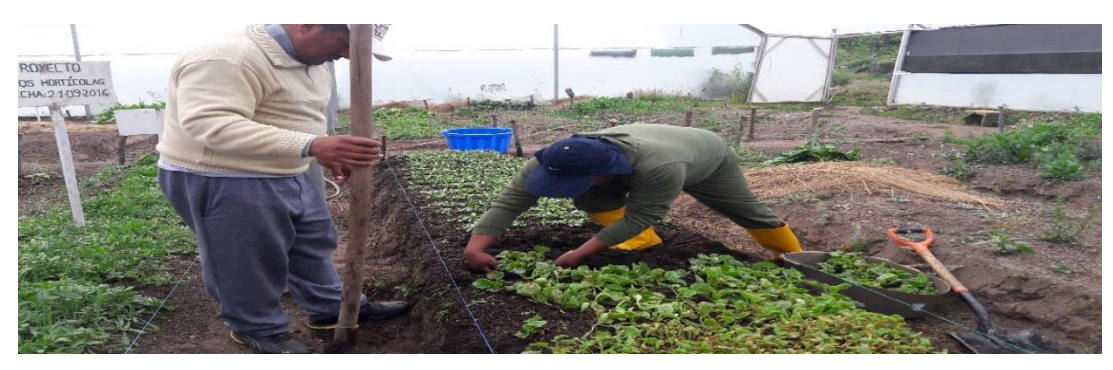

**Foto 10.** Plántulas en el semillero

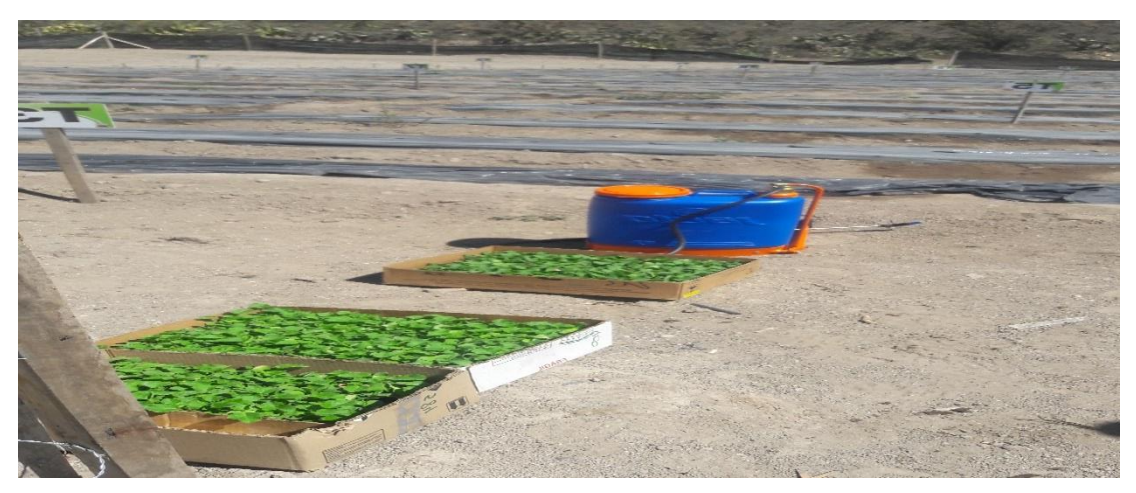

**Foto 11.** Plántulas listo para el trasplante

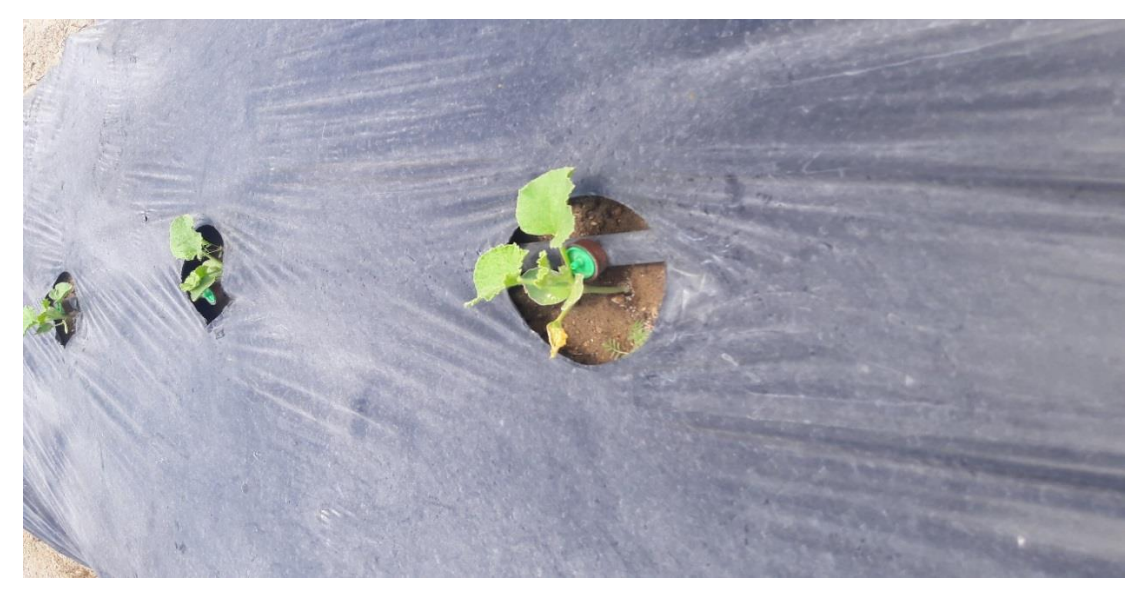

**Foto 12.** Plantas trasplantadas

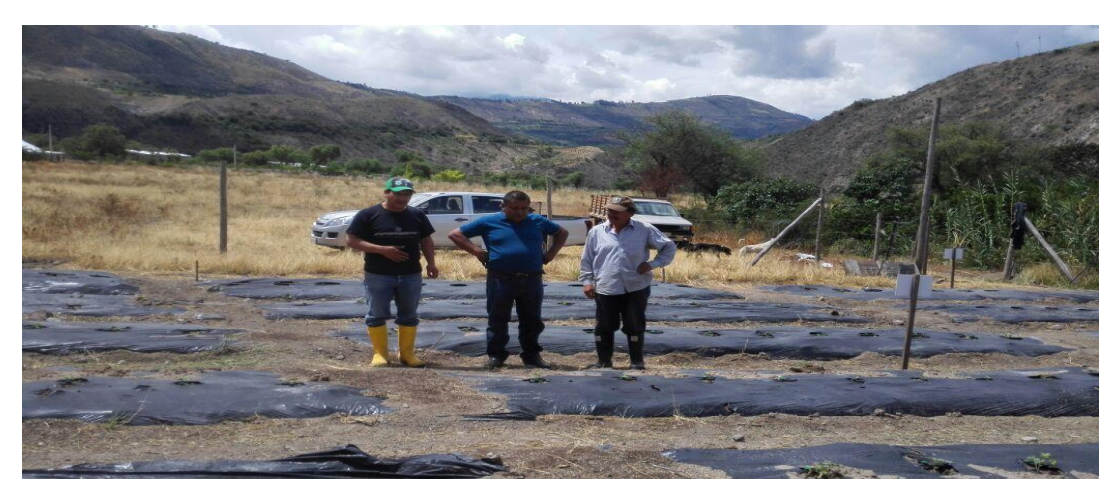

**Foto 13.** Visita del tutor

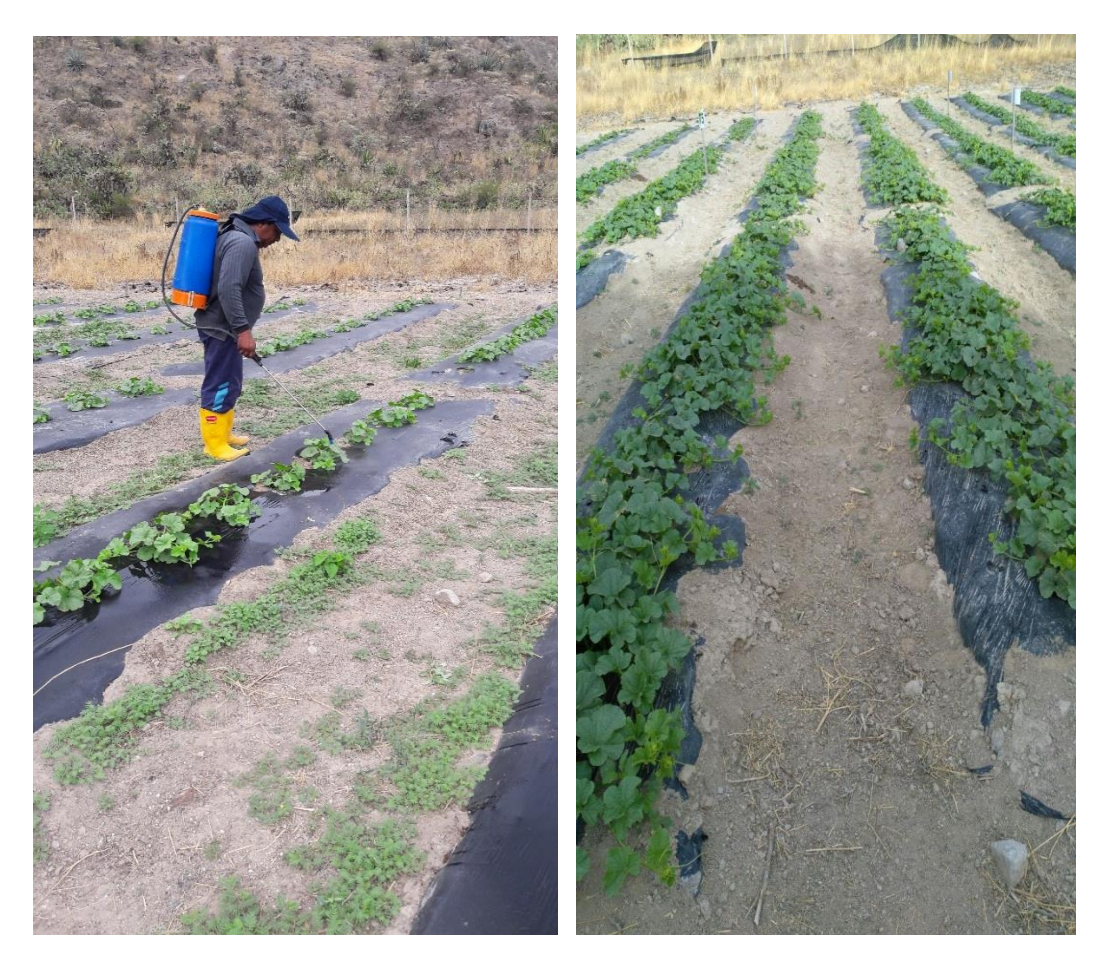

 **Foto 14.** Aplicación del biol **Foto 15.** Seguimiento del trabajo experimental

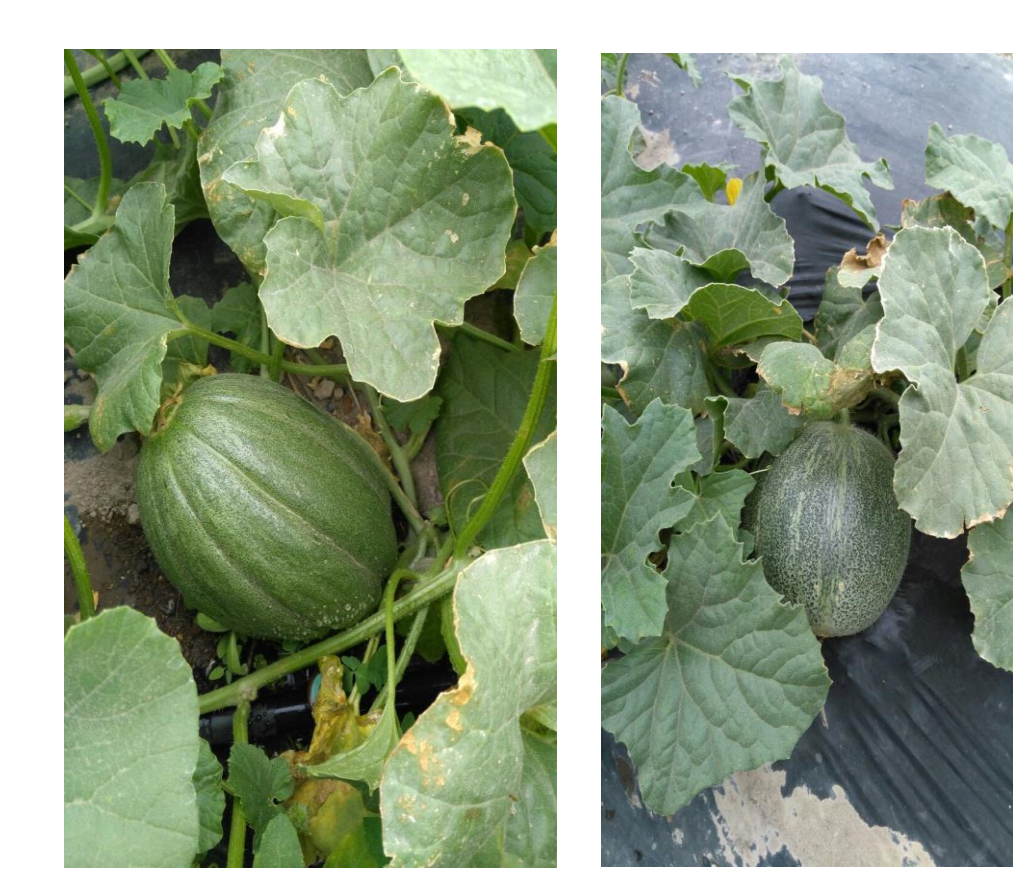

**Foto 16.** Melón Amarillo Canario **Foto 17.** Melón Edisto

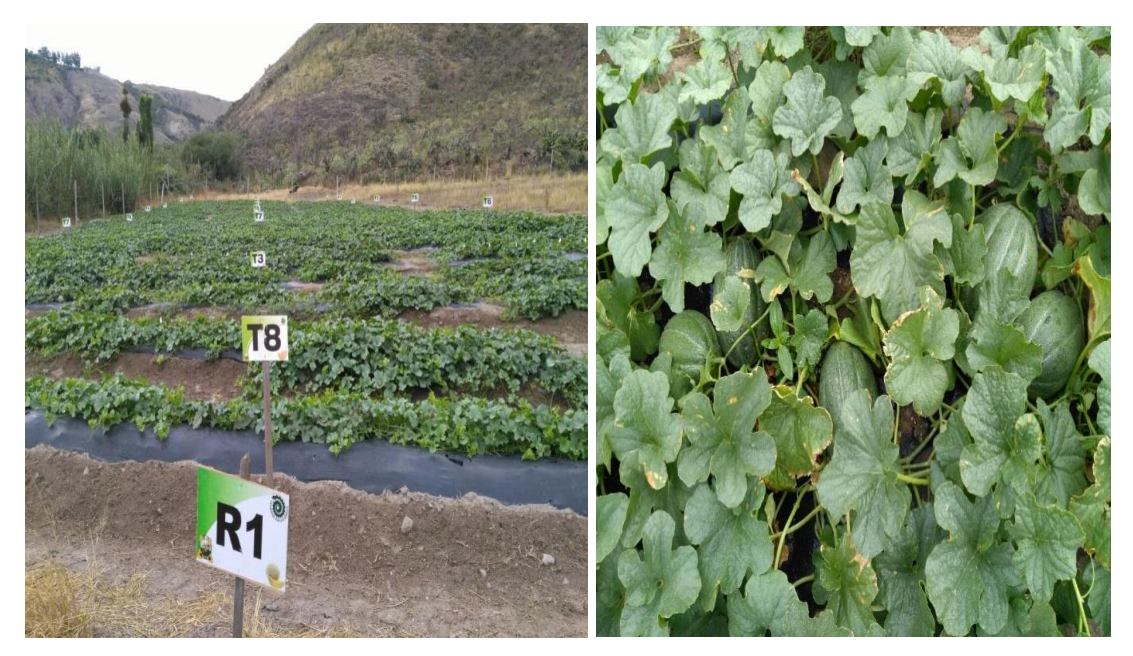

**Foto 18 – 19.** Seguimiento al cultivo

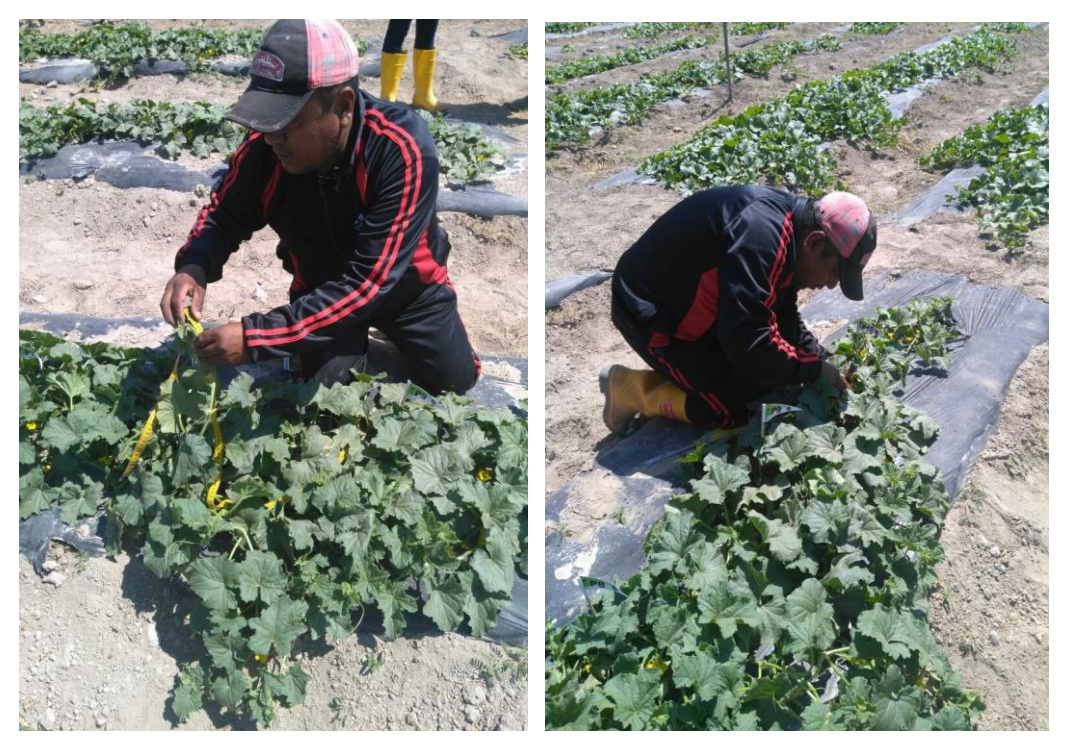

**Foto 20 - 21.** Toma de variables

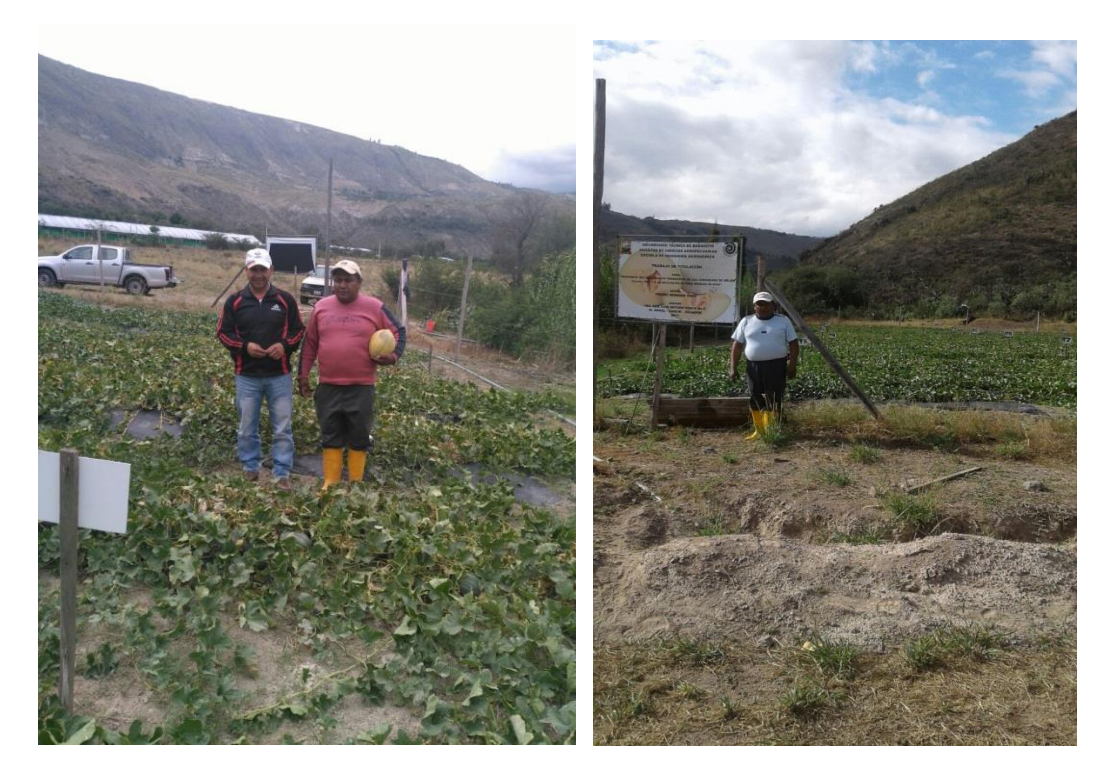

**Foto 22.** Visita del tutor seguimiento del cultivo

**Fofo 23.** Seguimiento del cultivo

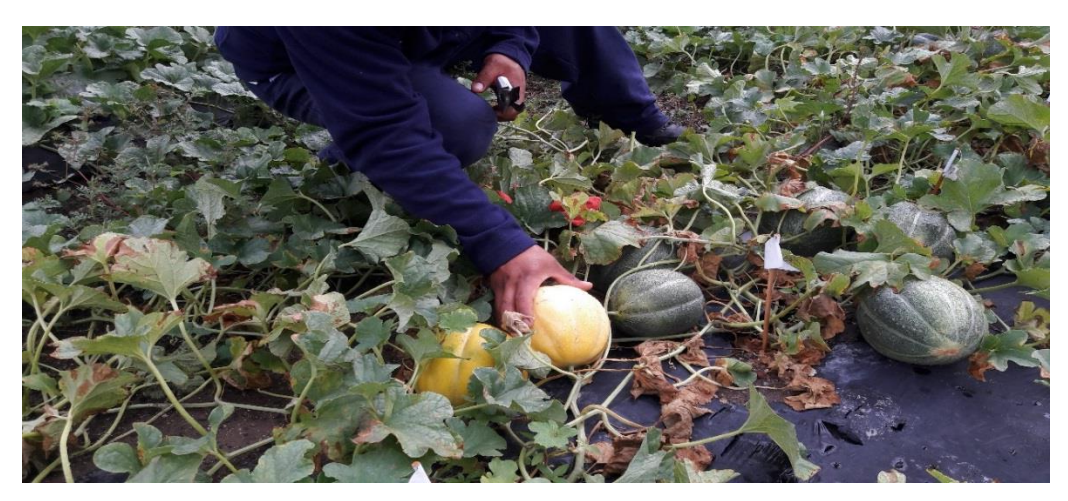

**Foto 24.** Primeros frutos maduros

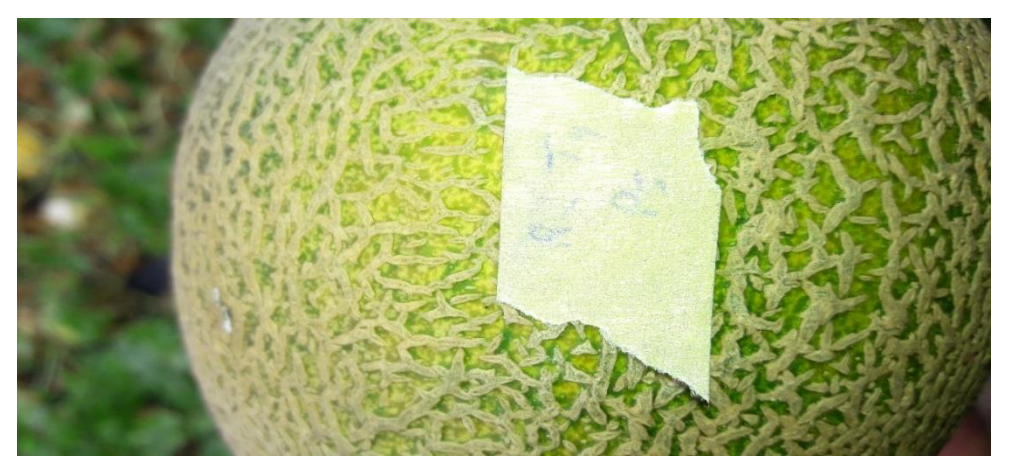

**Foto 25.** Identificación de los frutos por tratamiento

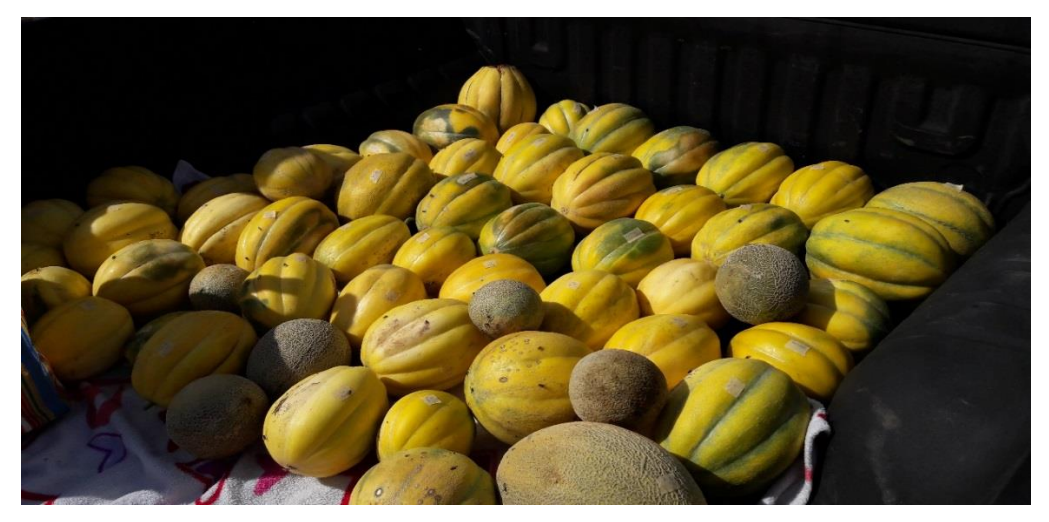

**Foto 26.** Cosecha

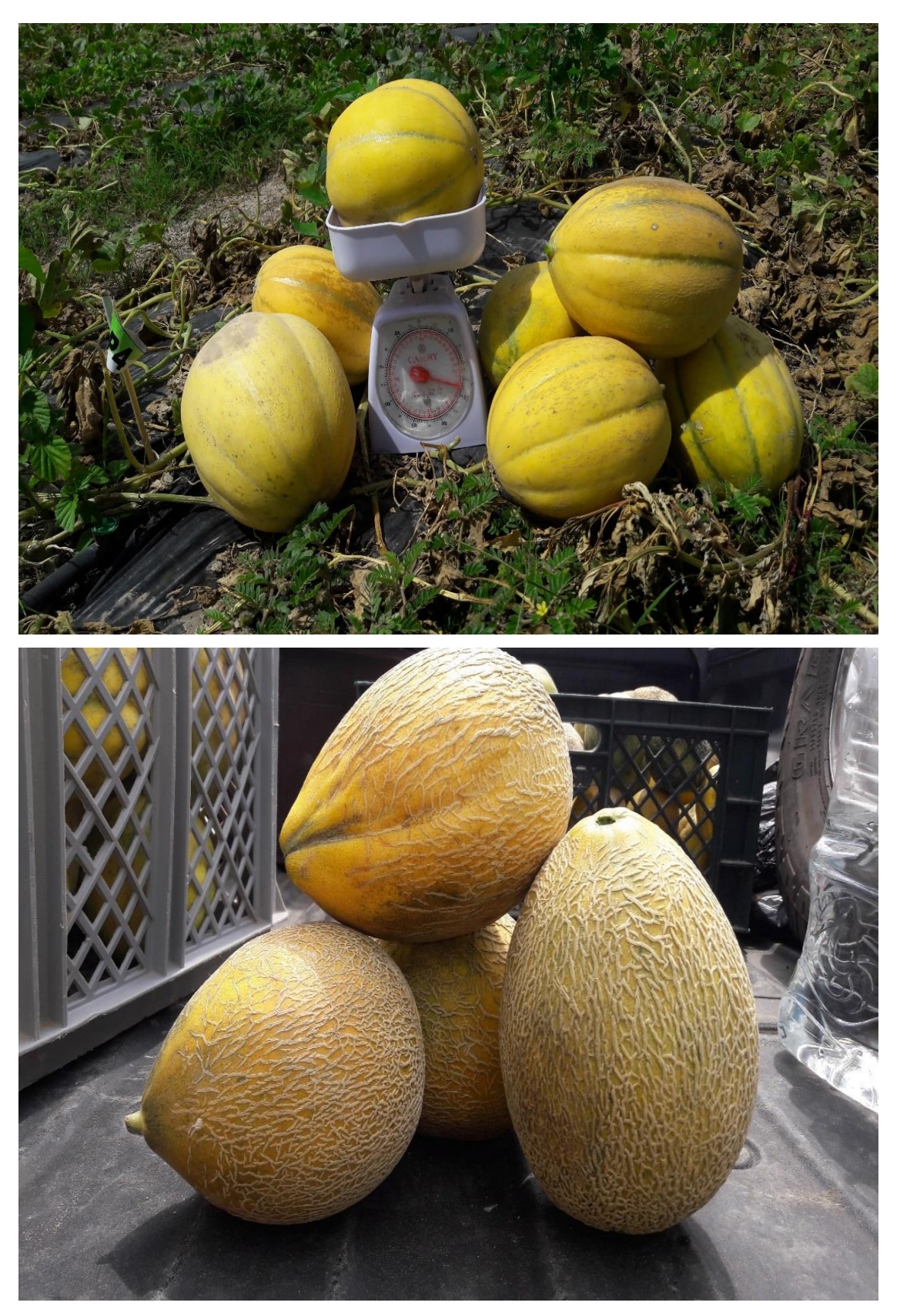

**Fotos 27 – 28**. Pesaje de frutos